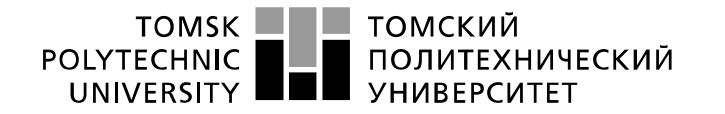

Министерство науки и высшего образования Российской Федерации 

Инженерная школа информационных технологий и робототехники Направление: «Информационные системы и технологии» Отделение: «Информационные технологии»

# **БАКАЛАВРСКАЯ РАБОТА**

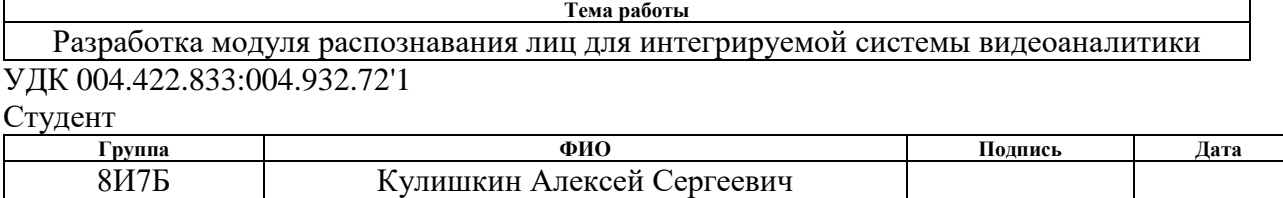

#### Руководитель ВКР

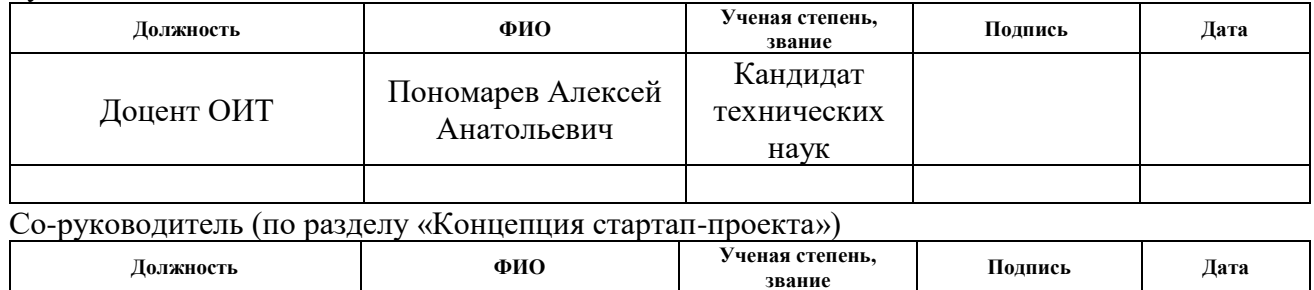

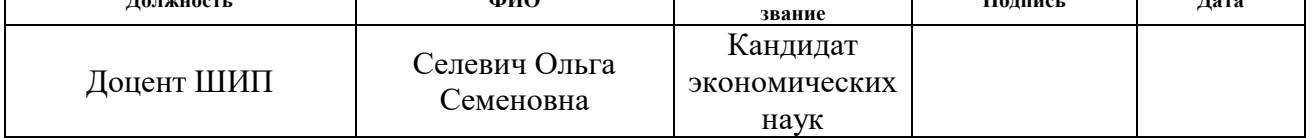

## **КОНСУЛЬТАНТЫ ПО РАЗДЕЛАМ:**

По разделу «Социальная ответственность»

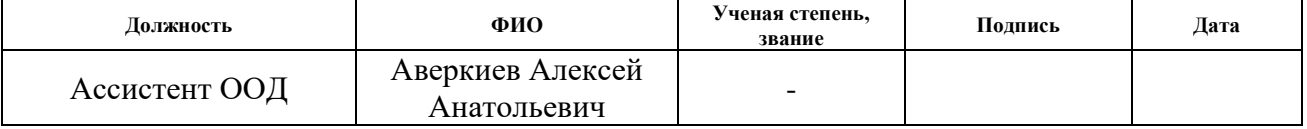

#### **ДОПУСТИТЬ К ЗАЩИТЕ:**

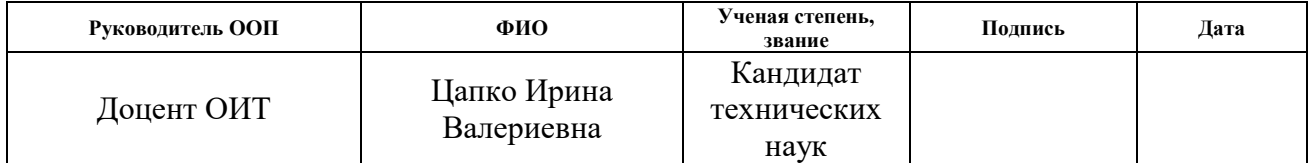

# ПЛАНИРУЕМЫЕ РЕЗУЛЬТАТЫ ОСВОЕНИЯ ООП

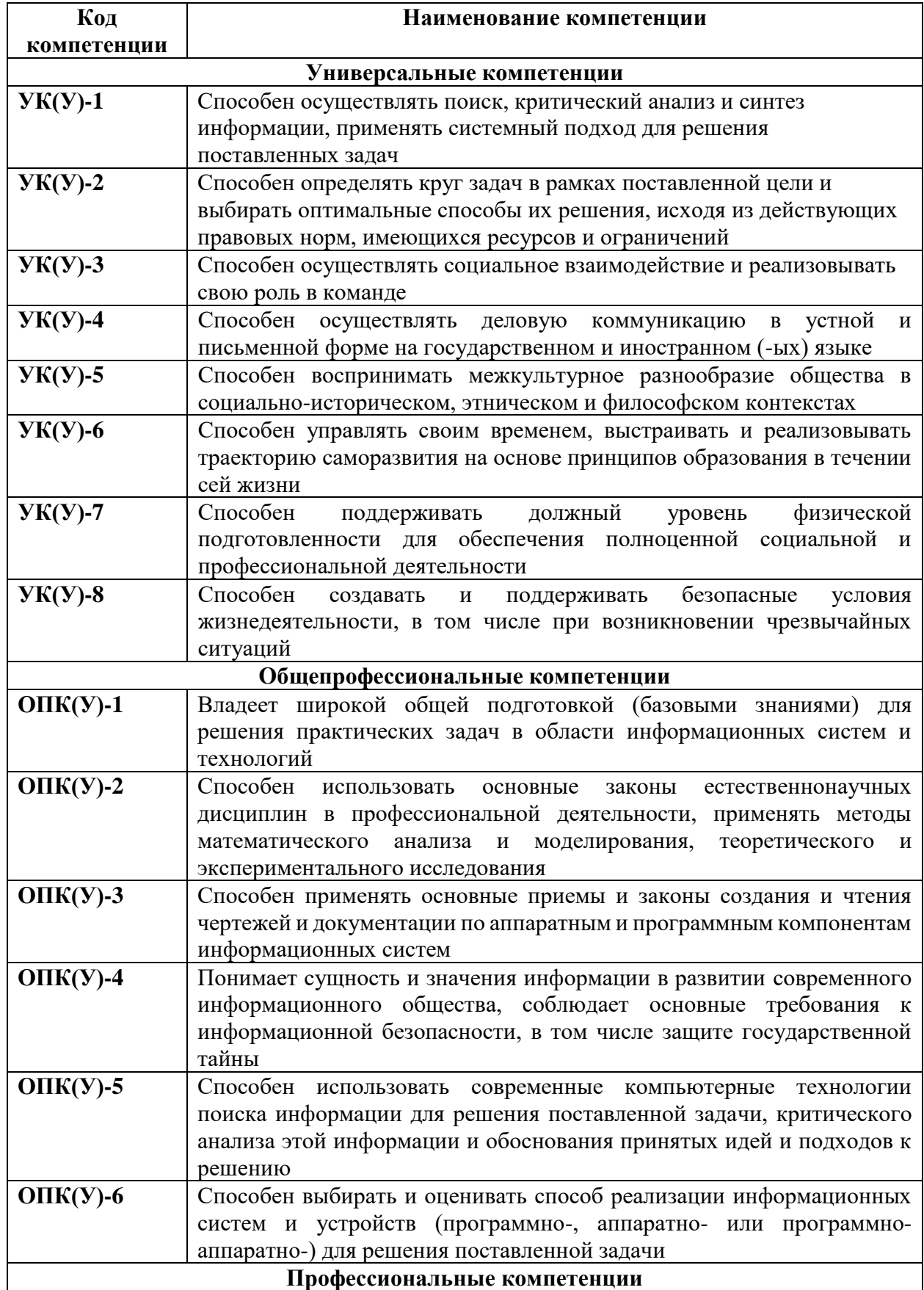

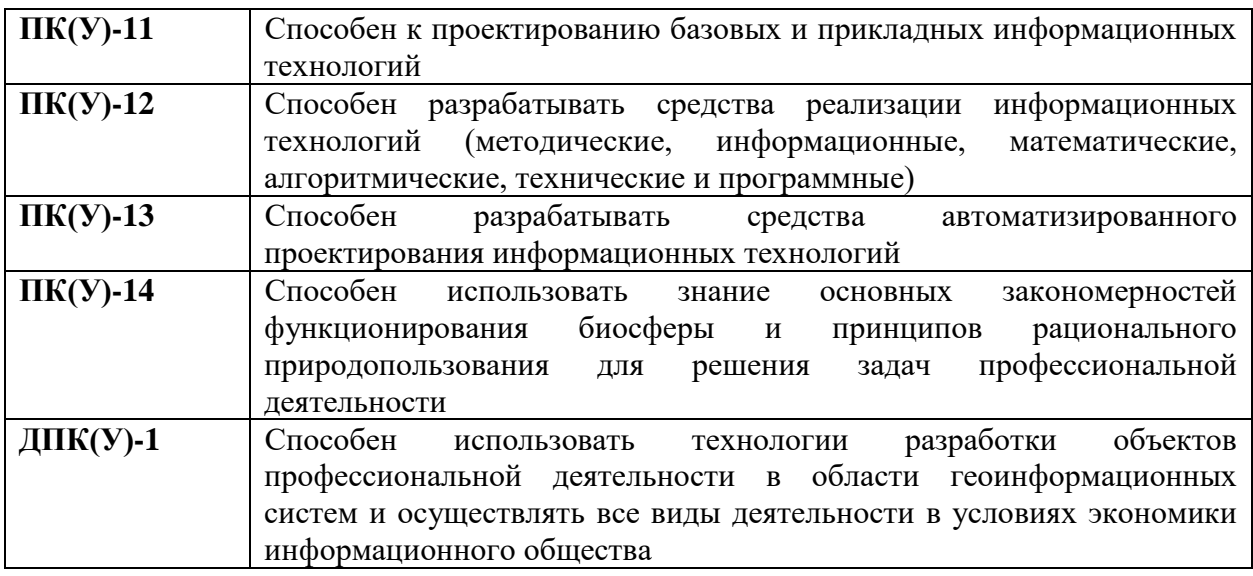

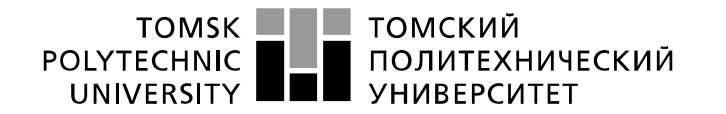

Министерство науки и высшего образования Российской Федерации 

Инженерная школа информационных технологий и робототехники Направление: «Информационные системы и технологии» Отделение: «Информационные технологии»

## УТВЕРЖДАЮ:

# Руководитель ООП

 $_\_$  Цапко И. В.

(Подпись) (Дата) (Ф.И.О.)

### **ЗАДАНИЕ**

#### **на выполнение выпускной квалификационной работы**

В форме:

Бакалаврской работы

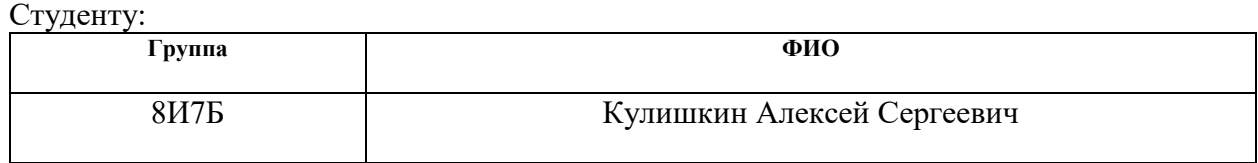

Тема работы:

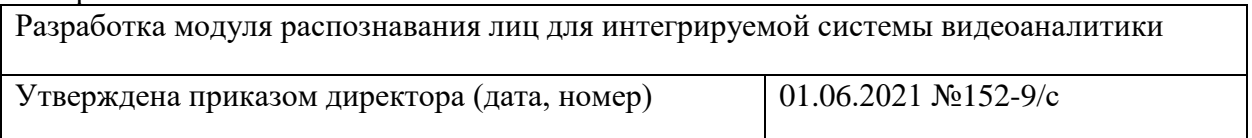

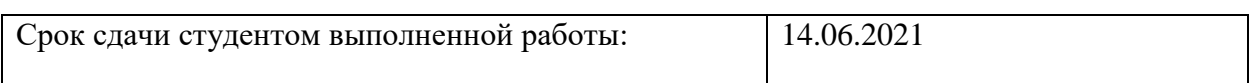

#### **ТЕХНИЧЕСКОЕ ЗАДАНИЕ:**

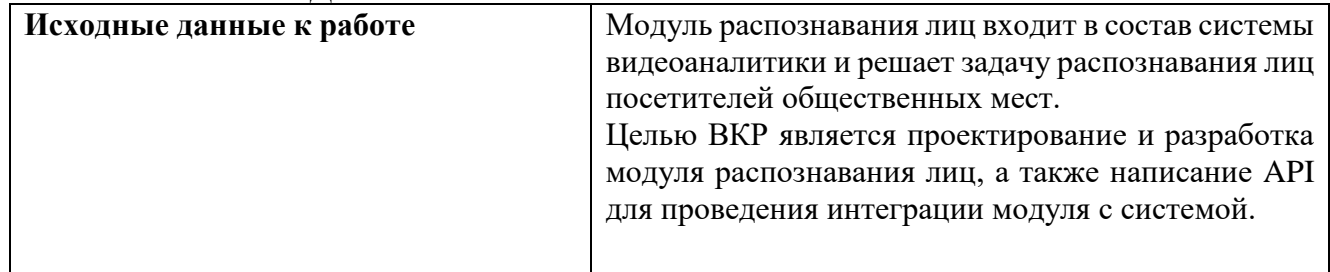

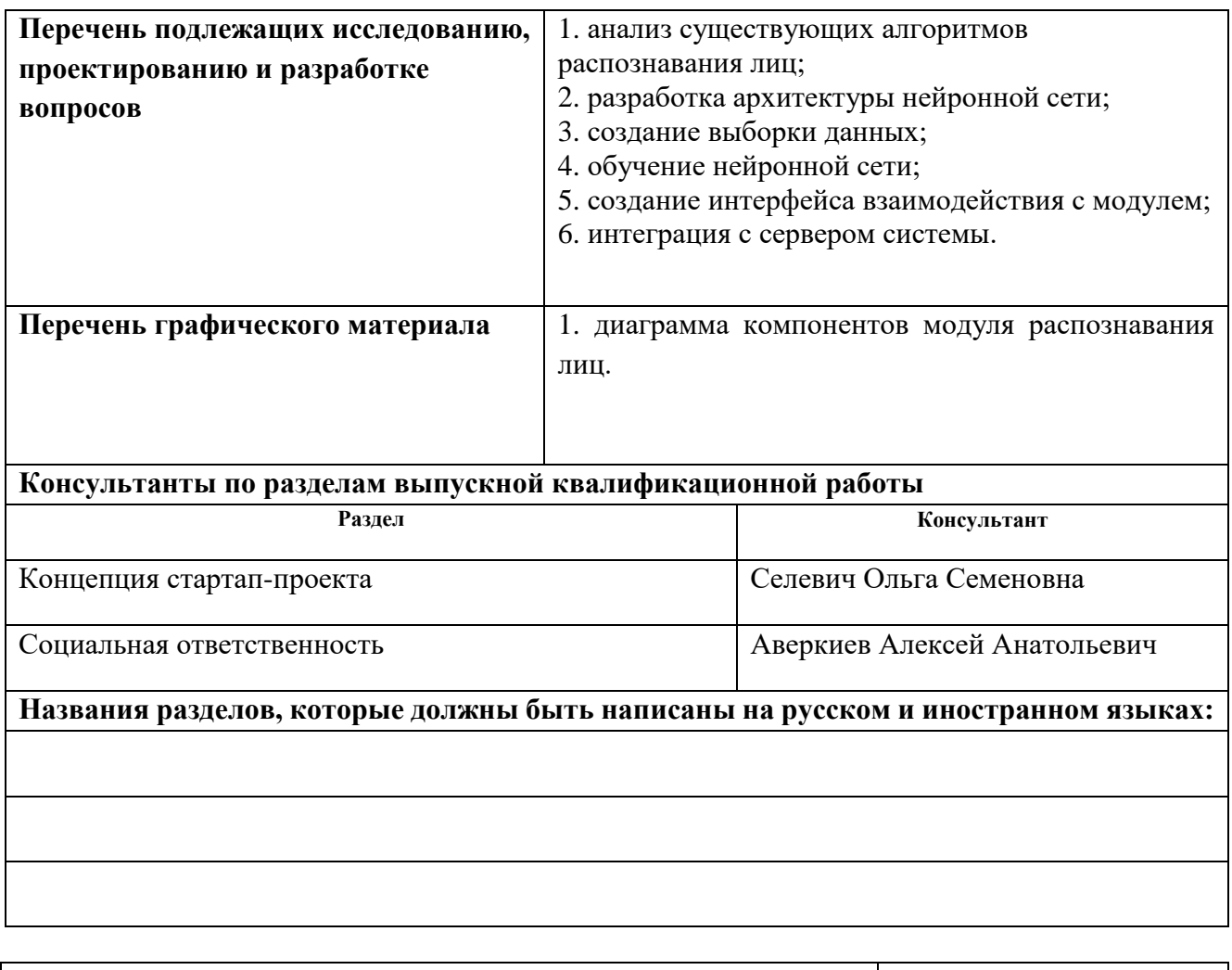

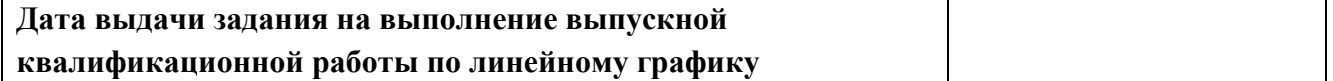

#### **Задание выдал руководитель / консультант (при наличии):**

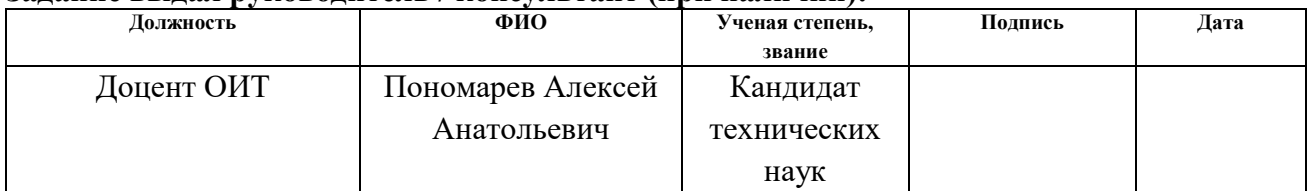

#### **Задание принял к исполнению студент:**

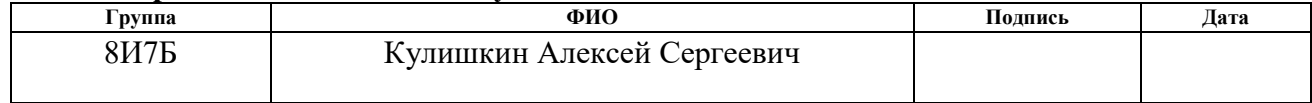

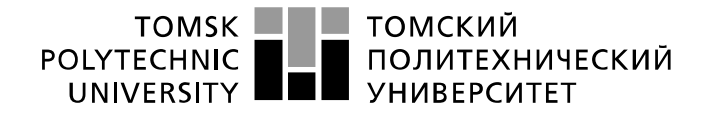

Министерство науки и высшего образования Российской Федерации «Национальный исследовательский Томский политехнический университет» (ТПУ)

Инженерная школа информационных технологий и робототехники Направление: «Информационные системы и технологии» Отделение: «Информационные технологии» Период выполнения: (осенний / весенний семестр 2020 /2021 учебного года)

#### Форма представления работы:

бакалаврская работа

### **КАЛЕНДАРНЫЙ РЕЙТИНГ-ПЛАН выполнения выпускной квалификационной работы**

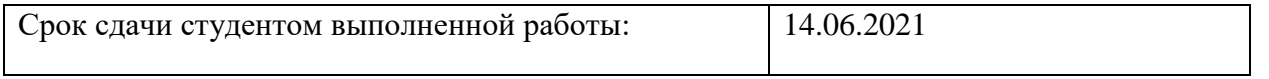

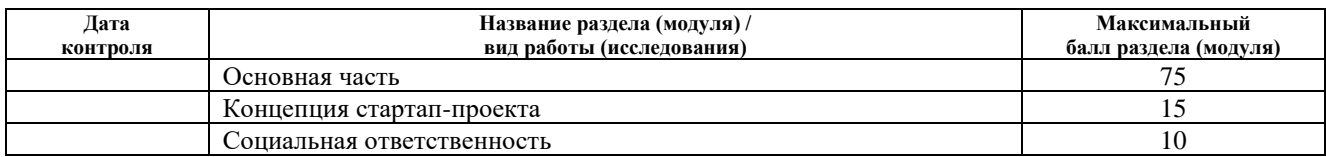

#### **СОСТАВИЛ: Руководитель ВКР**

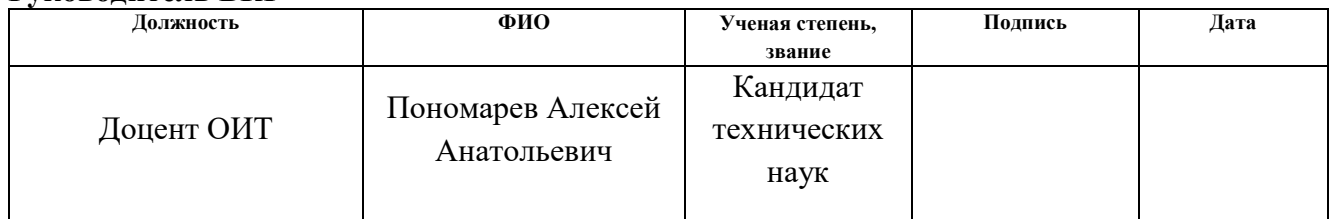

#### **СОГЛАСОВАНО: Руководитель ООП**

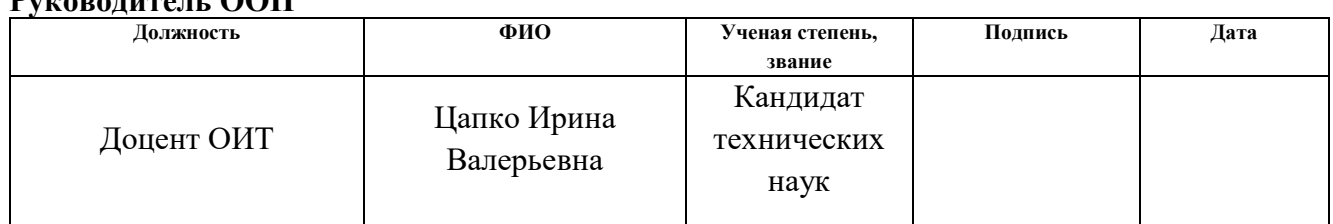

# **ЗАДАНИЕ ДЛЯ РАЗДЕЛА «КОНЦЕПЦИЯ СТАРТАП-ПРОЕКТА»**

Студенту:

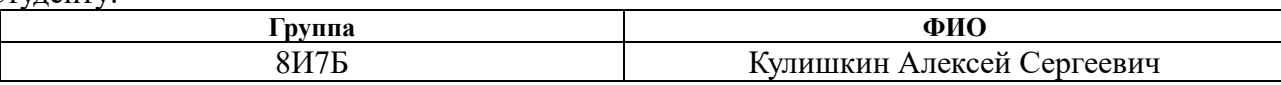

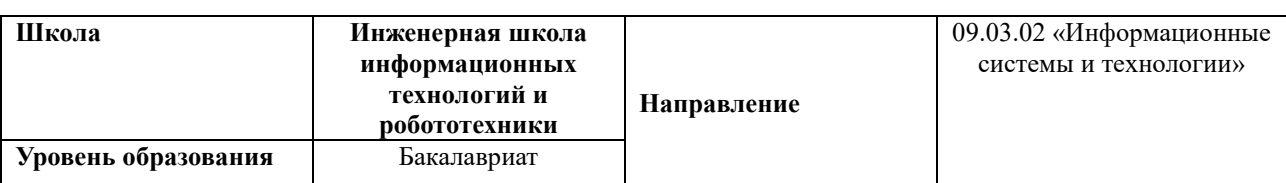

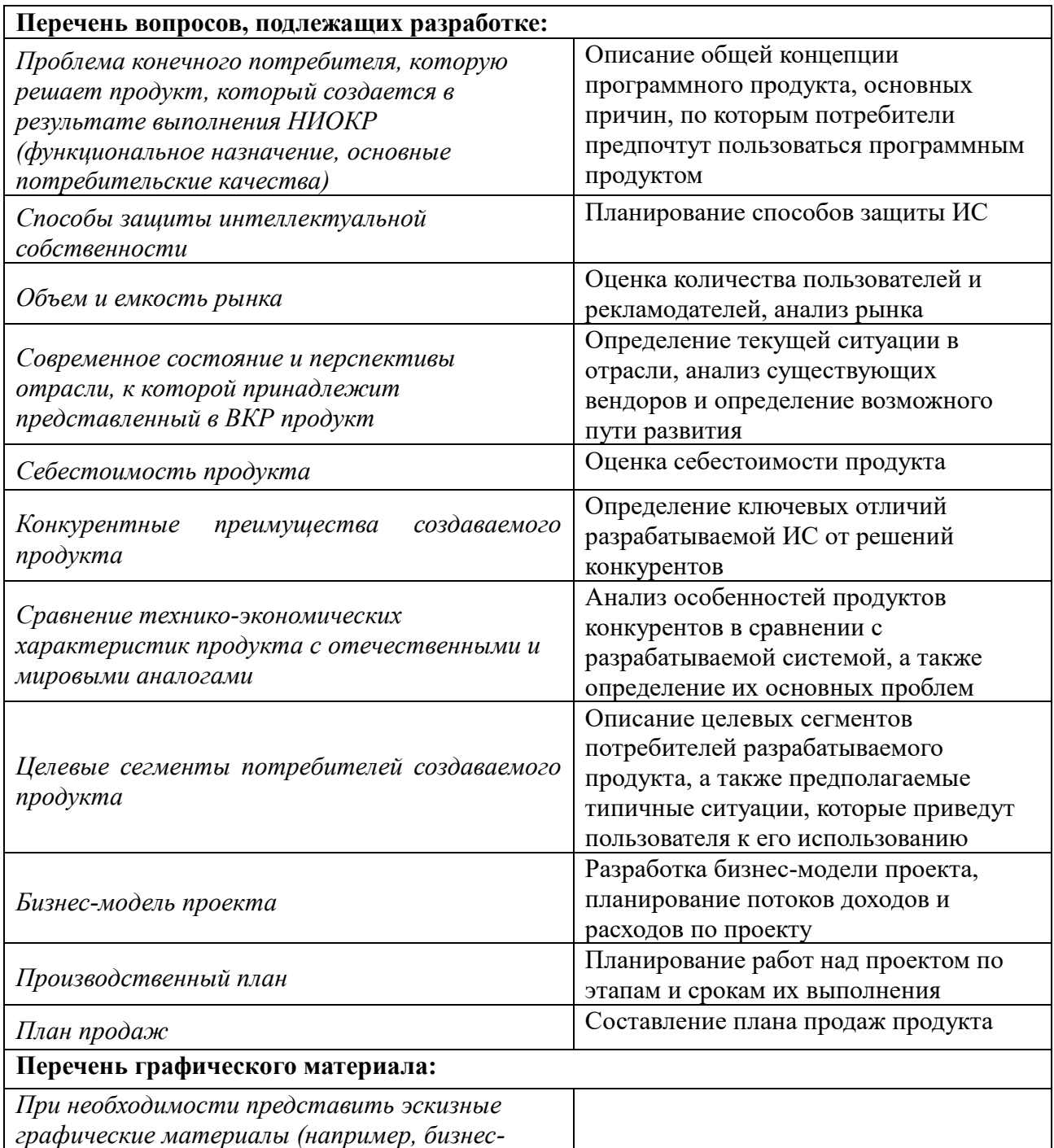

*модель)*

# **Дата выдачи задания для раздела по линейному графику**

Задание выдал консультант по разделу «Концепция стартап-проекта» (со-руководитель ВКР):

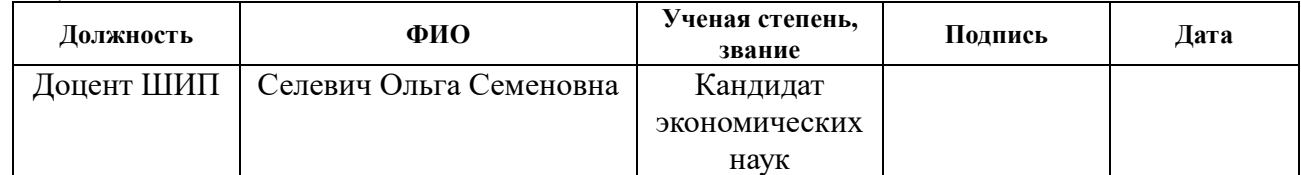

# Задание принял к исполнению студент:

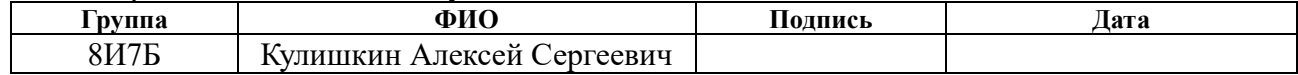

# **ЗАДАНИЕ ДЛЯ РАЗДЕЛА «СОЦИАЛЬНАЯ ОТВЕТСТВЕННОСТЬ»**

Студенту:

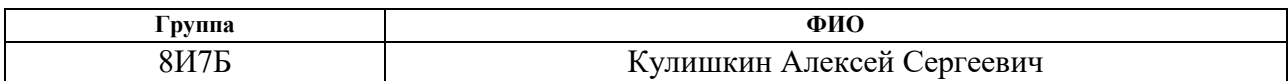

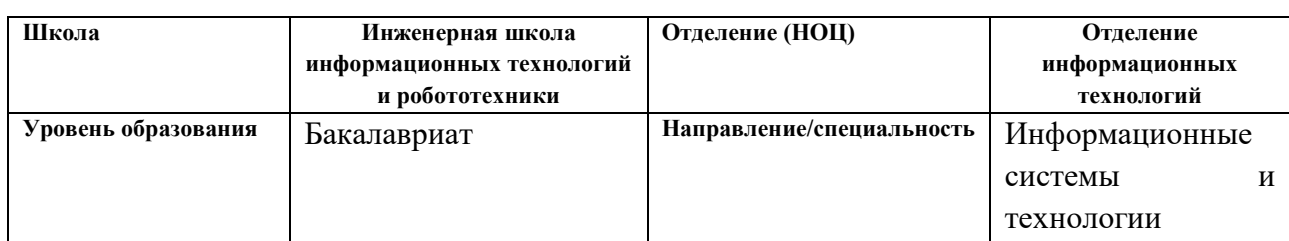

# Тема ВКР:

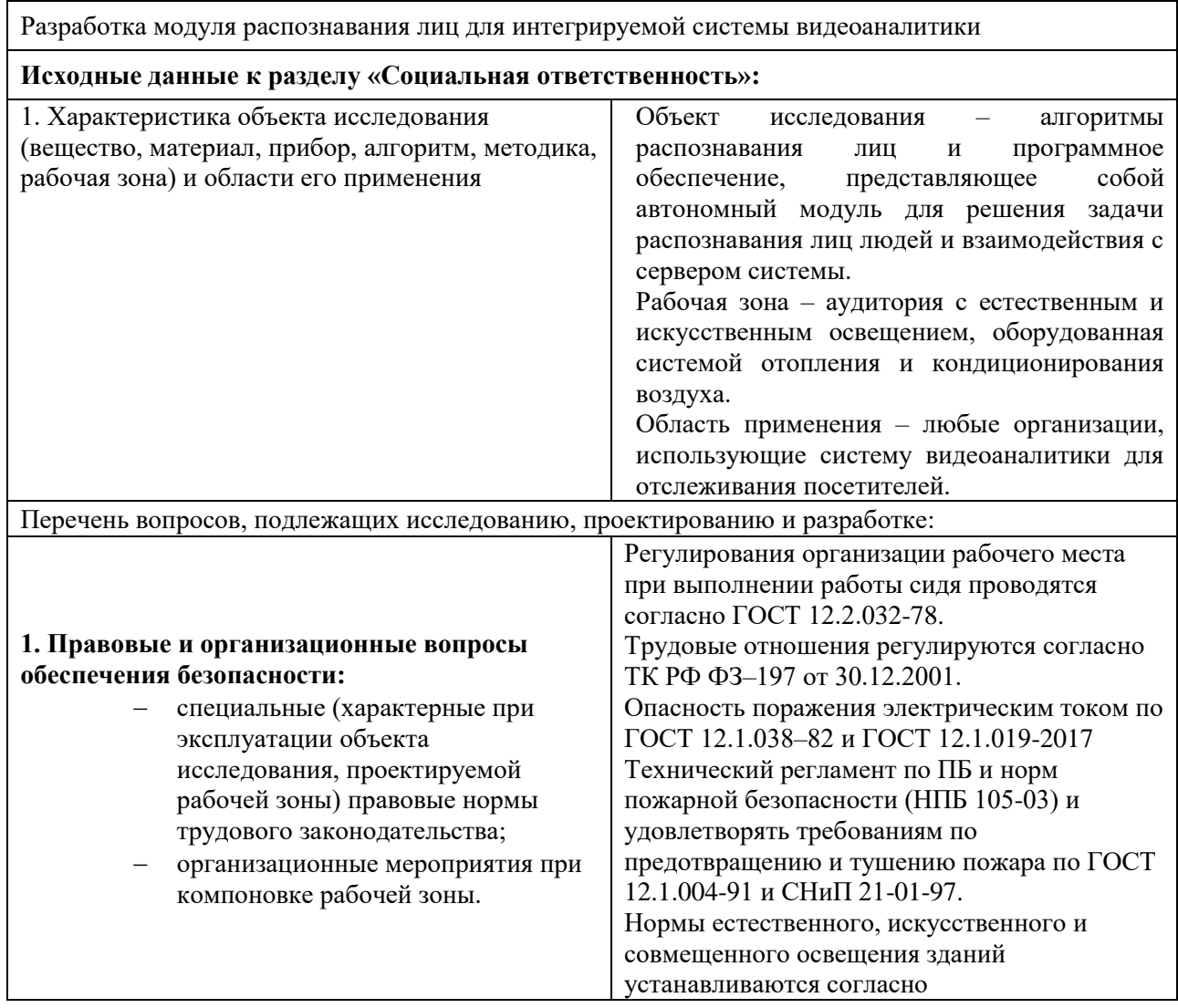

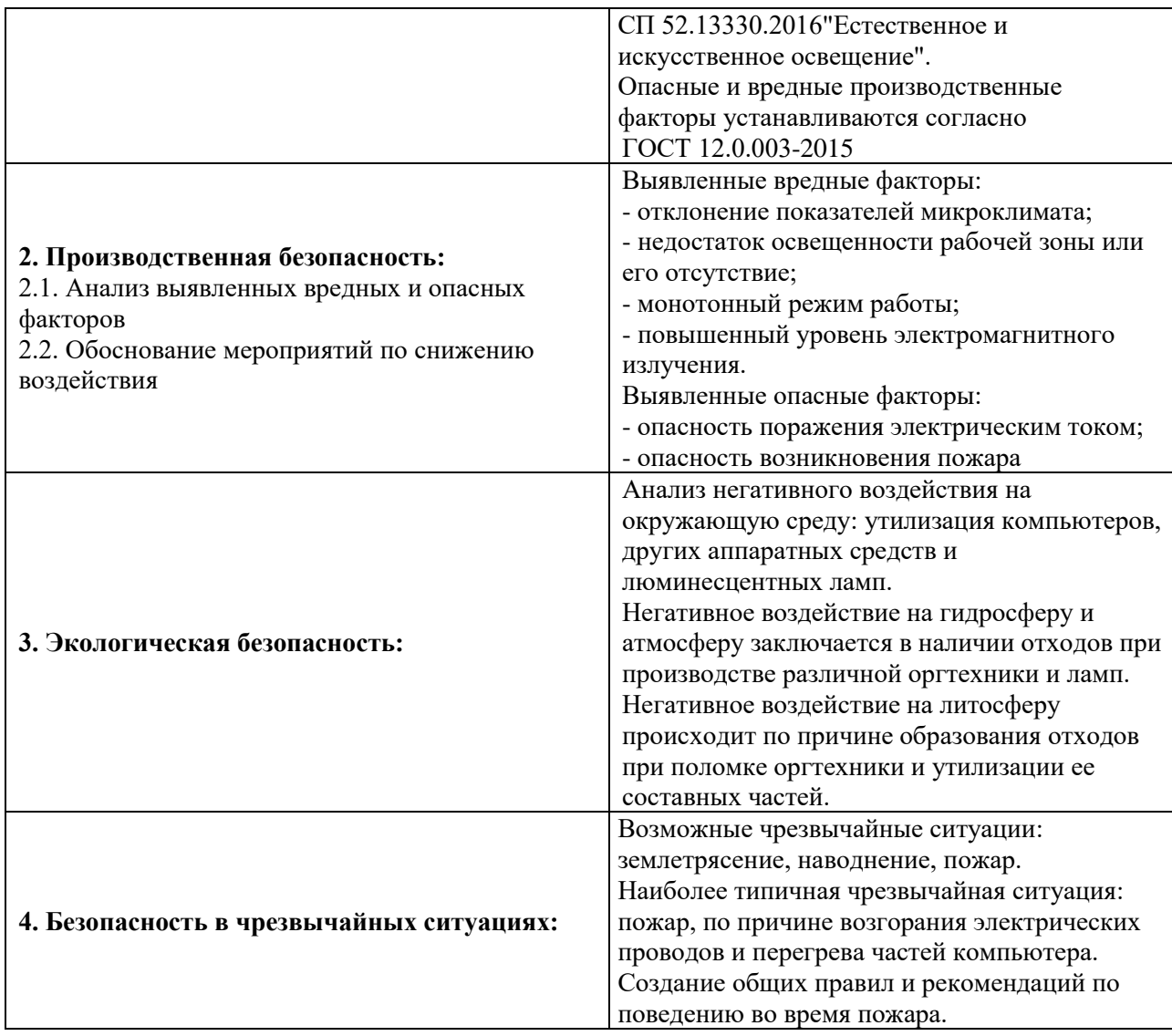

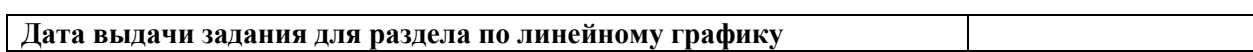

# **Задание выдал консультант:**

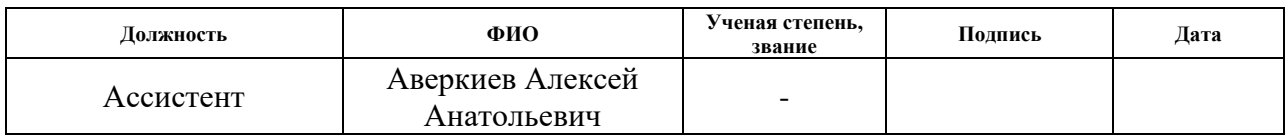

# **Задание принял к исполнению студент:**

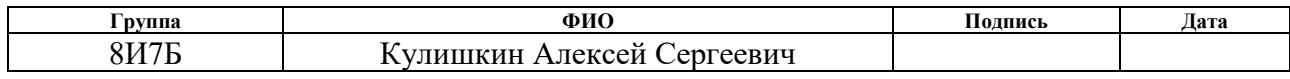

#### **Реферат**

Ключевые слова: распознавание лиц, алгоритмы распознавания лиц, сиамские сети, обучение сиамских сетей, интеграция модуля, балансировка потоков.

Объектом исследования является модуль, реализующий функционал распознавания лиц на изображении, предоставляющий интерфейс взаимодействия для сервера системы видеоаналитики.

Цель работы: создание программного модуля распознавания лиц для интеграции с сервером системы видеоаналитики.

В процессе исследования проводились анализ предметной области, изучение алгоритмов распознавания лиц, способов обучения сиамских сетей.

В результате исследования разработан программный модуль распознавания лиц.

Степень внедрения: планируется внедрение в систему коммерческого использования.

Область применения: распознавание лиц на изображении

Экономическая эффективность/значимость работы: разработка является экономически выгодной.

В будущем планируется увеличение точности распознавания, путём внедрения различных механизмов предварительной обработки изображений.

11

#### Определения, обозначения, сокращения

НС(Нейронная сеть): математическая модель, имитирующая работу биологических нейронных сетей.

АРІ: программный интерфейс, описание способов, которыми одна компьютерная программа может взаимодействовать с другой программой.

GPU: отдельное устройство основным назначением которого является выполнение графического рендеринга, позволяет многократно повысить производительность в задачах позволяющих распараллелить процесс на множество маленьких однотипных подзадач.

обеспечения **REST:** стиль архитектуры программного ДЛЯ распределенных систем.

НТТР: протокол передачи данных прикладного уровня в виде гипертекстовых документов.

TCP: протокол передачи транспортного данных уровня  $\mathbf{c}$ установкой предварительной соединения, гарантирует целостность передаваемых данных.

UDP: протокол передачи данных транспортного уровня, работает без предварительной установки соединения, использует простую модель передачи данных, не гарантирует надежность и целостность передачи.

Датасет: обработанный и структурированный набор данных, использующийся для обучения сети.

AAM (Active Appearance Models): активные модели внешнего вида. **PCA (Principal Component Analysis):** метод главных компонент.

12

# **Содержание**

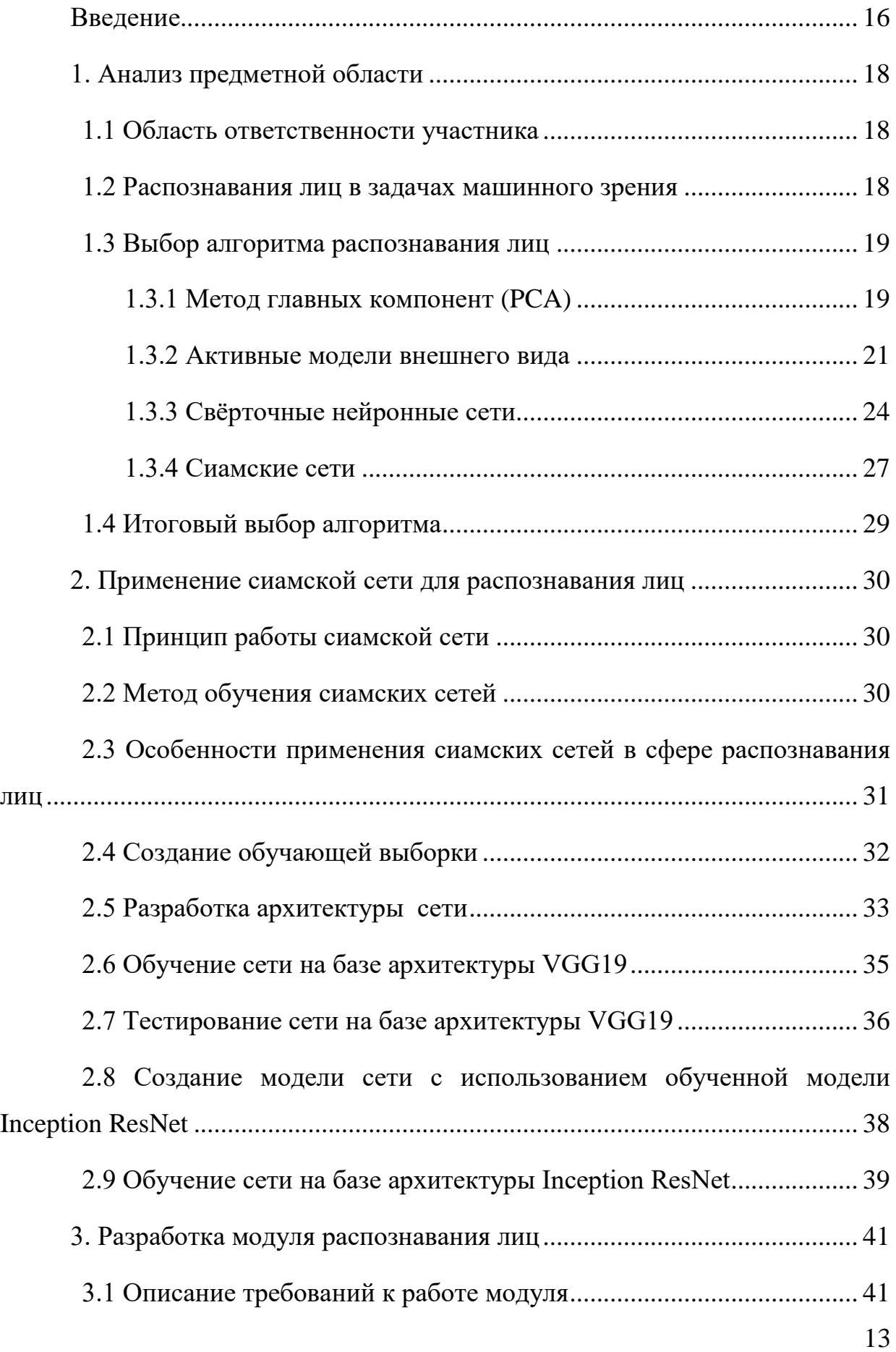

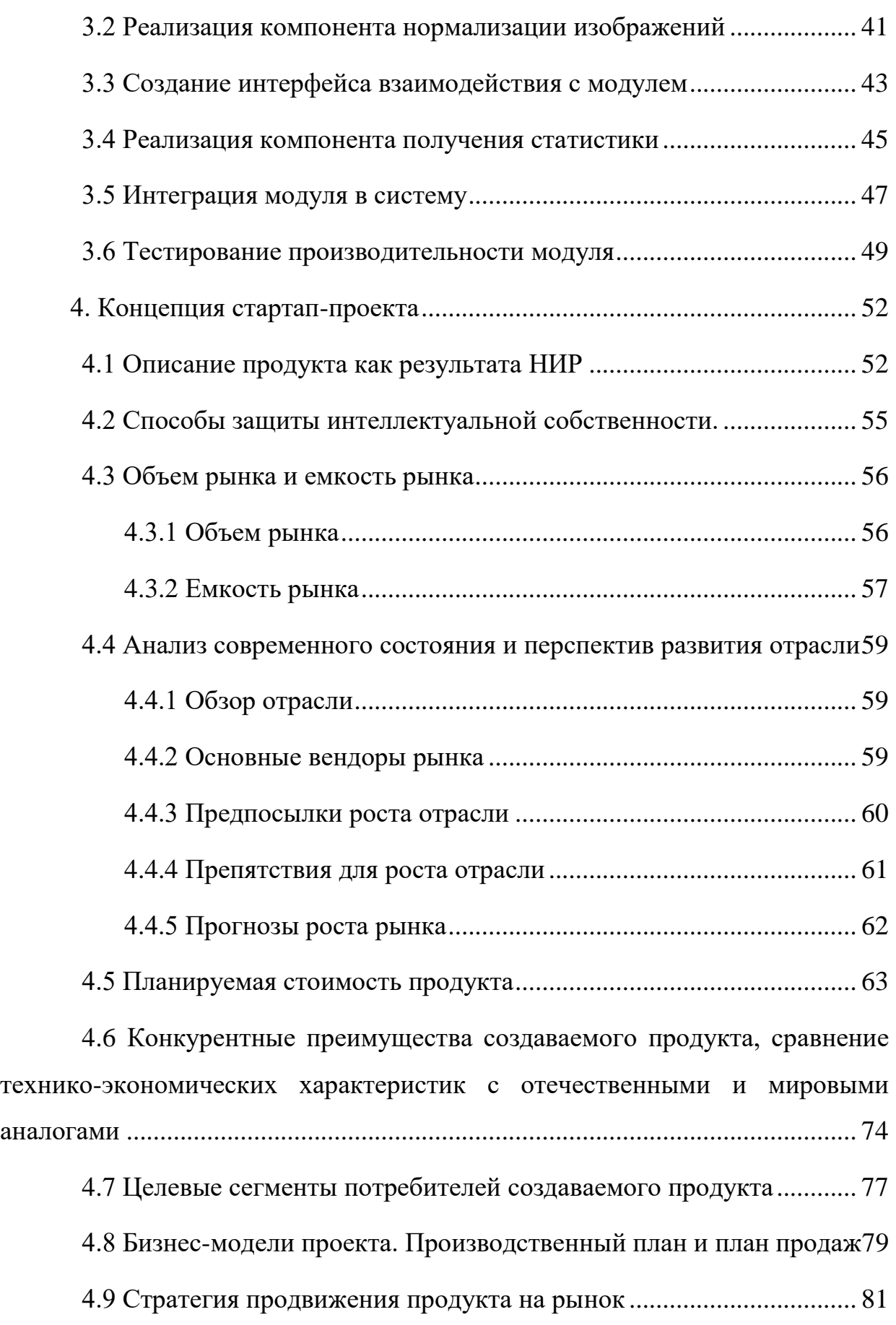

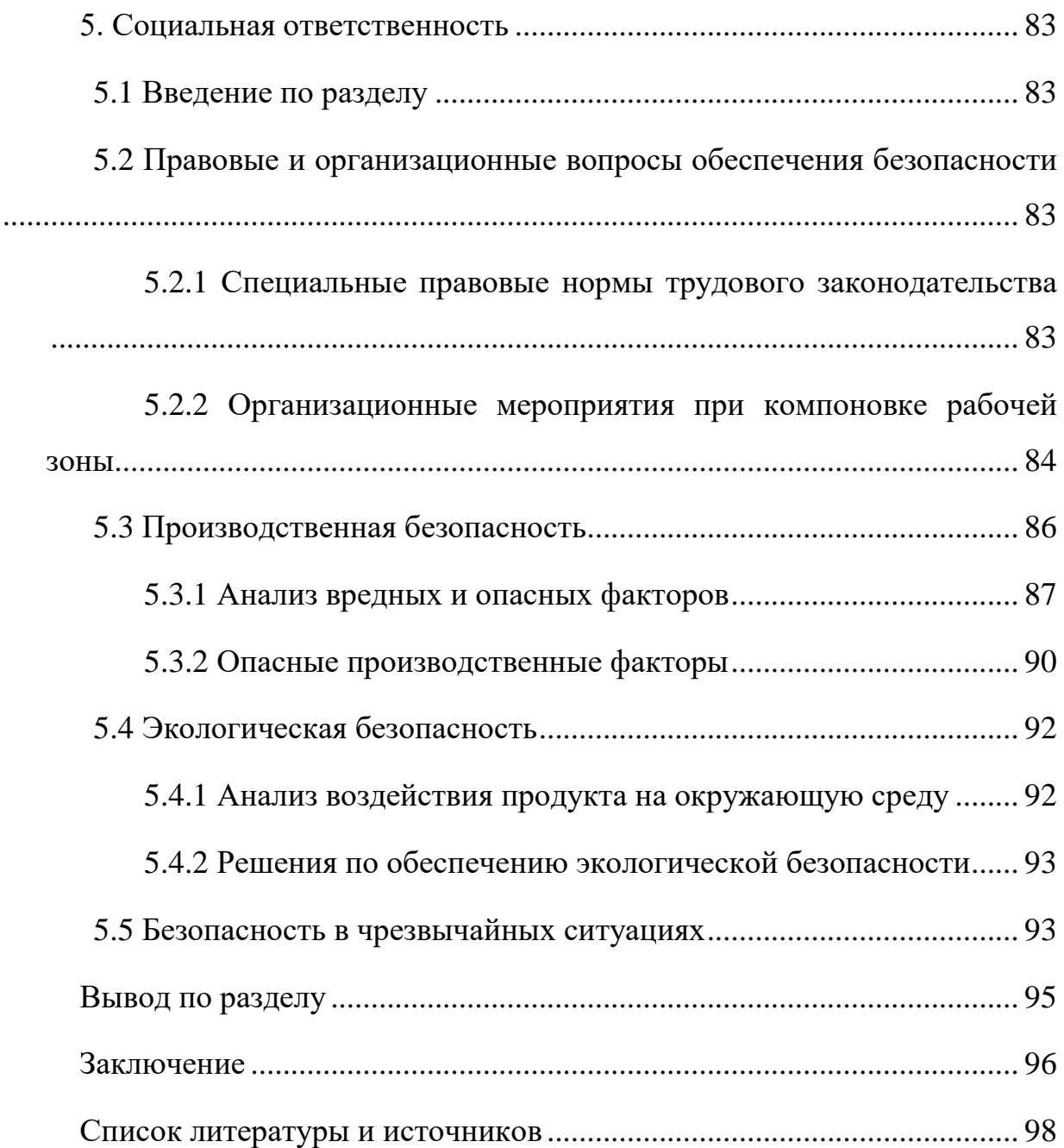

#### **Введение**

<span id="page-15-0"></span>Задача идентификации человека по изображению лица всегда находилась в ряду самых приоритетных задач для исследователей, работающих в области систем машинного зрения и искусственного интеллекта. За время развития компьютерных технологий было создано множество алгоритмов, решающих подобного рода задачи, однако все они имели существенные недостатки, связанные с производительностью или точностью распознавания.

В последние десятилетия широкое распространение получила, такая отрасль машинного обучения, как «нейронные сети», всё это произошло благодаря молниеносному развитию доступной вычислительной мощности, а также накоплению человечеством огромного объема данных, которые необходимы для работы алгоритма. Применение данной технологии не заставило себя долго ждать и в области распознавания лиц, многократно увеличив его точность.

Тем не менее множество исследований, проводившихся в ведущих центрах всего мира в течении нескольких десятилетий, хоть и позволили достичь точности распознавания, приближенной к человеческому восприятию, но так и не привели к созданию реально работающих систем компьютерного зрения, способных обнаруживать и распознавать человека в любых условиях.

Серьезной проблемой, стоящей перед системами компьютерного зрения, является большая изменчивость визуальных образов, связанная с изменениями освещенности, окраски, масштабов, ракурсов наблюдения. Также свой вклад в ошибку распознавания вносят такие факторы как: наличие различных головных уборов, аксессуаров и макияжа, затрудняющих распознавание лица. В зависимости от таких обстоятельств даже человеку может быть тяжело отличить одно лицо от другого, хотя нейробиологами было установлено, что наш мозг имеет целую зону, отведенную исключительно для

16

решения этой задачи.

Исходя из вышесказанного, можно судить о том, что данная задача останется актуальной в течение долгого времени, так как она находит широкое распространение в разных областях анализа фото и видеоданных таких как: идентификация лица для систем контроля доступа (на предприятии, подтверждение личности в банках и т.д.), контроль общественного порядка, путём нахождения нарушителей, безопасность в учебных заведениях для контроля посещаемости, а также обнаружения потенциальных преступников, проникнувших на объект. Однако для решения данных задач, критически необходимо минимизировать количество ложных срабатываний, поэтому даже малейшее увеличение точности распознавания является огромным достижением, и стоит того, чтобы проводить исследования в этой области.

Цель работы: разработка программного модуля, способного находить на изображении лица людей, производить различные преобразования, связанные с нормализацией полученных изображений, при помощи алгоритмов распознавания лиц преобразовывать полученные лица к сжатому представлению, для дальнейшего анализа выходных данных. Данный модуль должен быть представлен в виде АРІ для интеграции с системой видеоаналитики.

Задачи, преследуемые в данной работе:

- 1) анализ существующих алгоритмов распознавания лиц;
- 2) разработка архитектуры нейронной сети;
- 3) создание выборки данных;
- 4) обучение нейронной сети;
- 5) создание интерфейса взаимодействия с модулем;
- 6) интеграция с сервером системы.

# <span id="page-17-0"></span>**1. Анализ предметной области 1.1 Область ответственности участника**

<span id="page-17-1"></span>Модуль распознавания лиц является структурным элементом интегрируемой системы видеоаналитики, и отвечает за распознавание лиц. Модуль распознавания включает реализацию алгоритмов распознавания, интеграцию с модулем детектирования лиц, который разрабатывается другим участником, а также реализацию механизма взаимодействия модуля с сервером.

Общая схема системы представлена на рисунке 1, на данной схеме красным прямоугольником обозначена область ответственности участника.

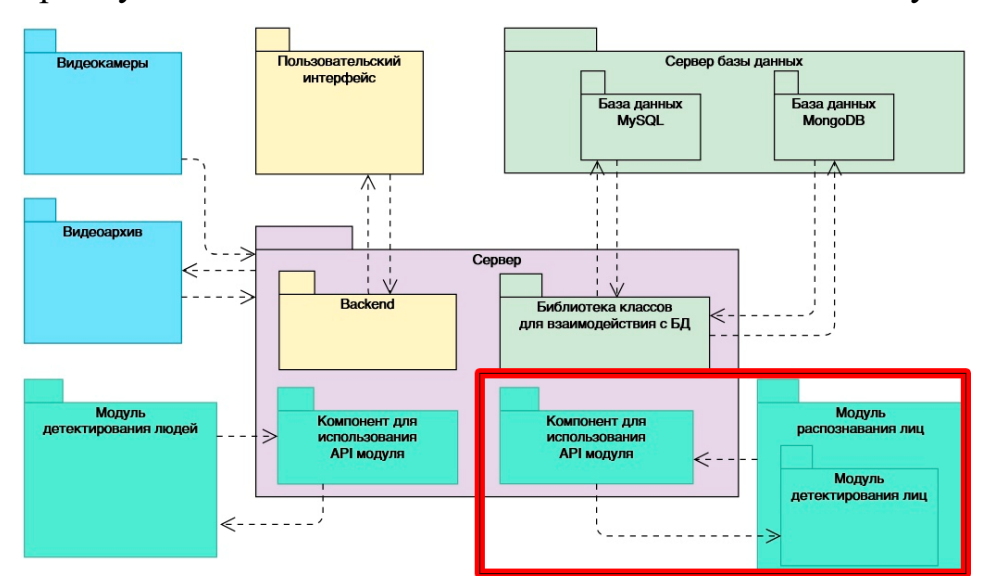

Рисунок 1 – Схема интегрируемой системы видеоаналитики.

# **1.2 Распознавания лиц в задачах машинного зрения**

<span id="page-17-2"></span>Задача распознавания лица человека является одной из наиболее часто решаемых задач исследователями в области машинного зрения, основная цель которой заключается в установлении соответствия между изображением лица и конкретным человеком.

Основными целями реализации подобных алгоритмов являются:

- 1) создание СКУД систем, основанных на биометрических данных;
- 2) автоматическое нахождение преступников, попавших на камеру наблюдения;
- 3) сигнализация о несанкционированном доступе к объектам;
- 4) построение маршрутов перемещения людей, сбор статистических данных.

Решение данных задач позволит автоматизировать деятельность человека в различных сферах обеспечения безопасности, и обработки огромного объема данных.

Данная задача является вычислительно сложной, об этом можно судить по величине архитектур нейросетей применяемых для решения подобных задач, а также по наличию в головном мозге целого отдела, выделенного для решения данной задачи, мозг насчитывает в общей сложности 100 трлн. нейронных связей, однако даже человек не всегда способен точно определить кому принадлежит увиденное лицо.

Основными факторами, препятствующими распознаванию лиц, служат:

1) направление и сила освещения лица;

- 2) направление лица на изображении;
- 3) тени от окружающих объектов;
- 4) наличие различных атрибутов одежды и аксессуаров;
- 5) наличие макияжа;
- 6) изменения, связанные с возрастом;
- 7) наличие усов, бороды.

<span id="page-18-0"></span>Данные факторы серьёзно затрудняют процесс распознавания лиц, и вносят существенный вклад в точность работы алгоритмов.

# <span id="page-18-1"></span>1.3 Выбор алгоритма распознавания лиц 1.3.1 Метод главных компонент (РСА)

Данный метод является одним из самых известных алгоритмов способных уменьшить размерность данных с наименьшими потерями информации.

Изначально метод главных компонент начал применяться в статистике.

В задаче распознавания лиц данный алгоритм применяют главным образом для представления изображения лица малоразмерным вектором, который сравнивается затем с эталонными векторами, заложенными в базу данных [8].

Основной целью метода главных компонент является значительное уменьшение размерности пространства признаков таким образом, чтобы оно как можно лучше описывало «типичные» образы, принадлежащие множеству лиц.

Принцип работы данного алгоритма заключается в следующем. Вначале весь обучающий набор лиц необходимо преобразовать в общую матрицу данных, где каждая строка представляет собой один экземпляр изображения лица, разложенного в строку. Все лица обучающего набора должны быть приведены к одному размеру и с нормированными гистограммами [8].

Схема работы алгоритма приведена на рисунке 2.

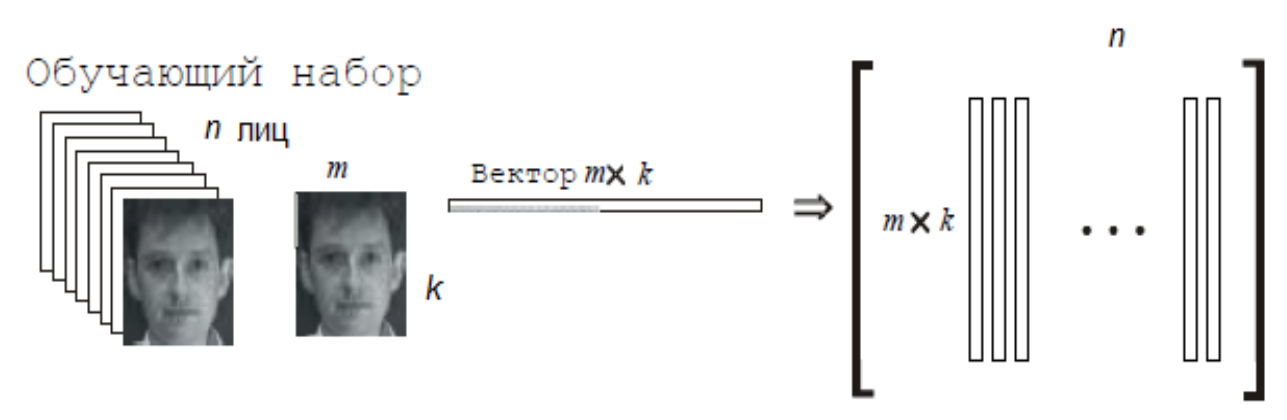

Рисунок 2 – Преобразования обучающего набора лиц в одну общую матрицу

#### $[8]$

Затем производится нормировка данных и приведение строк к 0-му среднему и 1-й дисперсии, вычисляется матрица ковариации. Для полученной матрицы ковариации решается задача определения собственных значений и соответствующих им собственных векторов (собственные лица). Далее производится сортировка собственных векторов в порядке убывания собственных значений и оставляют только несколько первых к векторов.

Примеры векторов и их использование при построении лица представлены на рисунках 3 – 4.

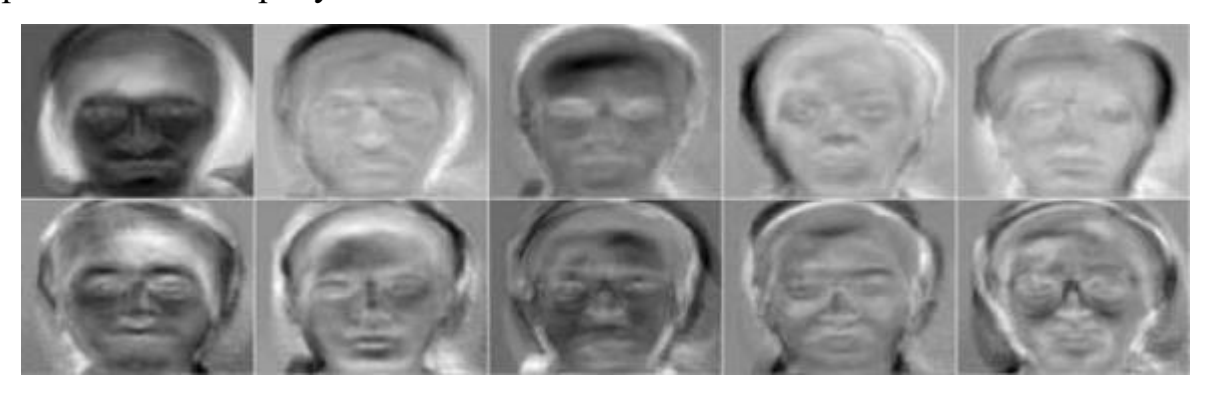

Рисунок 3 – Пример первых десяти собственных векторов [8]

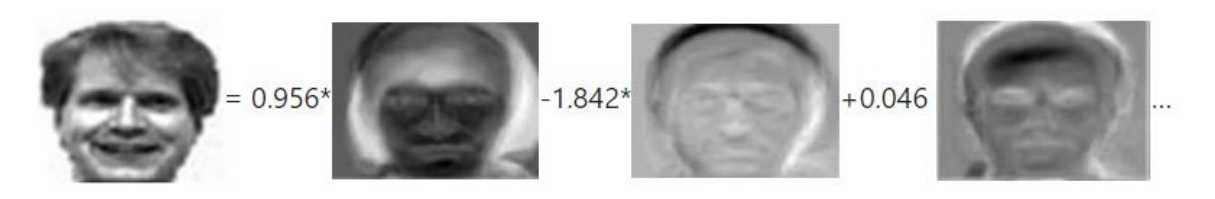

Рисунок 4 – Построение человеческого лица при помощи главных компонент

[8]

Достоинства**:**

- 1) исключительная простота применения;
- 2) возможность хранения лиц в виде набора коэффициентов главных компонент;
- 3) Высокая производительность.

Недостатки**:**

- 1) значительное снижение эффективности метода при изменении освещенности;
- 2) чувствительность к небольшим поворотам лица и смещению в пределах исследуемой области;
- 3) чувствительность к шумным данным.

# **1.3.2 Активные модели внешнего вида**

<span id="page-20-0"></span>Активные модели внешнего вида (Active Appearance Models, AAM) это статистические модели изображений, которые путем разного рода деформаций могут быть подогнаны под реальное изображение. Данный тип моделей в двумерном варианте был предложен Тимом Кутсом и Крисом Тейлором в 1998 году. Первоначально активные модели внешнего вида применялись для оценки параметров изображений лиц [4].

Активная модель внешнего вида содержит два типа параметров: параметры, связанные с формой (параметры формы), и параметры, связанные со статистической моделью пикселей изображения или текстурой (параметры внешнего вида). Перед использованием модель должна быть обучена на множестве заранее размеченных изображений. Разметка изображений производится вручную. Каждая метка имеет свой номер и определяет характерную точку, которую должна будет находить модель во время адаптации к новому изображению.

Пример разметки изображения лица приведен на рисунке 5.

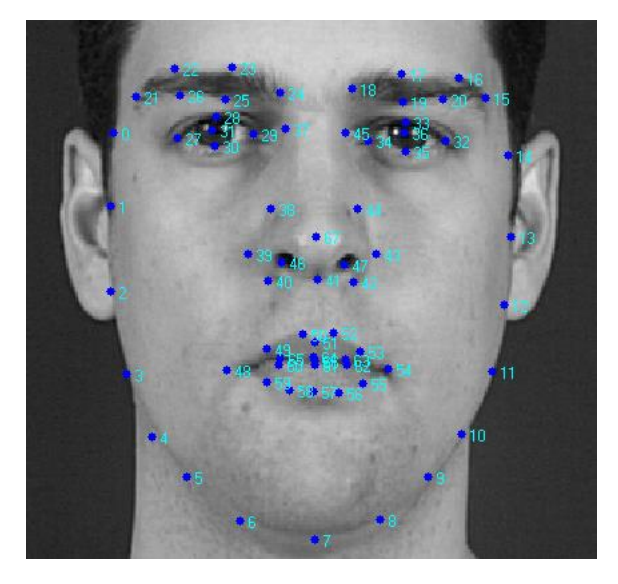

Рисунок 5 – Разметка лица из 68 точек

Процедура обучения AAM начинается с нормализации форм на размеченных изображениях с целью компенсации различий в масштабе, наклоне и смещении. Для этого используется так называемый обобщенный прокрустов анализ.

Из всего множества нормированных точек затем выделяются главные компоненты с использованием метода PCA, пример набора главных компонент триангуляционной решетки приведен на рисунке 6.

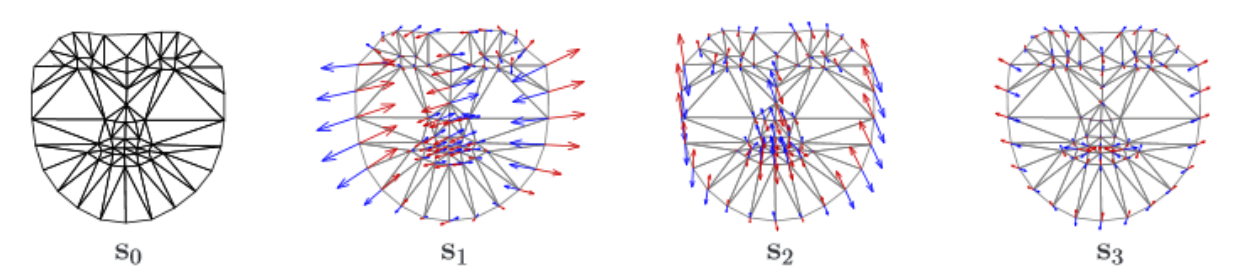

Рисунок 6 – Триангуляционная решетка S0 состоящая из линейных комбинаций Si [4]

Далее из пикселей внутри треугольников, образуемых точками формы, формируется матрица, такая, что каждый ее столбец содержит значения пикселей соответствующей текстуры. Стоит отметить, что используемые для обучения текстуры могут быть как одноканальными (градации серого), так и многоканальными (например, пространство цветов RGB или другое). В случае многоканальных текстур векторы пикселов формируются отдельно по каждому из каналов, а потом выполняется их конкатенация. После нахождения главных компонент матрицы текстур модель ААМ считается обученной [4].

Итоговая модель состоит из комбинации двух моделей - формы и внешнего вида.

Подгонка модели под конкретное изображение лица выполняется в процессе решения оптимизационной задачи, суть которой сводится к минимизации функционала методом градиентного спуска. Найденные при этом параметры модели и будут отражать положение модели на конкретном изображении.

Процесс подгонки модели к конкретному лицу представлен на рисунке 7.

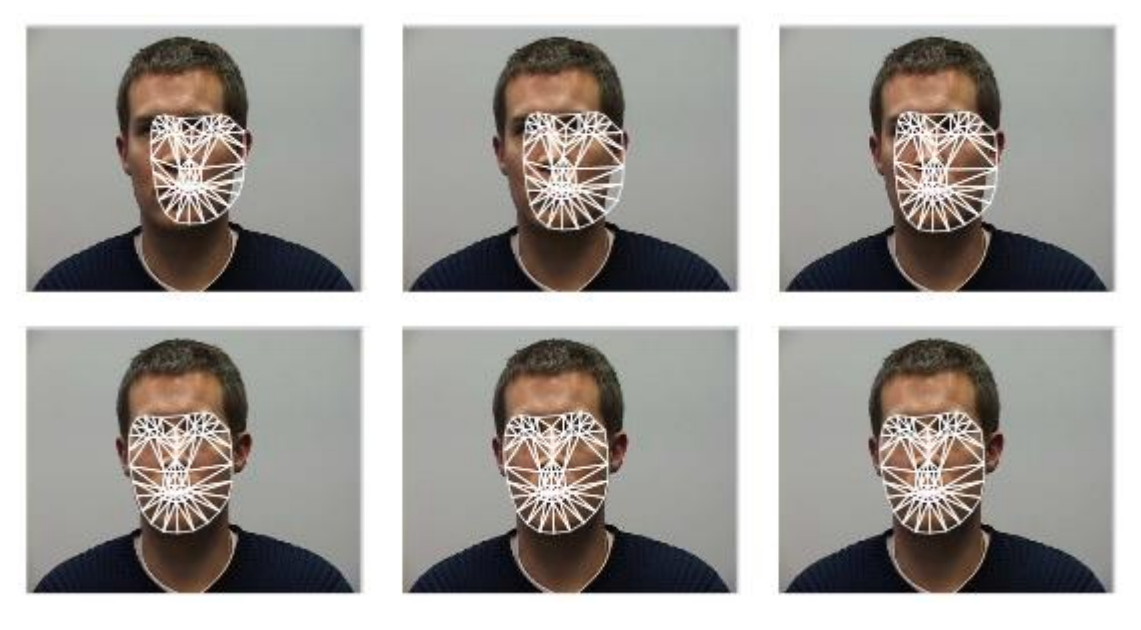

Рисунок 7 – Подгонка модели для конкретного изображения за 20 итераций градиентного спуска.

Достоинства**:**

- 1) высокая точность распознавания лиц при наличии различных деформаций;
- 2) относительная устойчивость к изменениям освещенности путем фотометрической нормализации, компенсирующей различные условия освещения.

Недостатки**:**

- 1) перед использованием модель должна быть обучена на множестве заранее размеченных изображений;
- 2) необходимость многократного повторения итераций алгоритма градиентного спуска для обеспечения сходимости модели внешнего вида к анализируемому изображению, что на практике является достаточно ресурсоемкой задачей.

# <span id="page-23-0"></span>**1.3.3 Свёрточные нейронные сети**

В настоящее время существует около десятка разновидности нейронных сетей (НС). Одним из самых широко используемых вариантов являться сеть, построенная на многослойном перцептроне, которая позволяет классифицировать поданное на вход изображение/сигнал в соответствии с предварительной настройкой/обучением сети.

Обучаются нейронные сети на наборе обучающих примеров. Суть обучения сводится к настройке весов межнейронных связей в процессе решения оптимизационной задачи методом градиентного спуска. В процессе обучения НС происходит автоматическое извлечение ключевых признаков, определение их важности и построение взаимосвязей между ними. Предполагается, что обученная НС сможет применить опыт, полученный в процессе обучения, на неизвестные образы за счет обобщающих способностей  $[1]$ .

Наилучшие результаты в области распознавания лиц (по результатам анализа публикаций) [4] показала Convolutional Neural Network или сверточная нейронная сеть, которая является логическим развитием идей таких архитектур НС как когнитрона и неокогнитрона. Успех обусловлен возможностью учета двумерной топологии изображения, в отличие от многослойного перцептрона.

**CHC** особенностями Отличительными ЯВЛЯЮТСЯ локальные рецепторные поля (обеспечивают локальную двумерную связность нейронов), общие веса (обеспечивают детектирование некоторых черт в любом месте изображения) и иерархическая организация с пространственными сэмплингом (spatial subsampling). Благодаря этим нововведениям СНС обеспечивает частичную устойчивость к изменениям масштаба, смещениям, поворотам, смене ракурса и прочим искажениям.

Принцип работы свёрточной сети изображен на рисунке 8.

25

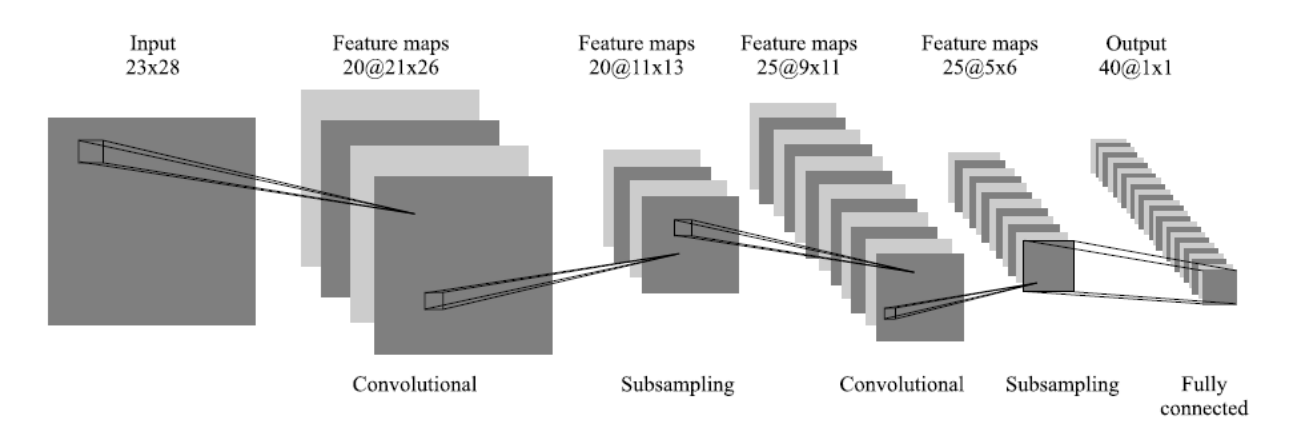

Рисунок 8 – Схематичное изображение архитектуры сверточной нейронной сети.

Свое развитие СНС получили в разработке DeepFace, которую приобрел Facebook для распознавания лиц пользователей своей соцсети. Все особенности архитектуры носят закрытый характер. Схема работы DeepFace изображена на рисунке 9.

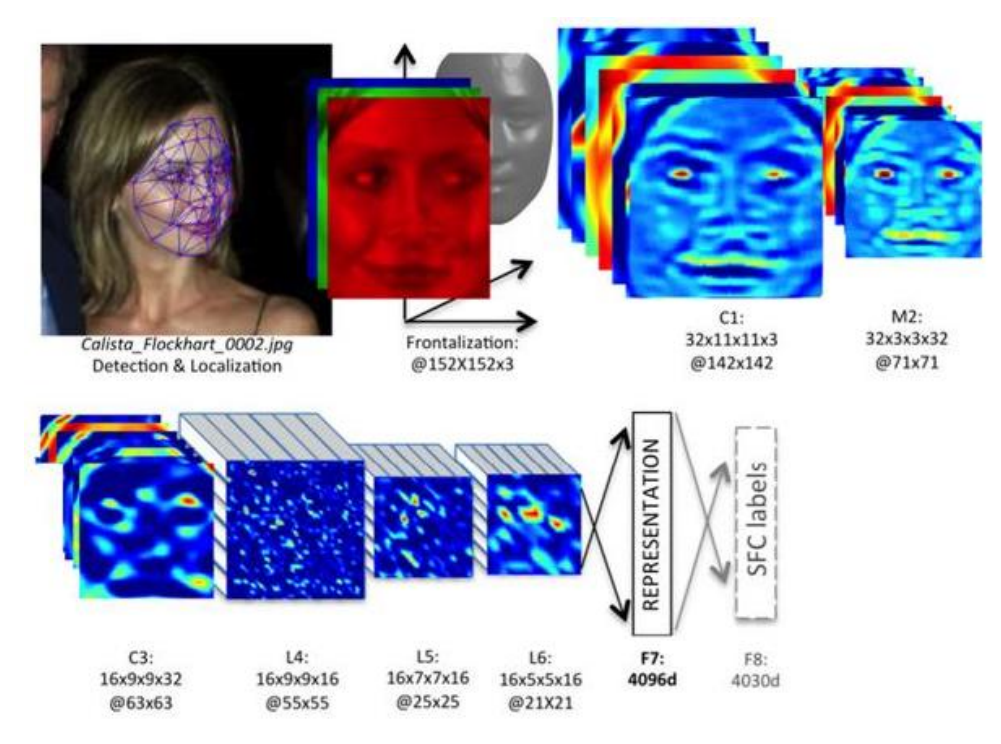

Рисунок 9 – Принцип работы DeepFace [1].

Достоинства:

1) тестирование СНС на базе данных ORL, показывает 96% точность распознавания, при наличии изменений освещения, масштаба и пространственных поворотов.

Недостатки:

- 1) добавление нового эталонного лица в базу данных требует полного переобучения сети на всем имеющемся наборе (достаточно длительная процедура, в зависимости от размера выборки от 1 часа до нескольких дней);
- 2) сложности с формализацией этапа выбора архитектуры сети (количество нейронов, слоев, характер связей), с изменением размера базы лиц, может потребоваться изменение архитектуры сети:
- 3) невозможность удаления ранее обученных образов.

#### 1.3.4 Сиамские сети

<span id="page-26-0"></span>Сиамская сеть — тип архитектуры нейросети, который обучается дифференцированию входных данных. То есть, позволяет научиться понимать какие изображения похожи, а какие нет [2].

Сиамские сети состоят из двух идентичных нейронных сетей, каждая из которых имеет одинаковый набор весов. Каждая из сетей приводит объект к сжатому представлению, вектору признаков, состоящему из набора чисел, что позволяет в дальнейшем оперировать данными векторами и установить сходства или различия исследуемых объектов [3].

При обучении сиамские сети принимают наборы парных данных с маркерами их соответствий.

Данная архитектура позволяет использовать преимущества свёрточных нейронных сетей, которые показывают лучшие результаты в распознавании изображений, при этом лишая их недостатков обычных классифицирующих сетей.

Общая схема и схема свёрточной сиамской сети представлены на

рисунках 9 – 10.

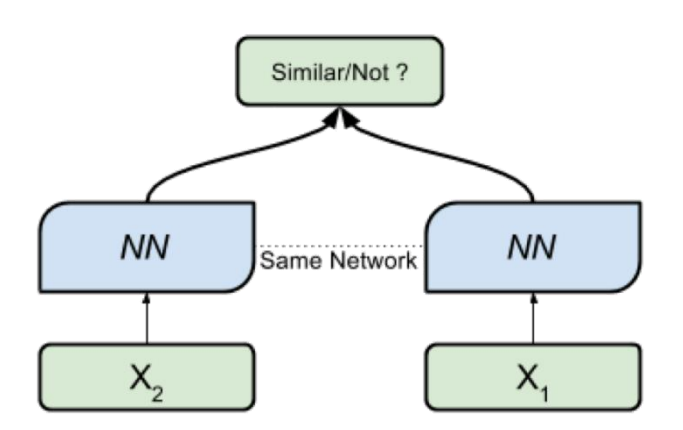

Рисунок 10 – Схема работы сиамских сетей [9]

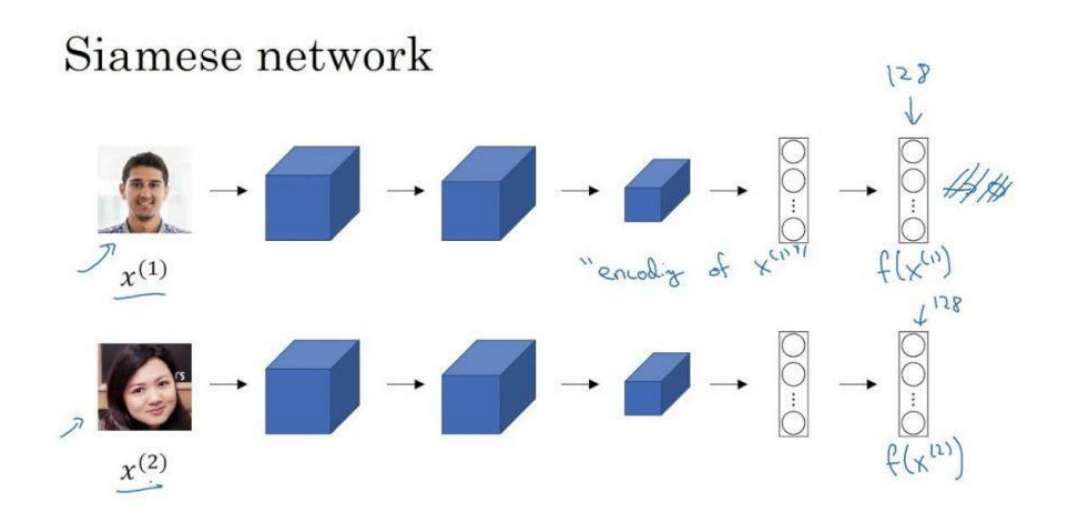

Рисунок 11 – Схема работы свёрточной сиамской сети [2]

Достоинства:

- 1) высокая точность распознавания, благодаря использованию в своей основе свёрточных нейронных сетей;
- 2) низкая чувствительность к изменениям условий освещенности и смещений;
- 3) сеть, обученная единожды, не требует изменений при дальнейшей эксплуатации;
- 4) позволяет хранить информацию о лицах в виде сжатого

представления. Из-за специфики функции ошибки позволяет сравнивать лица путем нахождения евклидова расстояния между полученными векторами.

Недостатки:

- 1) необходимость экспериментального нахождения числа отвечающего за минимальный порог евклидова расстояния для утверждения идентичности лиц;
- 2) необходимость наличия большой выборки данных различных лиц, которая должна включать в себя изображения одних и тех же людей.

# **1.4 Итоговый выбор алгоритма**

<span id="page-28-0"></span>Исходя из выше представленного обзора самых популярных алгоритмов распознавания лиц, можно сделать вывод, что для разрабатываемой системы видеоаналитики самым оптимальным вариантом использования являются сиамские сети, это обусловлено тем, что существует острая необходимость в хранении сжатой информации о лицах сотрудников, а также тем, что нейронные сети показывают наилучшую точность среди всех алгоритмов распознавания лиц.

# <span id="page-29-0"></span>**2. Применение сиамской сети для распознавания лиц 2.1 Принцип работы сиамской сети**

<span id="page-29-1"></span>Сиамская нейронная сеть — это разновидность искусственной нейронной сети, состоящей из двух, полностью идентичных подсетей, которые имеют одинаковый набор весов. Подобные сети позволяют представить исследуемые объекты в виде сжатых представлений - векторов, которые в дальнейшем можно сравнить, и оценить тем самым сходство и различия объектов. Сиамская нейронная сеть представляет собой нелинейное отображение данных с целью приблизить друг к другу схожие объекты и разнести различные объекты на максимально возможное расстояние [2].

Из-за особенностей функции ошибки, использующейся в сиамских сетях, вектор, полученный в результате работы базовой сети, может быть сравнен с другим вектором путём простого вычисления евклидова расстояния. Мы можем судить о степени схожести объектов и установить некоторое пороговое значение для расстояния между векторами, преодолев которое мы считаем, что рассматриваемые экземпляры представляют из себя один и тот же объект [9].

Подсеть сиамской сети (базовая сеть) может представлять из себя любую архитектуру нейронной сети, всё зависит от конкретной задачи.

В данном случае в качестве базовой сети используется экземпляр свёрточной сети, так как данная архитектура наилучшим образом показывает себя при работе с распознаванием изображений.

# **2.2 Метод обучения сиамских сетей**

<span id="page-29-2"></span>Для обучение сиамских сетей используется особая функция потерь называемая TripletLoss. Она минимизирует дистанцию между якорем и изображениями, которые содержат похожую внешность, и максимизирует дистанцию между разными.

Функция ошибки TripletLoss представлена на рисунке 12.

30

$$
Loss = \sum_{i=1}^{N} \left[ ||f_i^a - f_i^p||_2^2 - ||f_i^a - f_i^n||_2^2 + \alpha \right]_+
$$

Рисунок  $12 - TripletLoss$  [2]

- $f(a)$  якорь исходное сравниваемое изображение
- $f(p)$  похожее лицо (positive)
- $f(n)$  непохожее лицо (negative)
- Альфа константа, которая позволяет быть уверенным, что сеть не будет пытаться оптимизировать веса напрямую  $f(a) - f(p) = f(a)$  $-f(n) = 0$
- $\bullet$  [...]+ экиввалентено max(0, sum)

Обучение производится методом градиентного спуска, **что** соответствует обычному методу обучения нейросетей, однако сиамские сети включают в себя одну подсеть, которая используется дважды для сравнения двух изображений, следовательно, и обучение базовой сети проходит в два этапа, относительно первого и второго изображения [2].

# <span id="page-30-0"></span>2.3 Особенности применения сиамских сетей в сфере распознавания лиц

Сиамские сети обеспечивают высокую точность распознавания, так как в их основе лежит механизм распознавания при помощи нейронной сети, который имеет высокую устойчивость к «сдвигу» данных, изменению освещения, и угла обзора, однако стоит отметить, что данная устойчивость приобретается при наличии соответствующих примеров в обучающей выборке, а также аугментации её экземпляров [9].

Сиамские сети позволяют после обучения получить модель пригодную к работе. В отличие от обыкновенных классифицирующих сетей, для того чтобы добавить в систему новое лицо, требуется только одна фотография человека и её преобразование в вектор с целью дальнейшего сравнения. В обычных классифицирующих сетях для добавления человека требуется множество фотографий с различными ракурсами (обычно несколько сотен) и дообучение сети в процессе эксплуатации, что вызывает дополнительные проблемы с нехваткой времени, расчетом и перерасчетом архитектуры, переобучением и недообучением [5].

Для обучения сиамских сетей требуется в разы меньше данных, чем для классифицирующей сети, это связано в первую очередь с их принципом работы, что позволяет многократно увеличить обучающую выборку путём составления комбинаций различных изображений.

## 2.4 Создание обучающей выборки

<span id="page-31-0"></span>Для создания обучающей выборки были загружены и объединены различные свободно-распространяемые датасеты, так как данный проект предполагает коммерческое использование, в данной работе невозможно было использовать уже существующие крупные датасеты, так как большинство из них созданы для соревнований, и их использование запрещается в коммерческих целях.

В конечном итоге было собрано и объединено свыше 400 тыс. изображений лиц, в среднем одному человеку в данной обучающей выборке принадлежит 50 изображений.

Следующим шагом стала обработка изображений. В большинстве случаев изображения представляли из себя снимки людей в половину туловища, или в полный рост, поэтому было необходимо создать из них изображения ограниченные по контуру лица.

Для этой задачи применялся следующий стек технологий:

1) Python:

2) MTCNN.

библиотека  $MTCNN =$ высокоточного детектирования лиц, использующая в своей основе алгоритмы нейронных сетей, что позволяет точно определить контур лица, а также, его ключевые точки [14].

32

При помощи данной библиотеки был написан скрипт, позволяющий обрезать поданные на вход изображения и формировать из них другие изображения, точно ограниченные по контуру лица.

Данная библиотека, хоть и является достаточно точной, но имеет существенный недостаток в скорости работы, поэтому было решено разделить обучающую выборку на 4 части и обрабатывать параллельно на различных вычислительных устройствах участников команды.

От каждого члена команды потребовалось приблизительно 18 часов на обработку данных. В конечном счете было сформировано 400 тыс. изображений лиц различных людей, которые были отсортированы по папкам, и приведены к единой структуре хранения.

## **2.5 Разработка архитектуры сети**

<span id="page-32-0"></span>В качестве первого прототипа архитектуры базовой сети было принято решение использовать архитектуру свёрточной сети VGG19.

VGG19 – свёрточная нейронная сеть, состоящая из 19-ти слоёв. Данная сеть является улучшенным вариантом сети VGG16, которая выигрывала соревнования ILSVRC по распознаванию изображений [6].

Архитектура данной сети изображена на рисунке 13.

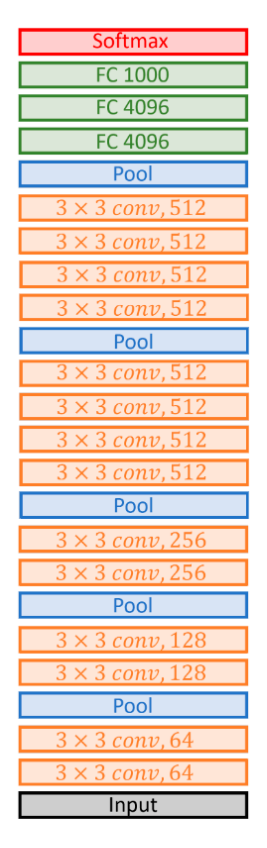

VGG19

Рисунок 13 – Архитектура VGG19 [6]

Однако данная архитектура проектировалась для распознавания 1000 классов различных изображений. Поэтому было решено заменить её линейную часть на свою собственную.

> ear 8 4096 FC 4096

Данная линейная часть архитектуры представлена на рисунке 14.

Рисунок 14 – Линейная часть архитектуры сети.

В данном случае входом сети является матрица размером 224x224x3 для передачи изображения соответствующей размерности в трёх цветовых каналах, вывод сети представляет из себя набор из 128 значений, данное число было взято исходя из информации об имеющихся сетях, работающих по похожему принципу, таких как FaceNet, в которых используется от 60 до 256 чисел для описания лица.

Последний слой был заменен на линейный, так как данные в выходном слое сформированы на основе работы сети, и в дальнейшем проходят нормализацию, для сопоставления длин векторов, можно сделать вывод о том, что их нелинейное преобразования в выходном слое является избыточным.

# <span id="page-34-0"></span>2.6 Обучение сети на базе архитектуры VGG19

Используемый стек технологий:

- 1) Python;
- 2) Keras:
- 3) Tensorflow.

Библиотека TensorFlow является одной из самых популярных библиотек машинного обучения с открытым исходным кодом, которая демонстрирует широкий инструментарий и высокую производительность с возможностью использования GPU [15].

Keras является библиотекой-надстройкой для TensorFlow, данная библиотека была выбрана, в связи с простотой использования, а также возможностью конвертации моделей в общедоступный формат представления нейросетей ONNX, так как в дальнейшем это может пригодиться для реализации гибкой интеграции общей системы [10].

Ранее описанная модель была сформирована при помощи библиотеки Keras, так как Keras не имеет встроенной реализации функции ошибки TripletLoss, данная функция была создана при помощи инструментов TensorFlow и Python [15].

Обучение сети производилось с использованием выше указанных наборов данных, сеть обучалась в течении 130 эпох до достижения стабильности в падении значения функции ошибки, с каждой составленной парой изображений.

В качестве метода оптимизации обучения был выбран метод Adam с гиперпараметром Learning rate изменяющимся на протяжении всех эпох от 0,001 до 0,00001 [5].

Для обучение использовались следующие аппаратные средства.

1) Ноутбук ASUS ROG GL503VS.

2) Процессор Inter Core I7-7700HQ 3.8 GHz.

3) ОЗУ 16 Гб.

4) Видеокарта NVIDIA GeForce GTX 1070 8 Гб.

Суммарное время обучения составило ~ 60 часов для 3х различных экземпляров моделей, в которых незначительно менялись гиперпараметры. В данной работе описаны параметры для самого точного экземпляра обученной сети.

# **2.7 Тестирование сети на базе архитектуры VGG19**

<span id="page-35-0"></span>Для тестирования сети, необходимо было экспериментальным путём установить лучшее пороговое значение расстояния, при котором наблюдается самая высокая точность распознавания.

Пороговое значение – значение расстояния между векторами, при превышении которого мы считаем, что лица принадлежат разным людям.

Точность распознавания вычисляется, как отношение количества верных предсказаний, ко всем предсказаниям, которые были сделаны сетью.

Для решения этой задачи при помощи языка Python был написан генетический алгоритм, совершающий автоматический подбор данного значения.

Результаты работы представлены на рисунке 15.
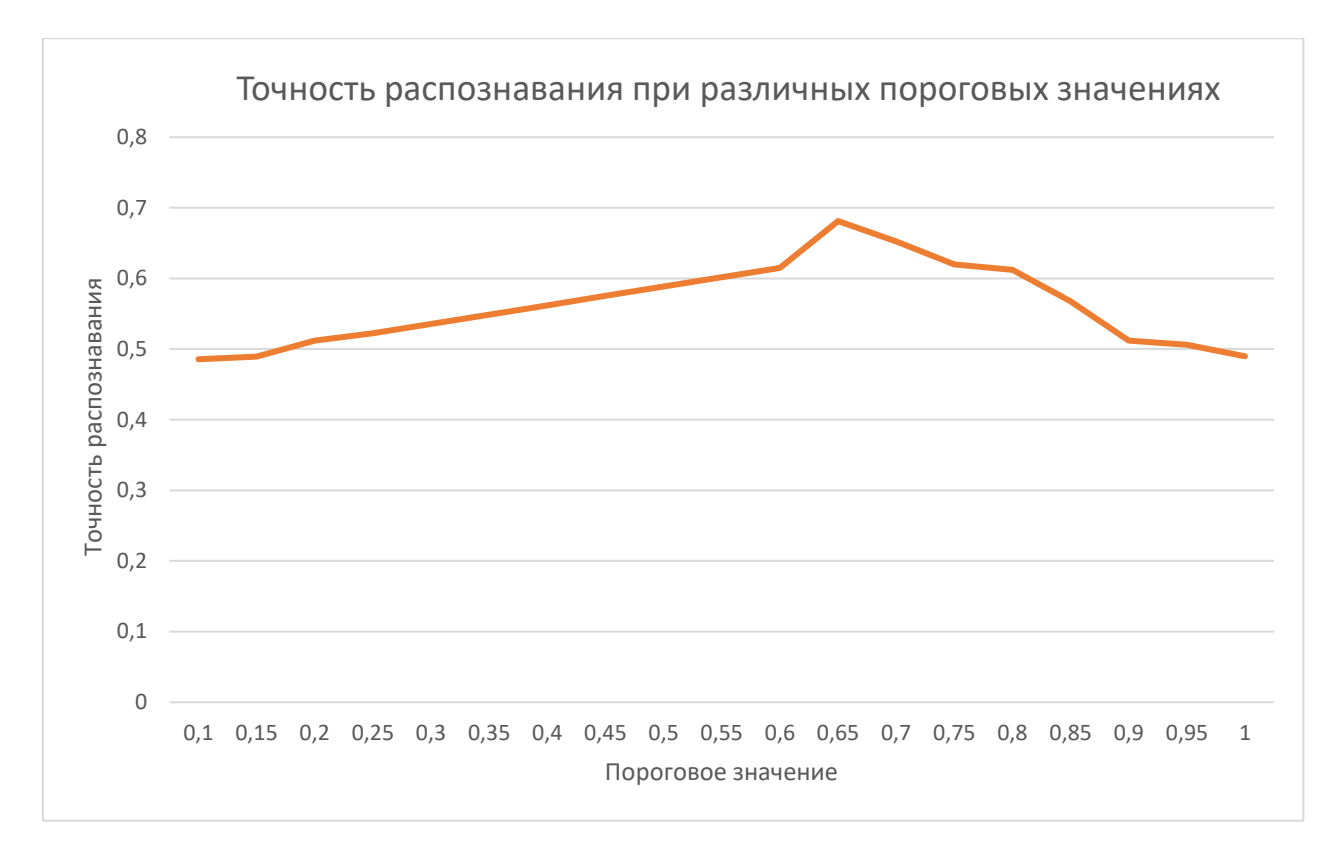

# Рисунок 15 – Точность распознавания при различных пороговых значениях сети на базе архитектуры VGG19

В данном случае наибольшая точность распознавания составила 72% при пороговом значении 0.6236.

Точность распознавания на тестовой выборке из 10000 изображений, не участвовавших в обучении, составила 63%.

Для успешной работы модуля было необходимо добиться точности, превышающей 90%, это число было выбрано как оптимальное, исходя из возможности применения преобразований изображений для увеличения точности, а также наличии возможности уточнения распознавания лица, путём многократного анализа видеопотока.

По результатам данного обучения можно судить о переобучении сети, а также о недостаточной точности распознавания, так как минимальная точность распознавания возможная для сети составляет 50%, исходя из вероятности угадать один из двух вариантов ответа.

37

# **2.8 Создание модели сети с использованием обученной модели Inception ResNet**

В следствие низкой точности распознавания обученной модели было принято решение изучить архитектуры моделей использующихся для распознавания лиц.

В результате исследования было установлено то, что архитектура VGG19 является недостаточной для решения подобной задачи, так как большинство моделей использовали архитектуры более глубоких сетей, которые используют архитектурные особенности Deep Residual Learning, что означает предсказание отклонений предыдущих слоев.

В качестве новой архитектуры модели была взята архитектура сети Inception ResNet, состоящей из 152-ух слоев [13].

Данная архитектура частично представлена на рисунке 16.

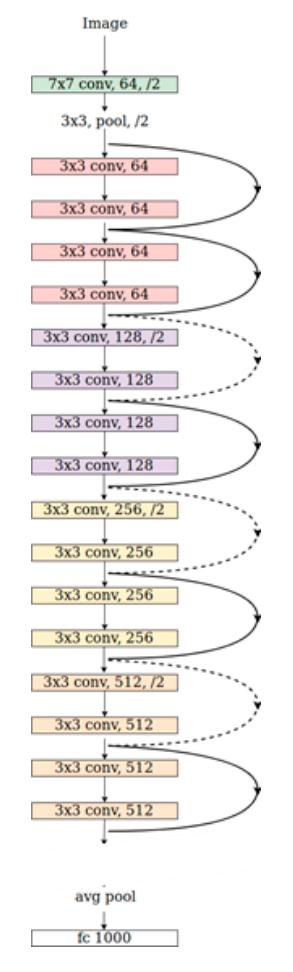

Рисунок 16 – Архитектура Inception ResNet [13]

Так как обучить данную сеть целиком не представляется возможным, вследствие отсутствия необходимых вычислительных мощностей, было принято решение использовать свёрточную часть заранее обученной модели, изменив линейную часть и дообучив её на имеющейся выборке.

Входом данной сети является изображений с размерами 160х160х3, а вывод был сформирован тем же образом, что и вывод сети на базе VGG19, и представляет из себя набор из 128 значений.

#### 2.9 Обучение сети на базе архитектуры Inception ResNet

Для обучения сети использовался тот же самый стек технологий и аппаратного обеспечения, что и для обучения сети на базе архитектуры  $VGG19.$ 

Обучение сети производилось с использованием ранее собранного набора данных.

В качестве метода оптимизации обучения был выбран метод Adam с гиперпараметром Learning rate равным 0,002 на старте и изменяющимся в процессе до 0,0001 [10].

Точкой останова обучения сети служило условие достижение скорости затухания ошибки со значением приближенным к нулю или достижение 95% точности для небольшого набора данных, состоящего из 10000 изображений, участвующих в обучении.

Для вычисления оптимального порогового значения использовался ранее созданный алгоритм.

Результат работы алгоритма представлен на рисунке 17.

39

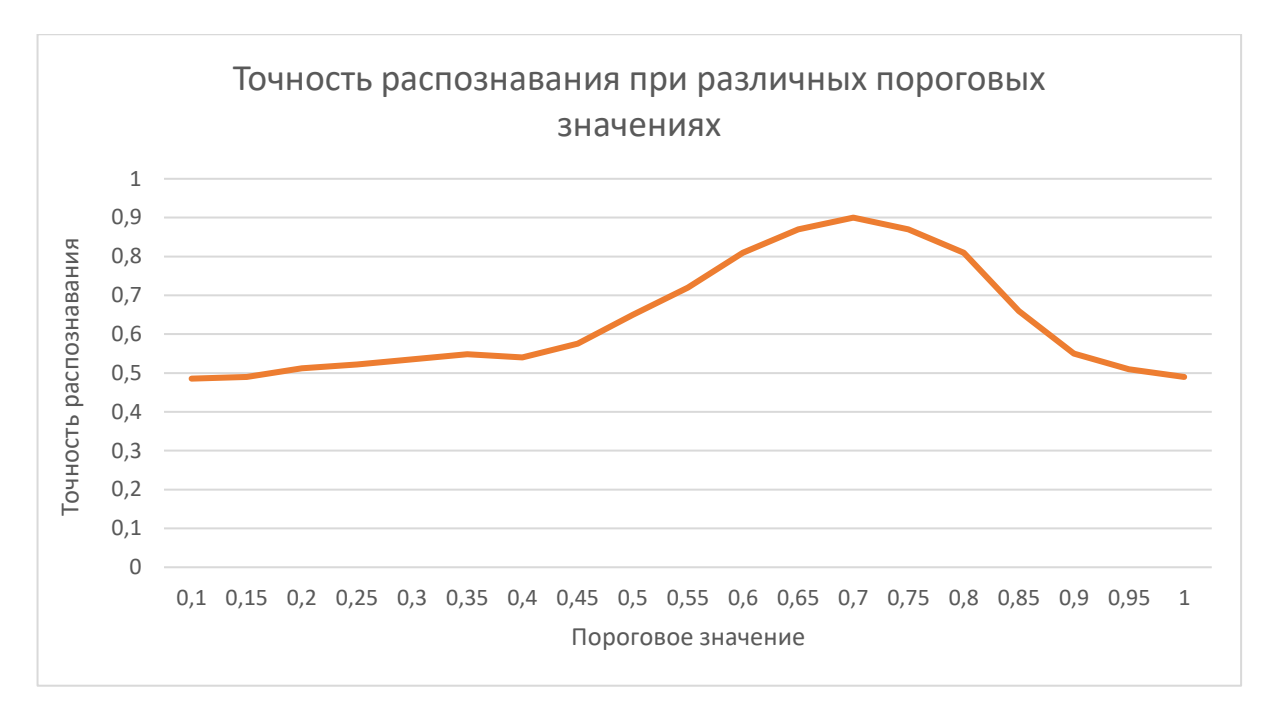

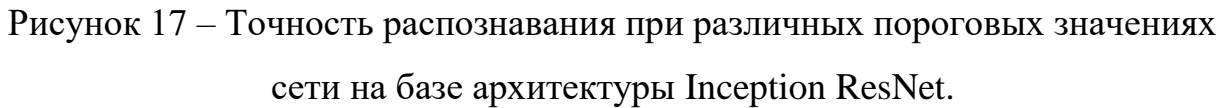

Из проведенного эксперимента было установлено, что максимальная точность распознавания составила 92% при пороговом значении 0,7334.

Данная точность является удовлетворительной для работы сети внутри разрабатываемого программного комплекса, однако, как показывает практика, она может быть улучшена путём проведения различных преобразований над входными изображениями лиц.

# 3. Разработка модуля распознавания лиц 3.1 Описание требований к работе модуля

Модуль должен представлять из себя автономную программу, способную получать на вход данные, представленные в виде матрицы пикселей, при помощи модуля детектирования лиц находить в этой матрице изображения лиц, преобразовывать эти изображения к списку сжатых представлений – набору векторов, описывающих найденные на изображении лица людей, такому, что по известному закону, пользователь способен сравнить данные вектора, и установить с некоторой вероятностью принадлежность этих векторов одному и тому же человеку.

Также для модуля должен быть реализован АРІ, предоставляющий варианты взаимодействия с данным модулем в пределах одной локальной сети. Для описания работы модуля была создана диаграмма компонентов.

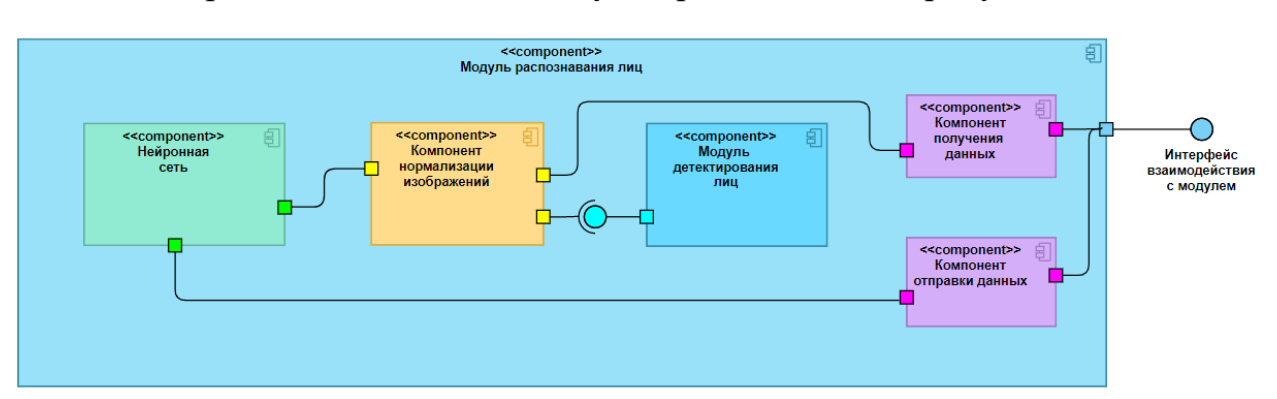

Диаграмма компонентов модуля представлена на рисунке 18.

Рисунок 18 – Лиаграмма компонентов модуля распознавания лиц 3.2 Реализация компонента нормализации изображений

Перед подачей распознаваемого изображения в нейронную сеть, его необходимо обработать, для этого нужно решить следующие задачи:

- 1) детектирование лиц на имеющемся изображении;
- 2) обрезка обнаруженных лиц;
- 3) масштабирование изображения до размерности требуемой сетью;
- 4) нормализация значений пикселей.

Нейросеть работает со значениями, которые представляют аналог сигнала, где  $0$  – его отсутствие, а 1 – наличие, поэтому необходимо привести значения пикселей, находящихся в диапазоне от 0 до 255 к диапазону от 0 до  $\mathbf{1}$ .

Для решения первой проблемы проводилась интеграция с модулем детектирования лиц, разработанным другим участником команды, который представляет из себя библиотеку, предоставляющую методы, позволяющие подать на вход изображение в виде матрицы, и получить на выходе набор из координат найденных лиц. Данная библиотека была включена в состав проекта.

Для решения оставшихся задач использовался следующий стек технологий.

- 1) Python.
- 2) Pillow.
- 3) Numpy.
- 4) Scikit-Image.

В конечном итоге при помощи языка Python и вышеперечисленных библиотек, была написана собственная библиотека, содержащая методы, позволяющие масштабировать изображения путём растягивания и сжатия сторон, масштабировать с сохранением пропорций, заполняя оставшуюся часть выбранным цветом, использовать для изменения разрешения различные интерполяторы таких как бикубическая интерполяция, её разновидности, а также метод ближайшего соседа.

Данная вариативность была предусмотрена ЛЛЯ регулировки производительности, по умолчанию модуль использует бикубическую интерполяцию.

 $42$ 

#### 3.3 Создание интерфейса взаимодействия с модулем

Для создания интерфейса взаимодействия с модулем необходимо добиться максимальной скорости передачи данных, так как это напрямую влияет на производительность.

Архитектуры подобные REST, использующие HTTP и разовое подключение, имеют существенные недостатки связанные со скоростью установки соединения и передачей бинарных файлов. Так, например, при различных конфигурациях сети, установка ТСР соединения может занимать от 13 до 50 мс, в то время как передача файла размером 6 220 800 байт (что составляет размер несжатого изображения в разрешении FullHD) на локальном компьютере занимает 11 мс и 20 мс в локальной сети соответственно. Время работы связки модуля детектирования, компонента нормализации и нейросети составляет  $\sim$ 110 мс, это означает что время, отведенное на передачу файла при использовании REST, может достигать от 30 до 50 % работы всего компонента, что непременно станет узким местом в производительности системы. Также для передачи бинарных файлов при помощи протокола HTTP их требуется преобразовывать в формат base64, что не только требует дополнительное время для конвертации, но и увеличивает размер передаваемых данных на 31% вследствие использования для передачи только шести из восьми байтов кодирующего символа.

Исходя из вышеперечисленной информации было решено создать свой при помощи протокола TCP [7], формат общения что ПОЗВОЛИТ минимизировать передаваемую информацию, избавиться от метаданных передаваемых по НТТР, и держать канал постоянно открытым, таким образом, ускорив передачу данных.

Оставлять ТСР канал открытым на время работы системы является целесообразным, так как он будет постоянно использоваться, вследствие непрерывной обработки потока изображений.

43

Для создания интерфейса взаимодействия использовалась библиотека ZeroMQ – библиотека-обертка над TCP сокетами, позволяющая в автоматическом режиме восстановить соединение при кратковременном разрыве. В итоге при помощи языка Python и библиотеки ZeroMQ была написана программа, позволяющая взаимодействовать с модулем по протоколу TCP [7].

Для отправки данных с сервера на модуль используется следующий формат данных, изображенный на рисунке 19.

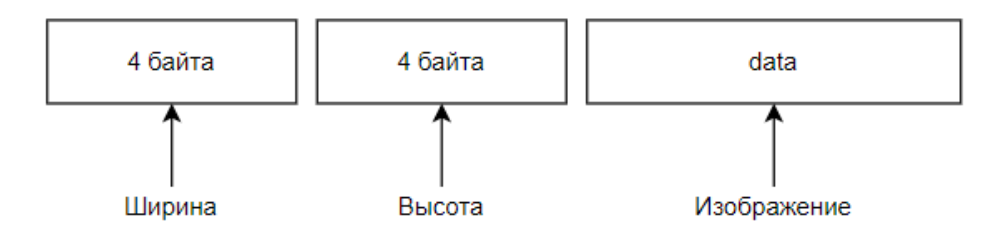

Рисунок 19 – Формат входных данных

Данные, поступающие в модуль, представляют из себя массив байт, состоящий из 2 блоков по 4 байта закодированных в формате Int, для передачи размеров поступающего изображения, а также изменяющегося блока data, представляющего матрицу передаваемого изображения вытянутую построчно, с длиной *ширина x высота x 3* байт*.*

Формат ответа модуля изображен на рисунке 20.

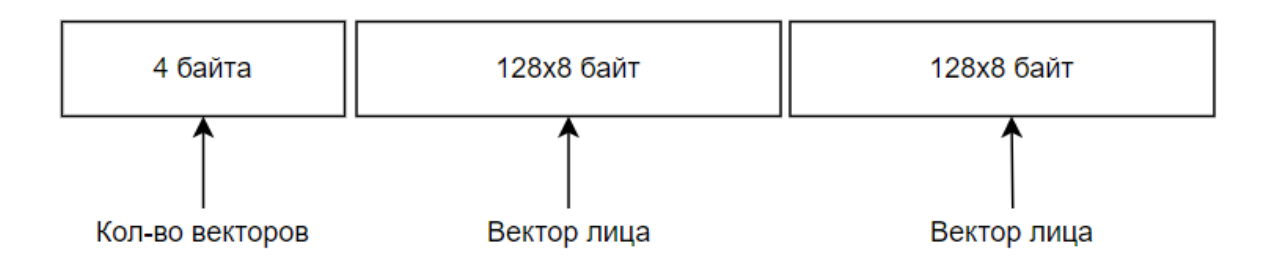

Рисунок 20 – Формат ответа

Формат ответа модуля представляет из себя набор из изменяющегося количества блоков, зависящего от количества найденных лиц. Первый блок состоит из 4 байт, представляющих количество обнаруженных лиц,  $0 - B$ случае отсутствия лиц на изображении, -1 - ошибка в работе модуля, если блоков количество положительное число. МОДУЛЬ возвращает соответствующее число блоков по 1024 байта, представляющее 128 значений по 8 байт в формате Double.

#### 3.4 Реализация компонента получения статистики

 $C<sub>YTb</sub>$ ланного механизма заключается  $\mathbf{B}$ отклике на широковещательные запросы, а также предоставления актуального времени выполнения одного такта модуля. Данная информация необходима для информирования сервера о работоспособности модуля, а также нахождения его адреса в локальной сети.

Для реализации функционала обработки широковещательных запросов модулем использовалась библиотека Socket, предоставляющая функционал для работы с UDP протоколом, а также ранее упомянутая библиотека ZeroMQ ТСР. Широковещательный обеспечения передачи по адрес и ДЛЯ прослушиваемые порты задаются перед стартом в конфигурационном файле XML [7, 12].

Данный компонент предполагает работу в отдельном потоке, для предотвращения конфликтов с основной составляющей модуля.

Для языка Python существует серьёзное ограничение в реализации многопоточности, а именно GIL (Global Interpreter Lock), данный механизм в каждый момент времени разрешает выполнение только одному потоку, и призван избавить от проблем, связанных с доступом к одной области памяти разных потоков, хоть модуль Threading и предоставляет различные механизмы синхронизации потоков, такие как мьютексы и семафоры. На практике многопоточное приложение Python только уменьшает производительность  $[33]$ .

Решением этой проблемы является использование механизмов мультипроцессности и модуля Multiprocessing. Данный модуль позволяет запускать отдельные субпроцессы (каждый своим экземпляром интерпретатора, на практике отдельные процессы) и предоставляет механизмы обмена данными между ними, такие как разделяемая память.

Диаграмма работы модуля распознавания с компонентом статистики вместе представлена на рисунке 21.

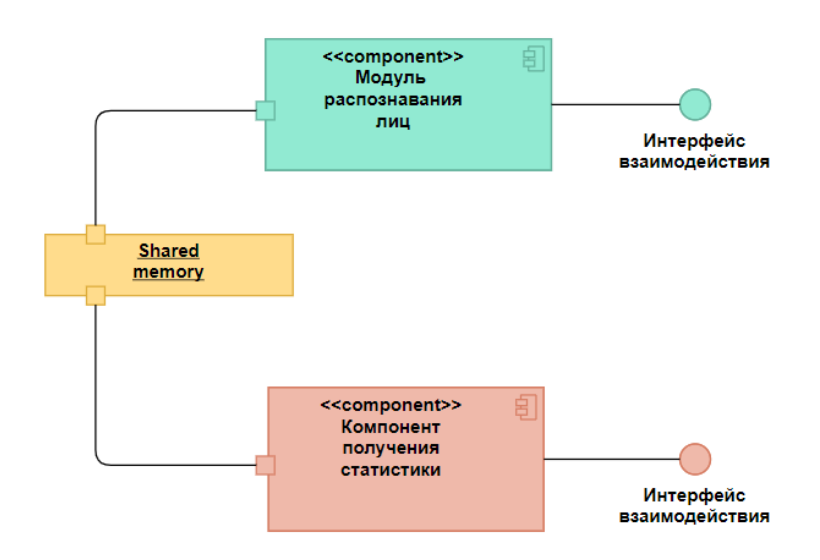

Рисунок 21 – Диаграмма работы связки компонентов.

В данном случае компонент получения статистики работает как субпроцесс модуля распознавания лиц, с некоторой общей разделяемой памятью, данный компонент может быть опрошен широковещательным запросом в соответствии с форматом данных, указанным на рисунке 22.

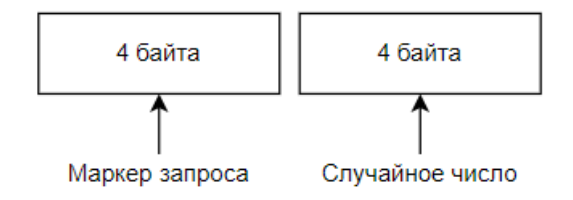

Рисунок 22 – Формат широковещательного запроса.

В данном случае первые 4 байта представляют из себя число в формате Integer. Данное число должно быть одинаковым для конфигураций сервера и модуля, порт, используемый для отправки запроса, также должен совпадать для всех конфигураций. Последующие 4 байта служат для подтверждения запроса, компонент отправляет в ответ тоже самое число. Таким образом, удается определить IP адрес модуля в сети, порт для UDP и TCP запросов совпадает. Последующую передачу можно осуществлять целенаправленно выбранному модулю посредством ТСР соединения.

Область разделяемой памяти хранит системное время начала обработки информации модулем распознавания (по умолчанию время старта модуля), а также число, хранящее три флага состояния:  $0 -$  ожидание входящего запроса, 1 – обработка данных, -1 – возникла ошибка.

Во время работы модуля распознавания флаги сменяют друг друга при выполнении определенных событий, переменная, хранящая системное время, обновляется при каждом обращении к модулю. Таким образом, при опросе модуля мы можем узнать актуальное время прошедшее с момента начала обработки данных, а также оценить его состояние.

При возникновении ошибки на стороне модуля, возвращаются данные, содержащие значение -1, сам модуль изменяет значение переменной состояние на -1, однако при некритичной ошибке модуль возвращается в исходное состояние, и способен продолжать работу, изменив значение на 0 (ожидание).

#### 3.5 Интеграция модуля в систему

Для интеграции модуля в сервер системы, разработка которого ведется на языке С#, необходимо разработать несколько компонентов для упрощения работы с TCP и UDP протоколами, создать механизм синхронизации и балансировки потоков, а также механизмы восстановления соединения и завершения работы потока при выходе из строя соответствующего модуля.

Диаграмма компонентов интеграции модуля в систему представлена на рисунке 23.

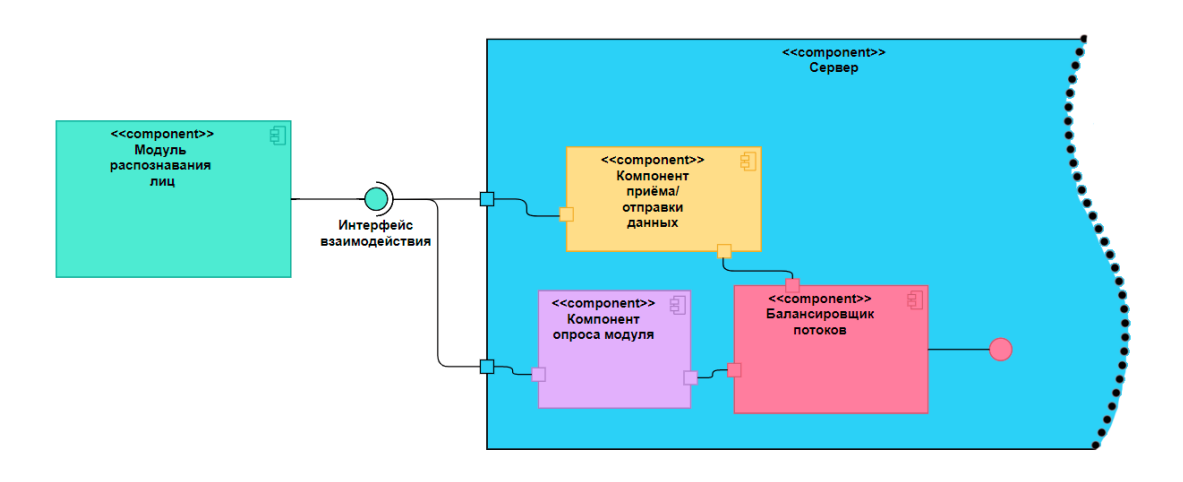

Рисунок 23 – Схема интеграции.

приёма/отправки Компонент данных представляет класс, предоставляющий методы для упаковки данных, отправки и получения при помощи ZeroMQ.

При старте системы начинается рассылка серии широковещательных запросов при помощи компонента опроса модуля, получив ответные данные запускается число потоков, соответствующее количеству запущенных экземпляров модуля распознавания лиц, которые могут находиться на различных вычислительных устройствах.

Обработка данных производится различными потоками при помощи реализации паттерна «Producer-Consumer». Каждый поток, связанный с соответствующим модулем распознавания, начинает обработку очереди, предоставленную встроенными средствами C# - BlockingCollection. Работа сервера предполагает получения данных с различных видеокамер, каждый поток, обрабатывающий данные с камер, может поставить в очередь обработку соответствующей задачи [11].

Принцип работы BlockingCollection заключается в обработке свободными потоками поступивших данных. В случае достижения очередью определенного лимита, установленного в конфиге, запускается определенное в коде программы событие QueueIsOverflow отвечающее за сигнализацию о переполнении очереди, в таком случае поступающие данные будут отбрасываться и исключаться из обработки. На данное событие можно подписаться и оперативно менять фреймрейт обработки кадров. Аналогичное событие – QueueIsEmpty существует и для сигнализации об опустошении очереди [11].

При возвращении определенным модулем сообщения об ошибке, поток, отвечающий за его обработку начинает при помощи компонента опроса, опрашивать модуль на наличие ошибок или остановки, в случае получения соответствующих сообщений, или отсутствия соединения, поток останавливает работу вызывая событие ModuleIsSuspend, подписавшись на которое мы можем получить адрес остановленного модуля и сигнализировать об этом оператору или администратору. В случае получения положительных сообщений предпринимается попытка вернуть поток в работу, в случае серии повторяющихся ошибок, поток также завершает работу.

Добавление задачи в очередь не предполагает возвращение результата в тот же поток, что и добавил задачу, он просто продолжит свою работу. Каждый поток, отвечающий за отправку/получение данных из модуля, при успешном получении данных вызывает соответствующий делегат, которому может быть присвоен метод отправки данных в базу.

#### 3.6 Тестирование производительности модуля

Для тестирования производительности работы модуля была написана программа-тестировщик, позволяющая захватить изображение с веб-камеры и с использованием модуля распознавания лиц преобразовать найденные лица в вектора, с последующим сравнением с векторами лиц людей, записанных в БД и отобразить полученные результаты в видеопотоке.

Схема компонентов данной программы представлена на рисунке 24.

49

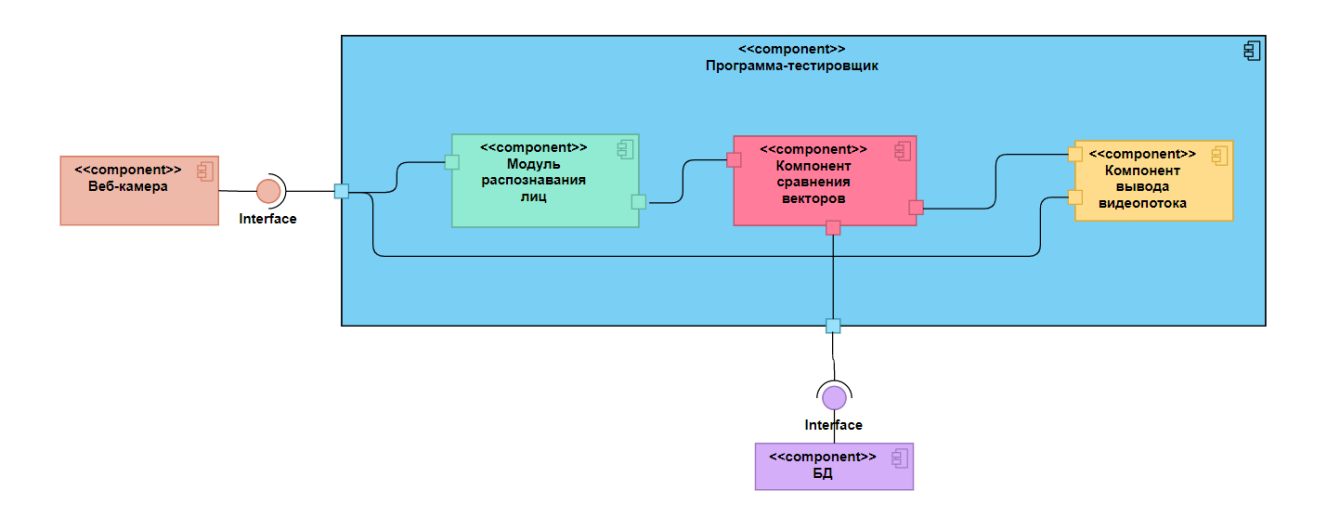

Рисунок 24 – Схема программы-тестировщика.

Для разработки данной программы использовался следующий стек технологий:

- 1) OpenCV;
- 2) Python;
- 3) C#;
- 4) Numpy.

OpenCV – библиотека, которая позволяет выполнять захват и вывод изображения.

В состав данной программы также входят модули, разработанные другими участниками команды. Модуль детектирования лиц используется как компонент модуля распознавания, а также позволяет найти координаты лица на изображении, для дальнейшего отображения. База данных используется как хранилище векторов, с которыми производится сравнения для определения распознанного человека.

Компонент сравнения векторов был реализован средствами библиотеки Numpy, в которой проводились все вычисления с матрицами и векторами, позволяющие нормализовать вектор, а также бистро посчитать его евклидово расстояние.

Полученные данные выводились в качестве рамок и текста в видеопотоке, пример данного изображения представлен на рисунке 25.

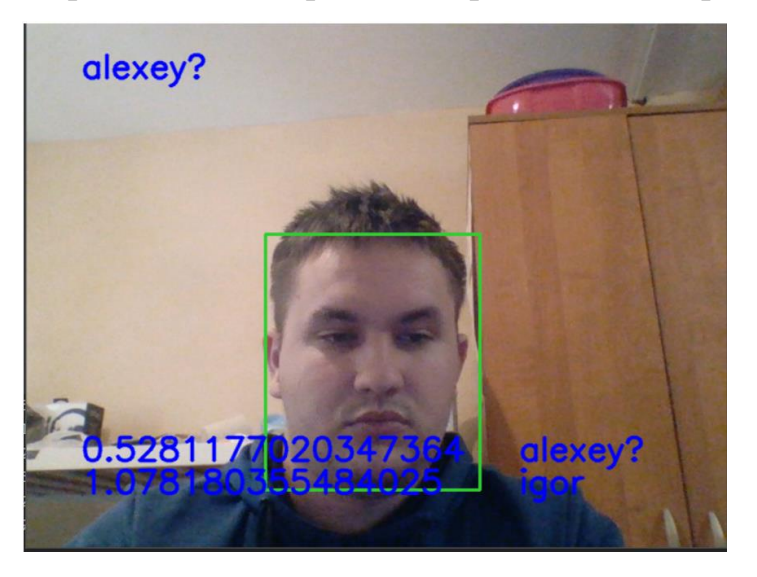

Рисунок 25 – Вывод видеопотока.

Тестирование производительности проводилось путём многократных замеров скорости работы участка программы, начинающегося с момента получения кадра и заканчивая отправкой вектора в компонент сравнения.

По проведенным тестам было установлено, что средняя скорость работы модуля при аппаратном обеспечении, участвовавшем в обучении сети, составляет 96 мс, и позволяет выводить распознанное изображение, содержащее одного человека, со скоростью 11-12 кадр/сек.

## **4. Концепция стартап-проекта 4.1 Описание продукта как результата НИР**

В настоящее время вопрос безопасности приобретает все больший приоритет. В связи с этим возникает спрос на решение в области видеоаналитики. Системы видеоаналитики с применением современных нейросетевых алгоритмов способны эффективно решать вопросы обеспечение безопасности, а использование новых веб-технологий и фреймворков позволяет автоматизировать многие бизнес-процессы, такие как составление отчетов или визуализация данных.

Разрабатываемая система так раз решает большинство из них:

- 1. оповещение о несанкционированном доступе к объектам;
- 2. составление статистики;
- 3. формирование отчета.

Для того, чтобы обеспечить доступ субъектов к тем или иным объектам безопасности (помещениям), используется модуль детектирования лица и сопоставления с базой данных. Это позволит определить, зарегистрирован ли человек в базе данных и какие права ему предоставлены. В разрабатываемой система по умолчанию имеется несколько уровней доступа. Каждому человеку, работающему на объекте, сопоставляется уровень доступа, который регламентирует его привилегии по отношению к остальным объектам защиты.

В система также имеется уровни активности, по которым система оповещает оператора. В случае, если система обнаружила нарушение, то необходимо провести квитирование, то есть система оповещает о нарушении оператора и требует от него подтверждение, что инцидент был обнаружен оператором и подтвержден. Нейронные сети способны не только определить нарушение, но и факт наличия подозрительной активности, например, большое количество людей в определенной зоне, не предназначенной для такого числа людей.

Наличие пользовательского интерфейса также позволяет строить

графики и на основе которых можно сделать выводы об активности организации в целом. Например, за определенный период можно посмотреть динамику нарушений или количество посещений тех или иных зон предприятия. Пользователь может выбрать показатель и время, по которым и будет производиться расчет графиков.

Формирование отчета также является очень важным моментом, поскольку для большинства организаций необходима отчетность,  $\overline{M}$ возможность автоматизировать данный процесс экономит время. B разрабатываемой информационной системы имеется модуль, использующий достаточно функциональную библиотеку, с помощью которой можно формировать множество видов отчетов. В них можно поместить как тестовую информацию, так и изображения и графики. В зависимости от потребностей заказчика можно формировать любой макет страницы отчета благодаря используемым решениям. Этот подход является преимуществом нашем системы, поскольку является адаптируемым решением под нужды бизнеса. Также возможно применение сторонних решений, в случае если требования заказчика к отчетности достаточно сложны.

На рисунке 27 представлен отчет, где имеется список сотрудников. При нажатии на определенном сотрудники появляется страница о перемещениях сотрудника за определенный период времени. Отчет можно изменять по датам посредством написания SQL запросов. Это является гибким решением. Отчеты были построены ПО Fast Report. Если же потребности заказчика не столь большие, то можно обойтись встроенным модулем по составлению отчетов в клиентском приложении.

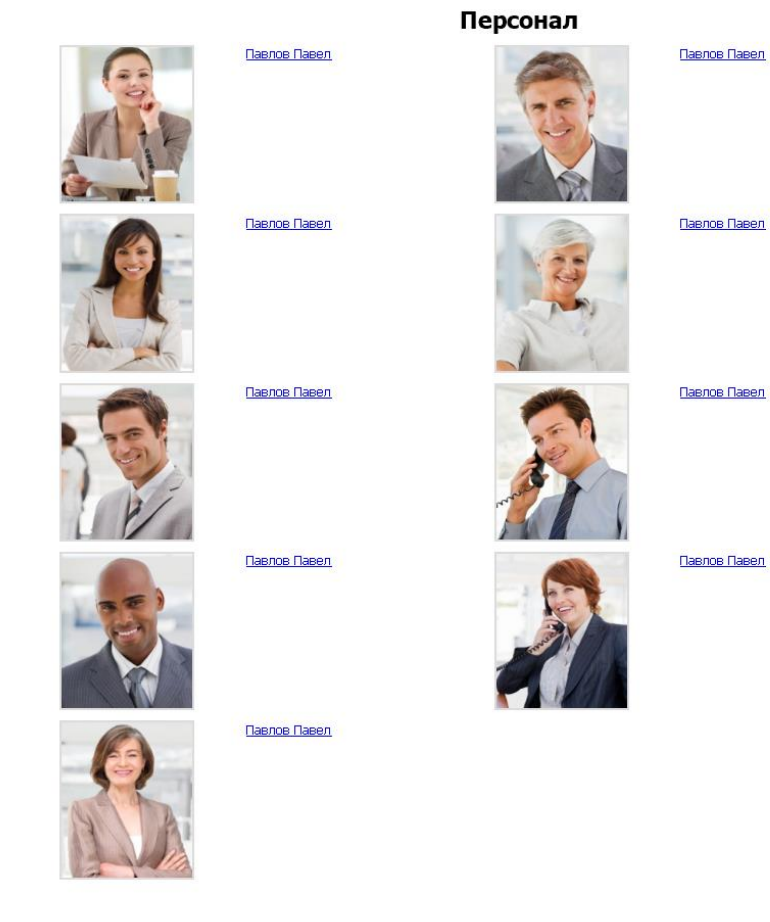

# Рисунок 26 – Отчет по сотрудникам

| Отчет по трекингу        |                                 |
|--------------------------|---------------------------------|
| Дата и время обнаружения | Помещение                       |
| 25 05 2021 22:39:10      | Офис                            |
| 26.05.2021 8:28:10       | Офис                            |
| 26.05.2021 2:43:10       | Коридор 2                       |
| 26.05.2021 6:55:10       | Вход                            |
| 26.05.2021 1:15:10       | Коридор 2                       |
| 25 05 2021 23:22:04      | Кладовая 1                      |
| 25.05.2021 21:43:33      | Офис                            |
| 26.05.2021 4:19:10       | Кладовая 2                      |
| 26.05.2021 1:27:10       | Офис                            |
| 26.05.2021 3:54:10       | Офис                            |
| 26.05.2021 11:50:10      | Кладовая 3                      |
| 26.05.2021 0:33:10       | Коридор 2                       |
| 25.05.2021 21:33:33      | Серверная 2                     |
| 25.05.2021 23:45:10      | Офис                            |
| 25.05.2021 20:39:33      | Вход                            |
| 26.05.2021 10:28:10      | Кладовая 1                      |
| 25.05.2021 21:53:33      | Кладовая 1                      |
| 26.05.2021 10:29:10      | Коридор 2                       |
| 25.05.2021 23:27:04      | Коридор 2                       |
| 26 05 2021 11:25:10      | Кладовая 2                      |
| 25.05.2021 22:22:10      | Вход                            |
| 26.05.2021 0:53:10       | Офис                            |
| 25.05.2021 23:05:04      | Вход                            |
| 26.05.2021 10:10:10      | Офис                            |
| 26 05 2021 5:54:10       | Кладовая 1                      |
| 26.05.2021 0:24:10       | Комната с ограниченным доступом |
| 25.05.2021 21:36:10      | Комната охраны                  |
| 25.05.2021 20:47:04      | Кладовая 3                      |
| 26.05.2021 0:28:10       | Вход                            |
| 26.05.2021 12:54:10      | Офис                            |
| 26.05.2021 6:36:10       | Офис                            |
| 26.05.2021 4:21:10       | Офис                            |
| 26.05.2021 4:47:10       | Кладовая 1                      |
| 26.05.2021 7:33:10       | Комната с ограниченным доступом |

Рисунок 27 – Отчет по трекингу сотрудника компании

Научно-исследовательская часть работы заключается в том, что при разработке системы были изучены современные подходы к разработке комплексных систем. Со стороны серверной части были изучены современные нейронные сети и алгоритмы машинного обучения. Были определены наиболее подходящие алгоритмы, которые были доработаны и улучшены для более высокой производительности и эффективности совпадения. Со стороны разработки клиентской составляющей были рассмотрены различные фреймворки и библиотеки. Проведено сравнение их и сделан выбор для разработки. Также изучены современные подходы к проектированию frontend приложений: паттерны проектирования и архитектура. Не менее важным этапом было изучение подходов к интеграции приложения. Также был проведен сравнительный анализ различных типов СУБД, по результатам которого было принято решение использование документоориентированной СУБД для быстрой записи данных в реальном времени, а реляционная СУБД для целостного и долговременного хранения информации необходимой для функционирования системы.

#### 4.2 Способы защиты интеллектуальной собственности.

В настоящее время предусмотрено три варианта защиты по правовой собственности программы для ЭВМ: авторское право, патентное право и законодательство о коммерческой тайне. Защита программы для ЭВМ в качестве авторского права является наиболее популярным вариантом. В главный критерий охраноспособности - творческая данном случае составляющая. Согласно статье 1261 ГК РФ, программа для ЭВМ включает в себя следующие составляющие как:

- исхолный кол:  $\bullet$
- объектный код;
- аудиовизуальное отображение;
- $\bullet$ подготовительные материалы.

Поскольку продукт обладает всеми этими составляющими, то он вполне способен претендовать на защиту в качестве авторского права.

# **4.3 Объем рынка и емкость рынка 4.3.1 Объем рынка**

По оценке fortune business insights мировой рынок видеоаналитики на 2019 год оценивается в 213,3 млн. руб [16].

По оценке TAdviser, среднегодовой темп роста CAGR составит 20,4%. В 2019 году рынок видеоаналитики в России оценивается в 18,79 млрд руб. На 2025 год прогнозируемый объем рынка составляет 51,75 млрд руб [17].

На основе найденных оценок можно сделать вывод, что объем рынка обладает внушительным размером как в мировом масштабе, так и в пределах России. Прогнозируемые значения, показанные на рисунке 30, говорят о значительном прогрессе данной предметный области.

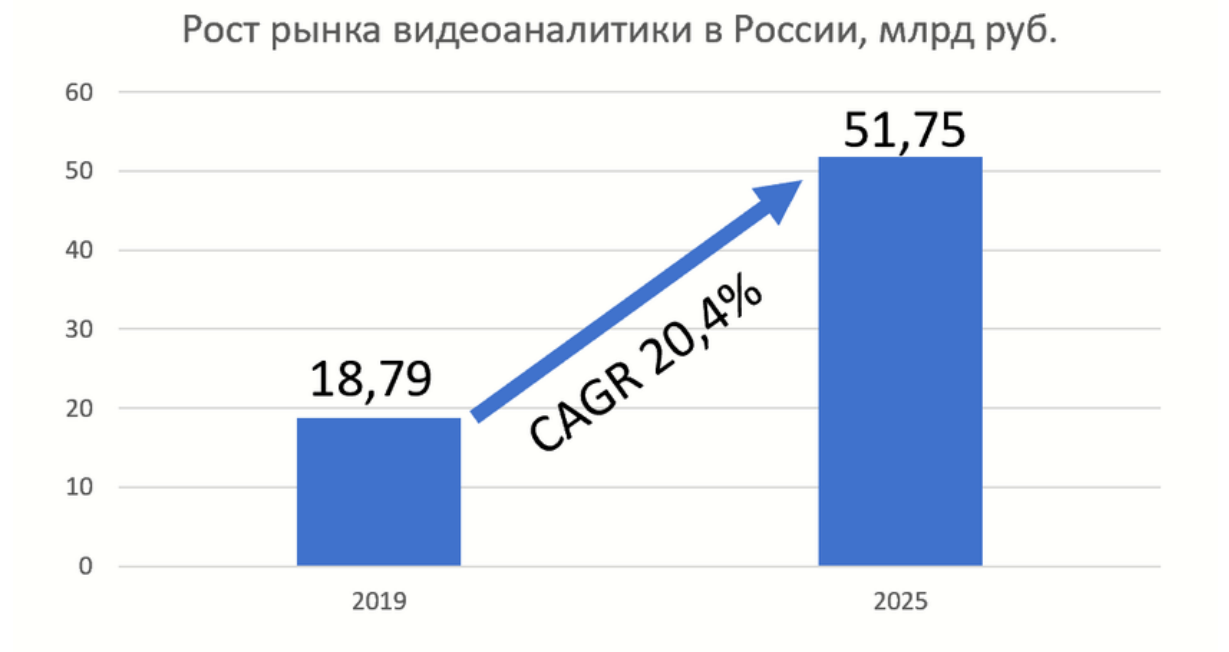

Рисунок 28 – Рост рынка видеоаналитики в России с 2019 по 2025 г. (источник: оценка TAdviser, 2019 г.)

# **4.3.2 Емкость рынка**

Изучая емкость рынка для нашего предприятия, были выделены следующие факторы и показатели, как показано в таблице 1.

Таблица 1 - Факторы и показатели проекта

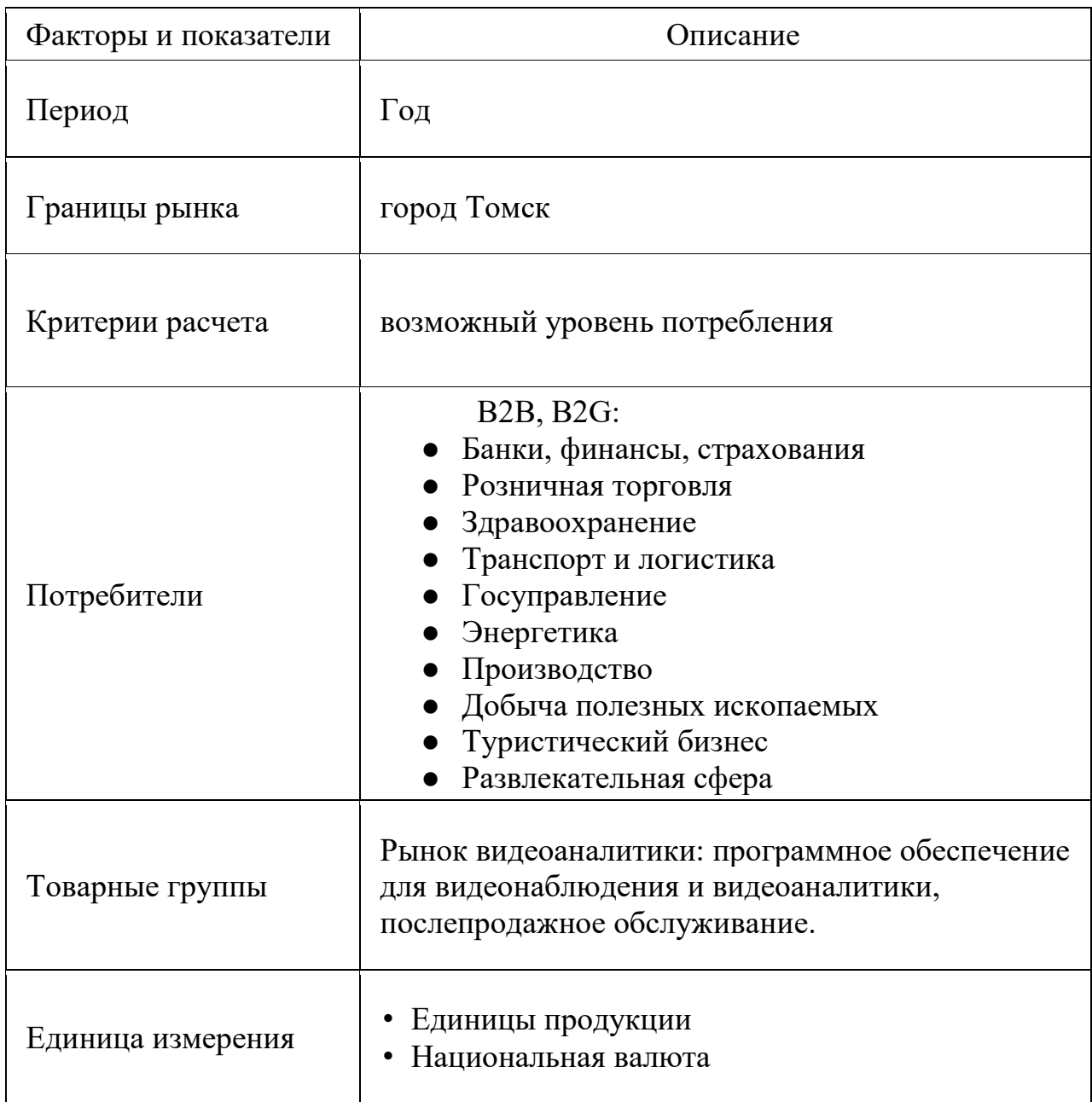

Из найденных данных можно сделать подсчет емкости рынка для Томска. Всего удалось найти 32862 подходящих организаций, как показано на рисунках 31 и 32 [18].

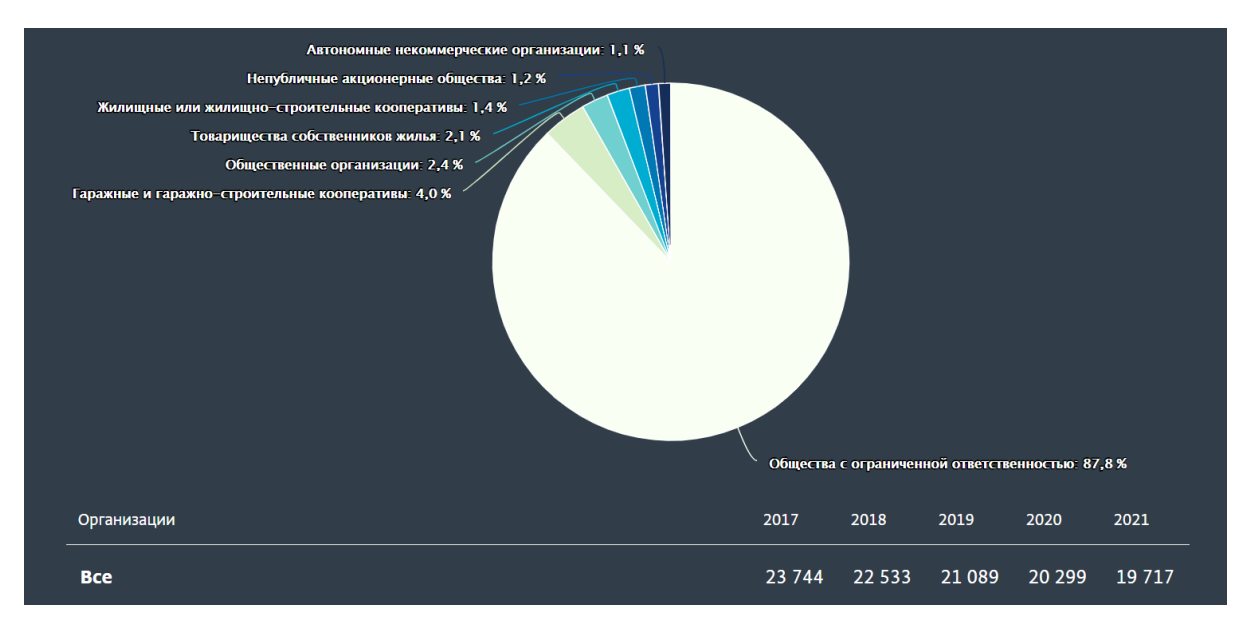

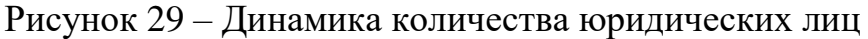

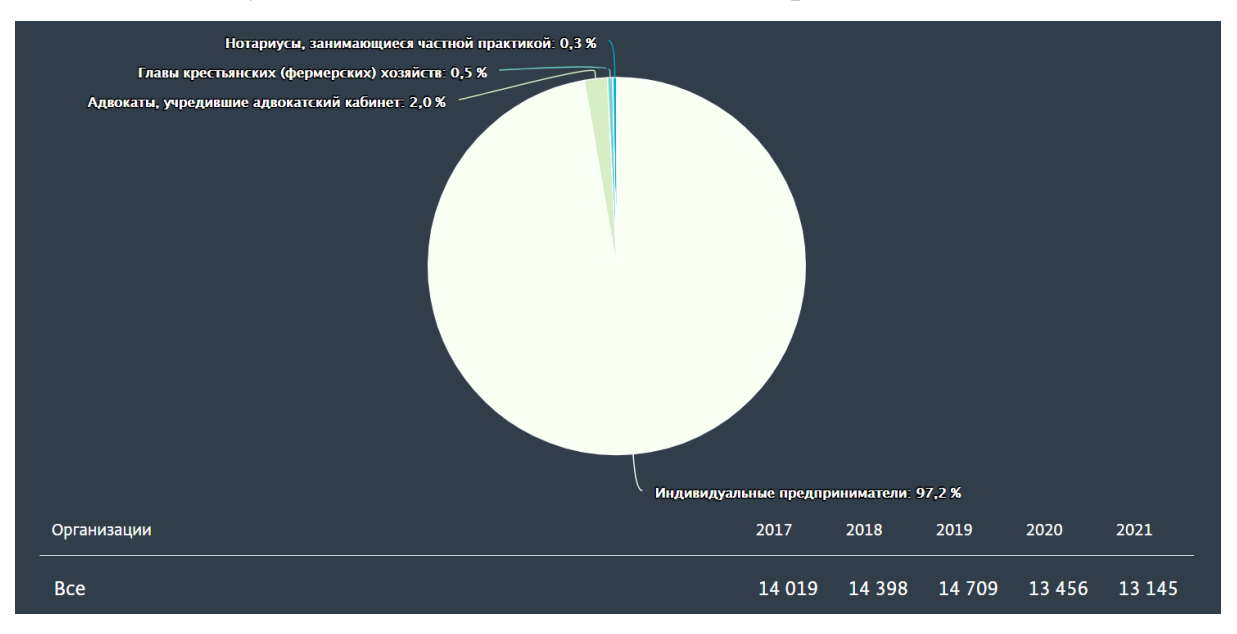

Рисунок 30 – Динамика количества индивидуальных предпринимателей

Исследуя данные из открытых источников, не было найдено локальных производителей с похожими товарными группами. Следовательно, имея стоимость продукта в 39 тыс. рублей емкость рынка может составить 1,28 млрд. рублей. От данного значения нам достаточно 0,0393% в год, чтобы окупить свои затраты.

# **4.4 Анализ современного состояния и перспектив развития отрасли**

## **4.4.1 Обзор отрасли**

Если говорить о мире в целом, то рынок видеоаналитики испытывает быстрый рост из-за снижающихся цен на видеокамеры с высоким разрешением. Представители различных категорий бизнеса, в том числе малого и среднего, сейчас вполне способны приобрести автономную систему видеонаблюдения с элементарными функциями видеоаналитики. IP-камеры имеют высокое разрешение и возможность устанавливать удалённый доступ, как через Интернет, так и внутри корпоративных сетей.

До настоящего времени алгоритмы видеоаналитики применялись, в основном, для следующих целей:

- подсчёт посетителей;
- распознавание опасных предметов;
- распознавание лиц и идентификация людей;

• обеспечение безопасности в местах большого скопления людей, на охраняемых территориях и государственных объектах.

Следующим шагом развития систем видеонаблюдения является использование методов видеоаналитики для повышения эффективности работы персонала, автоматического отслеживания каких-либо необходимых событий в режиме реального времени, а также генерация и анализ статистики на основе полученных данных.

### **4.4.2 Основные вендоры рынка**

Компания "Центр 2М" называет следующих наиболее заметных участников отрасли в России [17]:

- Loginom Company;
- SAP SE;
- ООО «Видеоинтеллект»;
- MicroStrategy;
- Axxon;
- Macroscop Eocortex;
- Vocord:
- НПЦ «БизнесАвтоматика» ;
- SAS Institute Inc:
- ООО ДиСиКон;
- Contour Components;
- ООО «Синезис»;
- QlikTech.

#### **4.4.3 Предпосылки роста отрасли**

Стоимость IP-оборудования, в том числе и камер, постепенно уменьшается. Одновременно с этим, в настоящее время стоимость владения IP-системами видеонаблюдения снизалась, что делает данные технологии доступными и способствуют широкому распространению программного обеспечения и приложений видеоаналитики.

По мнению Марины Иванченко, заместителя генерального директора по стратегическому развитию компании «Центр 2М», видеоаналитика пока далека от массового внедрения в России. Но в отрасли наметились три важных тенденции, которые, существуя вместе и усиливая друг друга, обеспечат быстрый рост рынка в будущем [19].

Во-первых, это рост доверия к умным решениям. Рынок видеоаналитики ориентируется на успешные пилотные проекты и развивается благодаря им. Чем больше таких игроков на рынке, тем больший интерес к отрасли будут проявлять новые.

Во-вторых, это рост количества и качества камер и датчиков. В крупных городах установлены целые сети, состоящие из множества камер, но большинство устройств являются технически устаревшими и не подходящими для реализации решений видеоаналитики. Однако, в процессе их обновления будет расти и количество реализованных на практике систем видеоаналитики, а также данных, обрабатываемых системами.

И третья тенденция – это так называемая экономика совместного потребления. Для успешного развития отрасли необходимо, чтобы владельцы камер были готовы предоставить другим инфраструктурам доступ к своему оборудованию, камерам и потокам данных, извлекаемых с их помощью.

#### **4.4.4 Препятствия для роста отрасли**

Основное ограничение отрасли – соображения приватности. Это заставляет разработчиков программного обеспечения для видеоаналитики анализировать проблемы безопасности и создавать дополнительный функционал, идущий в комплекте с основным, для соответствия правовым ограничениям в сфере приватности и персональных данных. Примером такого регулятора может послужить постановление GDPR (Общий регламент защиты персональных данных), вступившее в силу в мае 2018 года. Оно содержит политики ограничения видеонаблюдения в публичных местах и в значительной мере ограничивает деятельность многих вендоров европейского рынка [20].

В России также есть аналогичный закон. В Российской Федерации принят Федеральный закон "О персональных данных" от 27.07.2006 N 152-ФЗ, согласно которому, материалы с изображениями граждан, полученные в результате видеосъёмки в публичных местах и на охраняемых территориях не являются биометрическими персональными данными [21]. Однако, если используются системы для распознавания лиц, присваивающая изображениям или людям определенные идентификаторы, то данный Федеральный закон уже вступает в силу, а пользователь такой системы приравнивается к оператору персональных данных, и организация хранения такой информации должна соответствовать требованиям ФЗ-152.

61

#### **4.4.5 Прогнозы роста рынка**

В соответствии с данными компании Statista, доходы от оборудования, программного обеспечения и услуг видеоаналитики к 2022 году достигнут 3 млрд. долларов со среднегодовым темпом роста 19,6% [22]. Прогноз и доли рынка по сегментам показаны на рисунке 33.

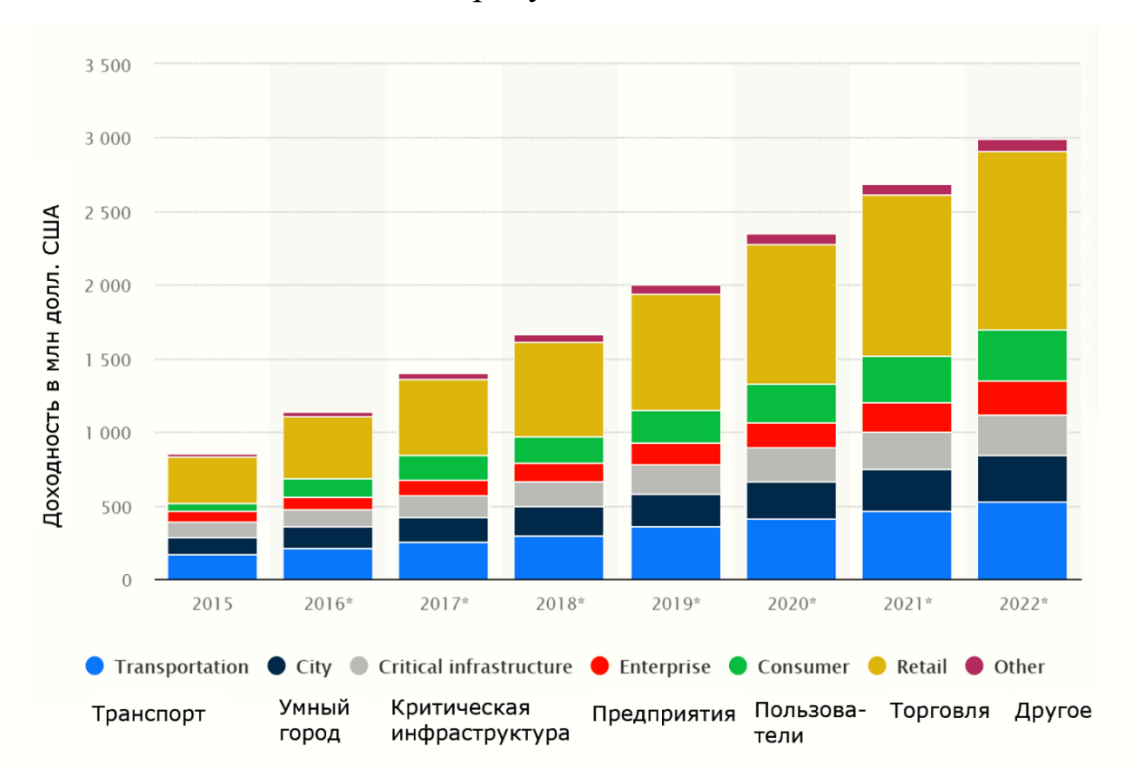

Рисунок 31 – Прогноз роста мирового рынка видеоаналитики [источник: https://www.edge-ai-vision.com]

По данным исследовательской фирмы Allied Market Research, объем рынка систем видеоаналитики в мире в 2023 году составит более 13 млрд. долларов при среднегодовом темпе роста около 26% [23].

Прогноз рынка видеонаблюдения в Российской Федерации до 2022 г. согласно оценке МГТС, к которому отрасль видеоаналитики имеет прямое отношение, приведен на рисунке 34.

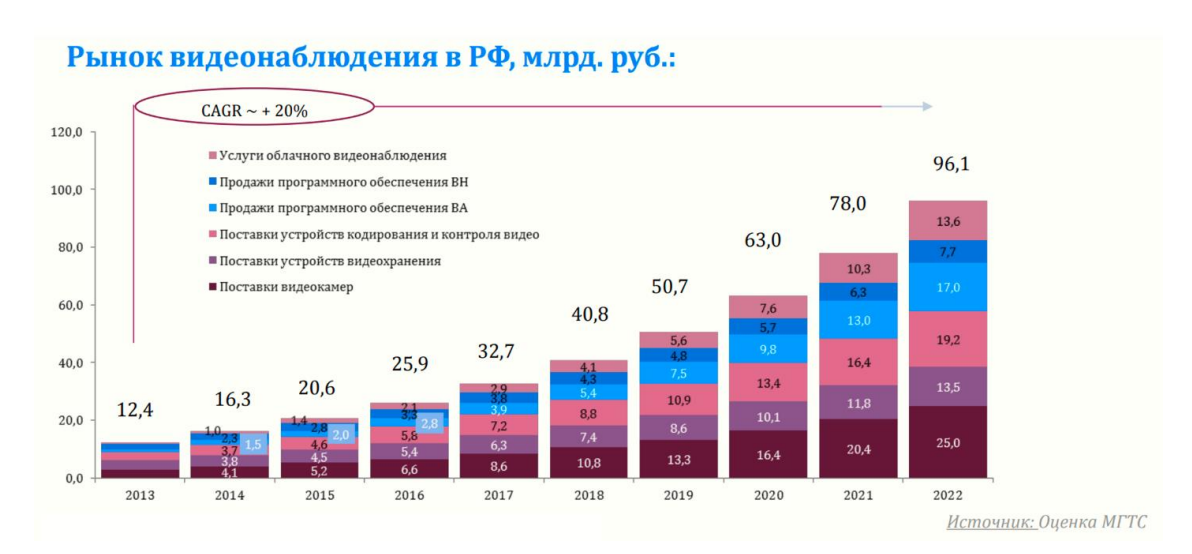

Рисунок 32 – Прогноз российского рынка видеонаблюдения [источник: https://www.tadviser.ru]

По оценке TAdviser, для рынка видеоаналитики в России среднегодовой темп роста составит 20,4%. В 2019 году рынок оценивался в 18,79 млрд. рублей. В 2025 году прогнозируемый объём составит 51,75 млрд. руб. [17].

# **4.5 Планируемая стоимость продукта**

Расчёт стоимости продукта будет основываться на полных затратах на разработку, потенциальном количестве продаж и желаемом сроке окупаемости – 2 года.

Выбор срока окупаемости основывается на следующих факторах:

1) 2 года – относительно небольшой срок, поэтому точность расчётов пострадает не так сильно;

2) выбор более низкого срока означает потерю конкурентного преимущества в виде низкой цены;

3) выбор более высокого срока означает понижение инвестиционной привлекательности проекта.

Для подсчёта стоимости продукта, которая обеспечит максимальную выгоду, прежде всего, необходимо рассчитать себестоимость продукта, для чего необходимо определить издержки и затраты.

Поскольку прямой расчет затрат выполнить затруднительно в силу отсутствия полной и достоверной информации, в качестве элементов затрат мы будем рассматривать издержки альтернативного использования наших ресурсов. Первым элементом альтернативных издержек является заработная плата, которую могли получать участники проекта, работая на различных должностях по специальности вместо работы над проектом.

Вторым элементом издержек является использование оборудования, в этом случае ноутбуков, которые могли сдаваться в аренду в период работы над проектом.

Решение включить альтернативные издержки в затраты проекта было принято, так как работа над проектом должна быть прибыльна, в первую очередь, для её участников. Если участники проекта не могут извлечь из него выгоду, то об инвестиционной привлекательности не может идти и речи. Следовательно, проект должен окупить все затраченные на него ресурсы, в том числе альтернативные издержки. Если проект не способен покрыть величину расходов, равную альтернативным издержкам, связанным с работой участников по специальности и сдачей оборудования в аренду (то есть обеспечить среднерыночную доходность), возникают сомнения в его прибыльности и обоснованности.

Также учитываются затраты на электричество и интернет, потраченные во время работы.

Все участники проекта вели разработку из дома дистанционно, поэтому расходы на офис не включаются в затраты по проекту.

В ходе работы использовались следующие программные продукты и библиотеки:

- 1) Visual Studio;
- 2) Entity Framework;
- 3) MySQL Server;
- 4) MySQL Workbench;

64

- 5) MongoDB;
- 6) PyCharm;
- 7) OpenCV;
- $8)$  Vue.js;
- 9) Figma;
- 10) WebRTC;
- 11) SignalR;
- 12) ASP NET CORE;
- 13) Hamachi.

Все технологии использовались на основе бесплатной лицензии или как open source решение, по этому их стоимость в затраты проекта также не входит.

Заработная плата была выявлена в соответствии с имеющимися вакансиями junior-разработчиков, средняя начальная заработная плата по таким вакансиям в Томске составляет 40 тыс. руб. Информация по заработным платам взята с ресурсов tomsk.hh.ru [24] и www.riatomsk.ru [25].

Расходы на оплату труда рассчитывались следующим образом:

Затраченные часы на разработку<br>Fодовая зарплата Заработная плат =  $\frac{50 \text{ mJ}}{60}$  Количество рабочих часов в году

Соответственно, годовая зарплата рассчитывалась как месячная \* 12.

С затраченными часами на разработку можно ознакомиться в таблине 2.

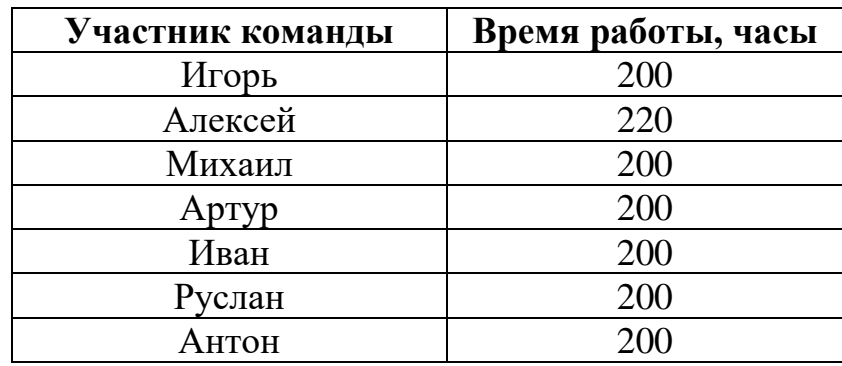

Таблица 2 - Затраченное время на разработку

Далее по указанной формуле с учётом месячной зарплаты 40 тыс. руб. была рассчитана упущенная выгода по каждому участнику команды, а также общая для проекта. Результат расчёта представлен в таблице 3.

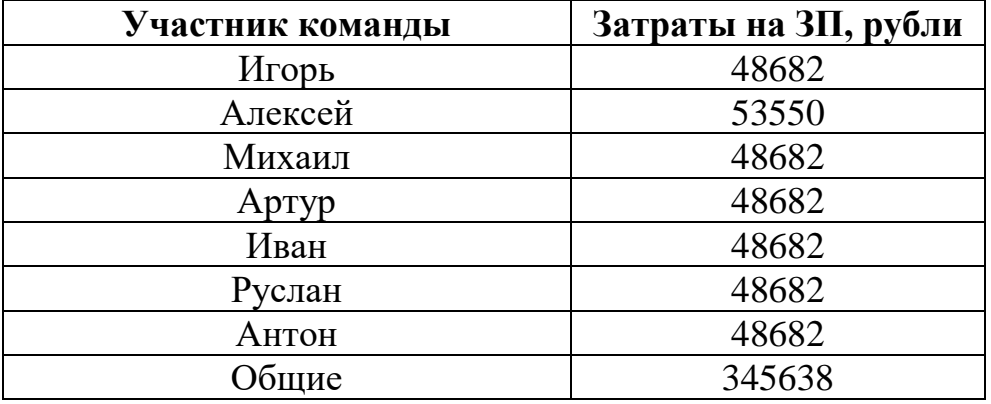

Таблица 3 –Затраты на заработную плату без страховых взносов

Таким образом, общие затраты по фонду оплаты труда без страховых взносов равны 345639 рублей.

После расчёта заработной платы необходимо учесть страховые взносы. Налоговый кодекс предусматривает страховые взносы на обязательное пенсионное страхование (ОПС) в размере 22% от заработной платы, на обязательное медицинское страхование (ОМС) в размере 5,1% от заработной платы и в фонд социального страхования в размере 2,9% от заработной платы.

Затраты на заработную плату с учётом указанных страховых выплат приведена в таблице 4.

Таблица 4 –Затраты по заработной плате с учётом страховых взносов

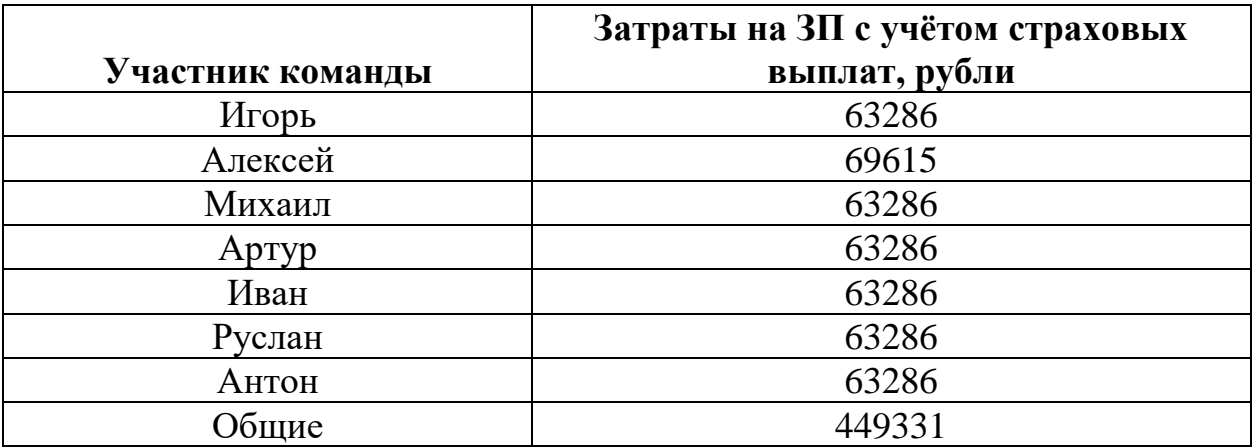

Таким образом, общие затраты по фонду оплаты труда с учетом страховых взносов равны 449331 рублей.

Далее была рассчитана упущенная выгода за сдачу ноутбуков в аренду на период работы. Стоимость аренды ноутбука сформирована на основе цен организации «Мир аренды ноутбуков». Стоимость суток аренды составляет 150 рублей, следовательно, час аренды стоит 6,25 рублей. Альтернативные издержки за аренду оборудования рассчитывались по формуле:

Упущенная выгода за аренду ноутбуков =

Стоимость часа аренды ∗ Затраченные часы на разработку

С результатами расчёта можно ознакомиться в таблице 5.

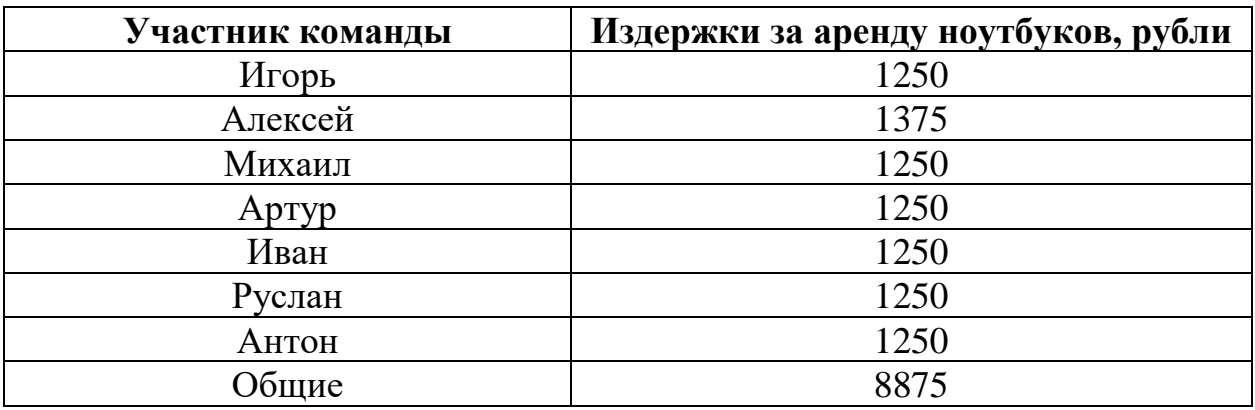

Таблица 5 – Издержки за аренду ноутбуков

Далее были рассчитаны затраты на электроэнергию. Расчёты велись по формуле:

Затраты на электроэнергию =

Стоимость киловата в час ∗ Затраченные часы на разработку

Стоимость киловатта электроэнергии в час была взята с ресурса energovopros.ru и составила 3,66 руб [26]. Затраченные часы на разработку были указаны ранее в таблице 2. Результаты расчёта расходов на электричество представлены в таблице 6.

Таблица 6 – Расходы на электричество

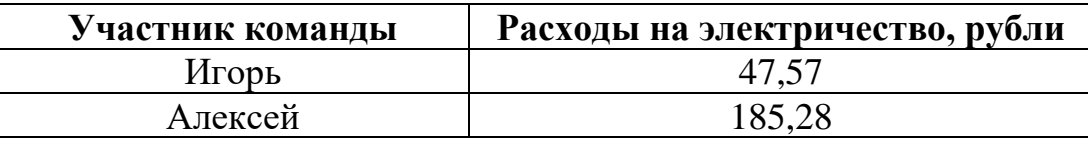

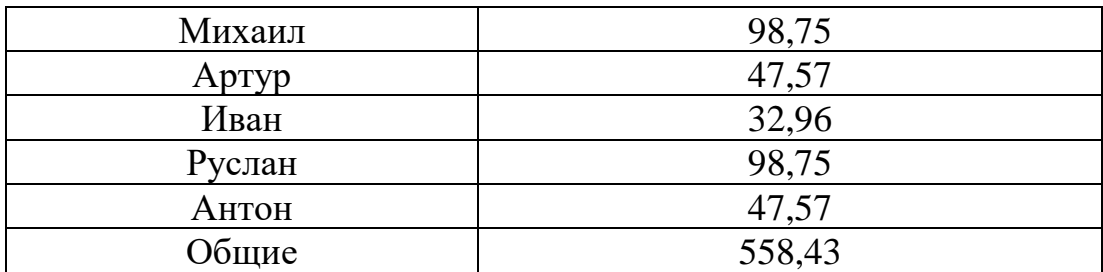

Расходы на интернет были рассчитаны по следующей формуле:

Расходы на интернет =

Затраченные часы на разработку Количество часов в году ∗ Стоимость интеренета в год

Стоимость интернета в год рассчитывалась как стоимость интернета в

месяц \* 12. Стоимость интернета в месяц показана в таблице 7.

Таблица 7 – Стоимость оплаты интернета

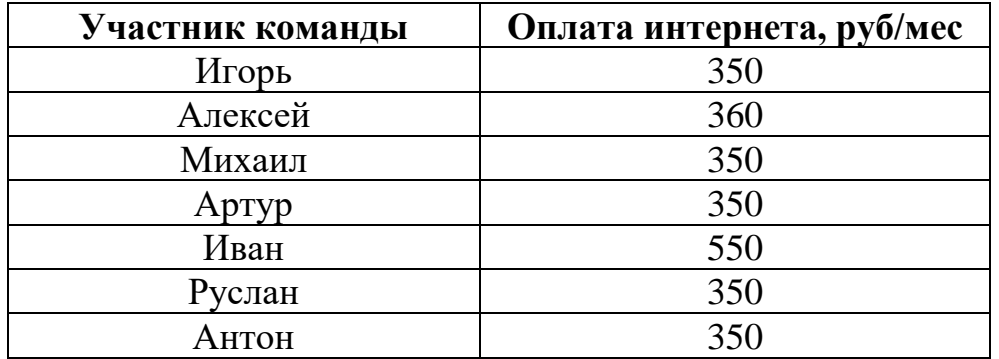

Результаты расчёта затрат на интернет представлены в таблице 8.

Таблица 8 – Расходы на интернет

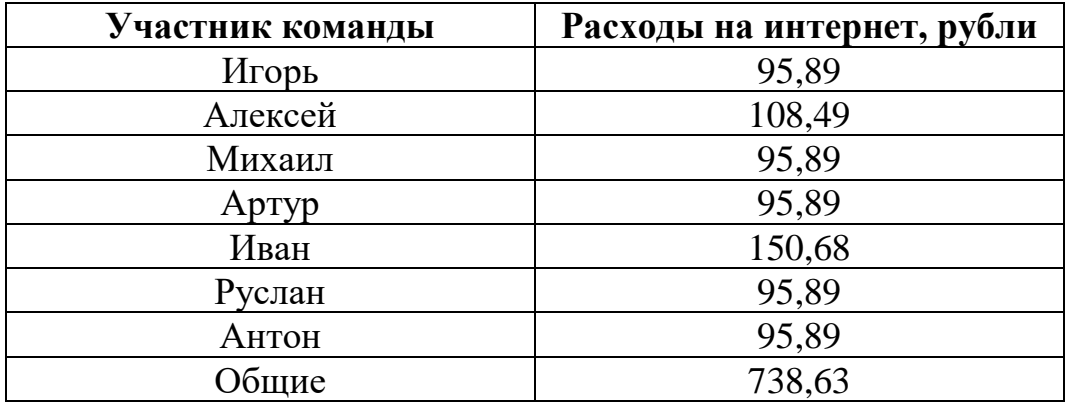

Таким образом, себестоимость продукта рассчитывается как сумма описанных выше затрат и издержек:

Себестоимость продукта =

Издержки заработной платы + Издержки аренды ноутбуков

+Затраты на электроэнергию + Затраты на интернет

Просуммированные издержки по всем участникам, а также общие показаны в таблице 9.

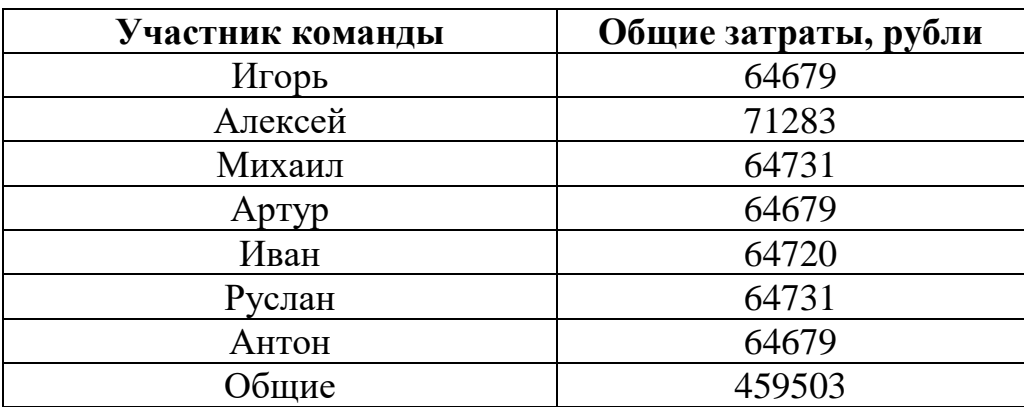

Таблица 9 – Общие затраты на разработку

Из вышесказанного следует, что затраты на разработку продукта составляют 459503 руб. (округлим до 460 тыс. руб. для удобства расчетов)

В соответствии со стратегией продвижения, продукт будет продаваться в виде годовой подписки и единоразовой покупки. У обоих вариантов есть как преимущества, так и недостатки. В условиях продолжительного использования единоразовая покупка будет обходиться дешевле для потребителя, с другой стороны, осуществление поддержки и обновления будут проводиться только для версии по подписке. На поддержку и выпуск обновлений со стороны разработчиков планируется ежегодно тратить 70000 рублей.

Кроме затрат на разработку и обновления необходимо учесть затраты на маркетинг и продвижение продукта. Сюда входят затраты на разработку сайта, рекламу и непосредственный поиск клиентов согласно Push стратегии. На сайте будет находиться необходимая информация, можно будет сделать заказ, а также будет указана контактная информация. Сайт должен соответствовать таким требованиям как:

1) приятный дизайн;

- 2) простой и интуитивно понятный пользовательский интерфейс;
- 3) информативность;
- 4) возможность сделать заказ.

Создание сайта, отвечающего этим требованиям, обойдётся в 30 тысяч рублей, а хостинг на сервисе alex-group стоит 250 рублей в месяц [27].

В целом на рекламу и продвижение планируется тратить 100 тысяч рублей в год. В эту стоимость входит оплата различной таргетированной рекламы в социальных сетях и точечное привлечение клиентов – поиск подходящих фирм на рынке, их изучение и работа по созданию заинтересованности в приобретении продукта.

Было принято решение сделать расчёт показателей за 3 года. Небольшой промежуток времени взят для большей точности, так как чем долгосрочнее и длиннее прогноз, тем ниже точность и достоверность полученных данных.

Принимая во внимание расходы на разработку продукта – 460000 рублей, затраты на выпуск обновлений – 70 тысяч рублей в год, затраты на разработку сайта – 30 тысяч рублей, стоимость хостинга – 250 руб./мес. и затраты на рекламу и продвижение – 100 тысяч рублей в год, общие расходы по проекту составляют 1008503 рубля за 3 года.

Для оценки потенциально возможных продаж обратимся к рынку. По данным за 2020 год в Томской области насчитывается 42 тысячи предприятий малого и среднего бизнеса.

Воспользуемся методом воронки продаж и предположим конверсии.

Из 42 тысяч предприятий только около 50 % будут подходить по предметной области и имеющемуся оборудованию. У остальных просто не будет необходимости в установки нашего продукта, из-за специфики предметной области и потребностей предприятия.

Из оставшейся 21 тысячи предприятий, только у 40% кто-либо из заинтересованных лиц в руководстве увидит рекламу нашего продукта.

Из 8400 увидевших рекламу, только 30% заинтересуются продуктом и захотят узнать дополнительную информацию.

Из 2520 заинтересовавшихся и узнавших дополнительную информацию, только 18% осознают потребность в подобном продукте для своего предприятия.

Из 453 предприятий, осознавших потребность в подобном продукте, приобретут продукт только 10%.

В итоге получим 45 потенциальных продаж продукта.

Визуализация воронки продаж показана на рисунке 35. Стоит отметить, что на рисунке допущено пренебрежение действительными размерами блоков для улучшения наглядности.

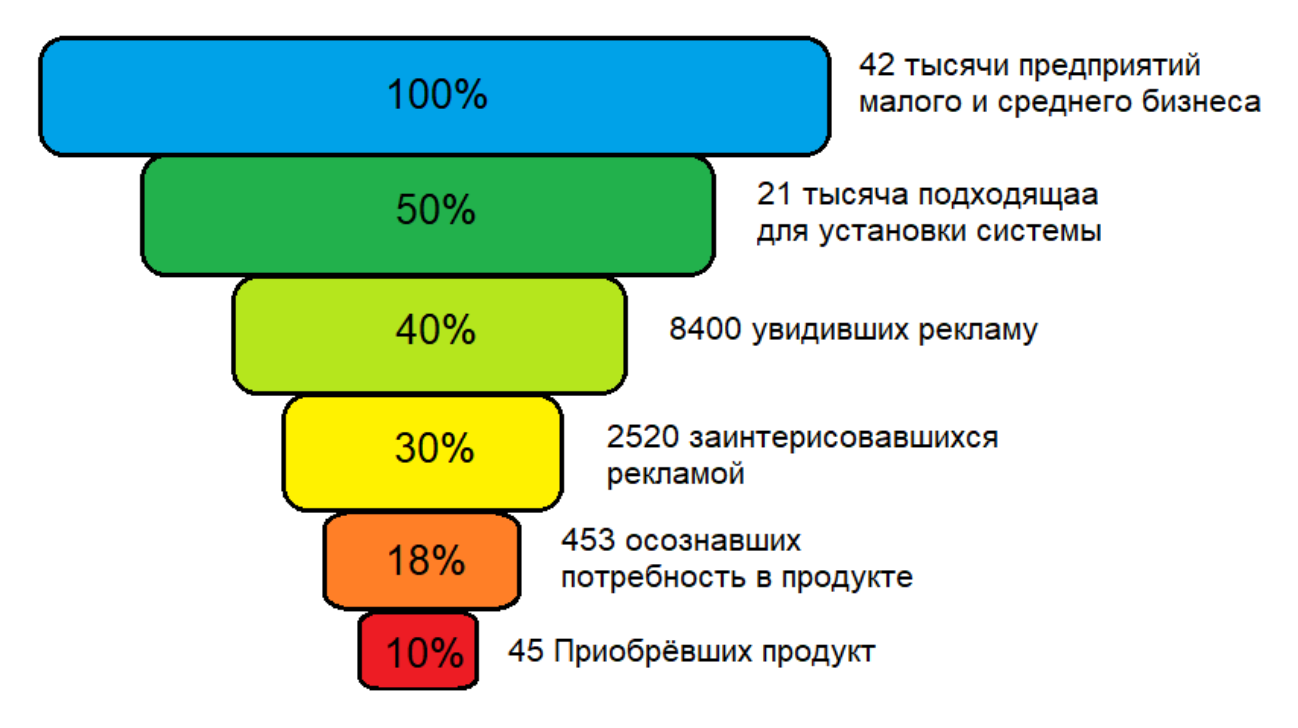

Рисунок 33 – Воронка продаж

Разобьём их на 3 года с нарастающим эффектом, так как в первый год из-за отсутствия репутации и популярности на рынке количество продаж будет ниже.

В результате имеем следующее распределение:

- Первый год продажа 10 копий продукта;
- Второй год продажа 15 копий продукта;

• Третий год – продажа 20 копий продукта;

Теперь, чтобы рассчитать стоимость, необходимо учесть срок окупаемости. Обратимся к формуле.

Срок окупаемости = Общие затраты за рассматриваемый срок Средняя выручка за рассматриваемый срок

Значит, для того чтобы окупить наш проект за 2 года, мы должны получать среднюю выручку в размере:

Среднияя выручка 
$$
=\frac{06m
$$
ие затраты за 3 года  $=\frac{1008503}{2} = 504252$ руб.

То есть, годовая выручка должна быть не меньше 504252 тыс. руб. в год. Это обеспечит нам окупаемость проекта в течение 2 лет и получение за 3й год прибыли в размере 504252 тыс. руб. В расчете на 3 года получается хорошая норма прибыли, выше среднерыночной доходности (в среднем  $50\%$  / 3 = 16,67% годовых).

Так как за 3 года планируется продажа 45 копий, следовательно, в среднем в год будет продаваться 15 копий. Тогда цена одной копии продукта составит 504252 /15 = 33617 рублей.

Но, так как планируется два варианта продаж, необходимо рассчитать стоимость подписки. Соотношение единоразовых продаж и подписок в год было принято 50% на 50%, а при условии нечётного числа продаж за год, считается больше на одну продажу по подписке, так как данный вариант привлекателен для покупателей благодаря обновлениям. Цену годовой подписки планируется сделать такой, чтобы количество денег, потраченное на подписку за 3 года, превышало стоимость единоразовой покупки на несколько тысяч рублей.

Если при формировании стоимости подписки отталкиваться от рассчитанной ранее цены единоразовых продаж (33617 рублей), то срок окупаемости увеличится, так как подписки уменьшают количество моментальной прибыли. Поэтому, чтобы приблизить срок окупаемости к 2
годам, цена единоразовой покупки была установлена 39 тысяч рублей, а цена годовой подписки 14 тысяч рублей.

Далее, с учётом полученной стоимости были рассчитаны полная и чистая прибыль по итогам 3-х лет. С расчётами можно ознакомиться в таблице 10.

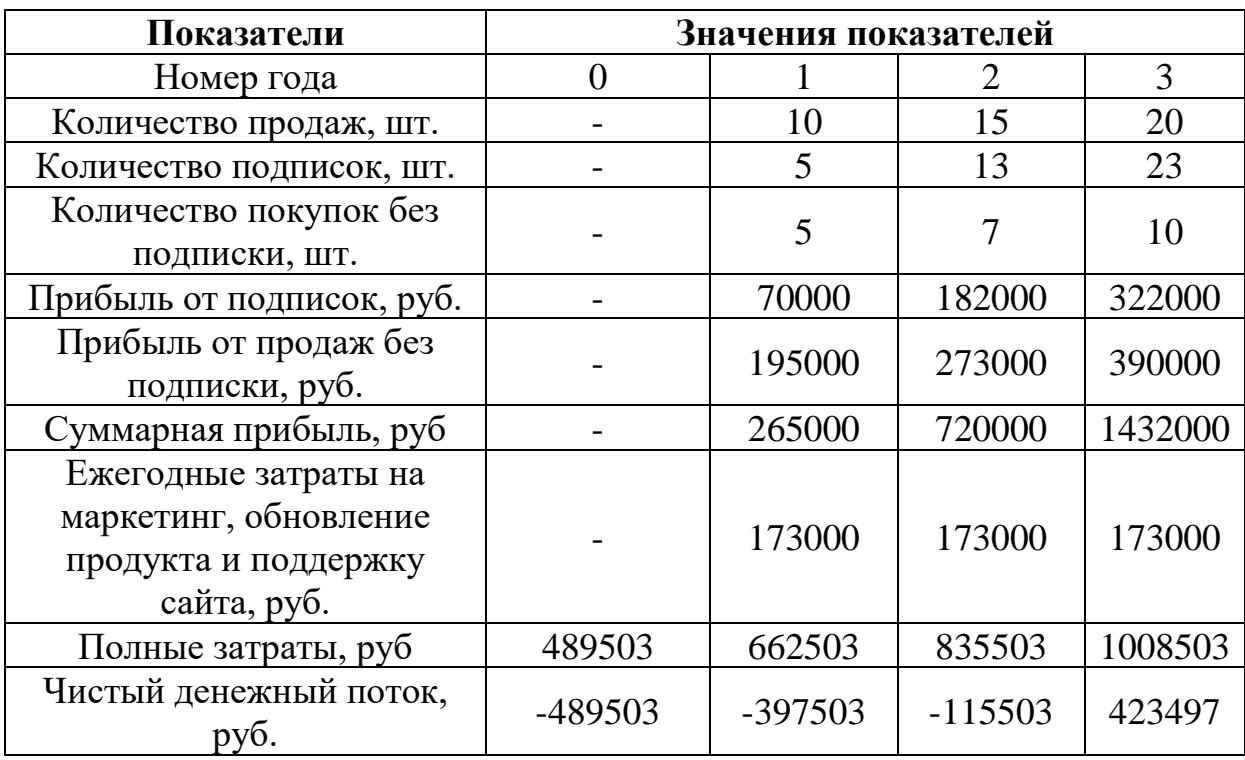

Таблица 10 – Расчёт чистой прибыли за 3 года

Также был построен график, наглядно отражающий соотношение прибыли и затрат по проекту в зависимости от времени пребывания на рынке. С графиком можно ознакомиться на рисунке 36.

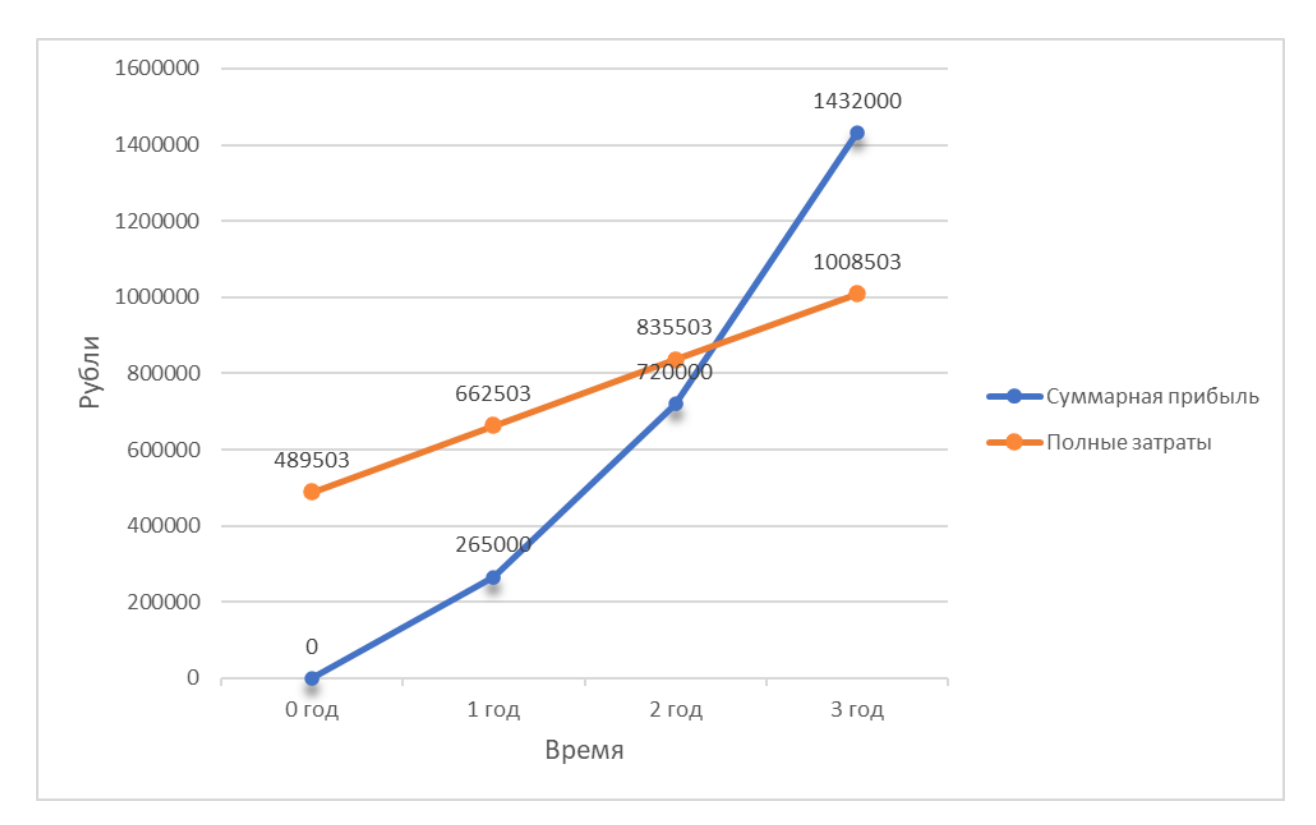

Рисунок 34 – Соотношение расходов и доходов за 3 года

Таким образом, по итогам расчётов срок окупаемости составил 2,11 лет, а норма прибыли в среднем 42% /  $3 = 14$ % годовых.

### **4.6 Конкурентные преимущества создаваемого продукта, сравнение технико-экономических характеристик с отечественными и мировыми аналогами**

Были выделены следующие конкурентные преимущества создаваемой ИС:

- экономный ценовой сегмент;
- доступность;
- широкий функционал;

• низкие требования к техническому обеспечению и уровню подготовки персонала компаний клиентов;

• возможность использования системы во время чрезвычайных ситуаций;

• автоматическое информирование и передача информации экстренным службам в случае ЧС;

• повышение продуктивности работы сотрудников;

• простота установки и интеграции системы видеоаналитики с имеющимися ИС предприятия;

• высокая производительность системы;

• простота в работе с системой;

• снижение уровня несчастных случаев при ЧС;

• подстройка функционала и дизайна системы под требования заказчика;

• повышение уровня безопасности на территории предприятия и репутации организации.

На текущий момент большинство существующих на рынке систем видеоаналитики имеют ограниченный базовый функционал, который позволяют распознавать лица и идентифицировать личности, а также вести статистические отчеты [17]. Примерами таких ИС являются FindFace Security от NTechLab (Россия), GOALCity Agata от Спецлаб (Россия), Ivideon Analytics от Ivideon (Россия), Luna Platform от VisionLabs (Россия), AXIS Store Optimization Suite от AXIS Communication (Швеция) и IDIS FaceTracker от IDIS (Южная Корея).

Ключевой особенностью разрабатываемой системы видеоаналитики, отличающей её от других аналогичных систем, является возможность контроля доступа субъектов к тем или иным объектам безопасности (помещениям), а также контроль численности людей в помещениях.

В таблице 11 представлено сравнение с отечественными и мировыми аналогами.

# Таблица 11 – Сравнение с аналогами

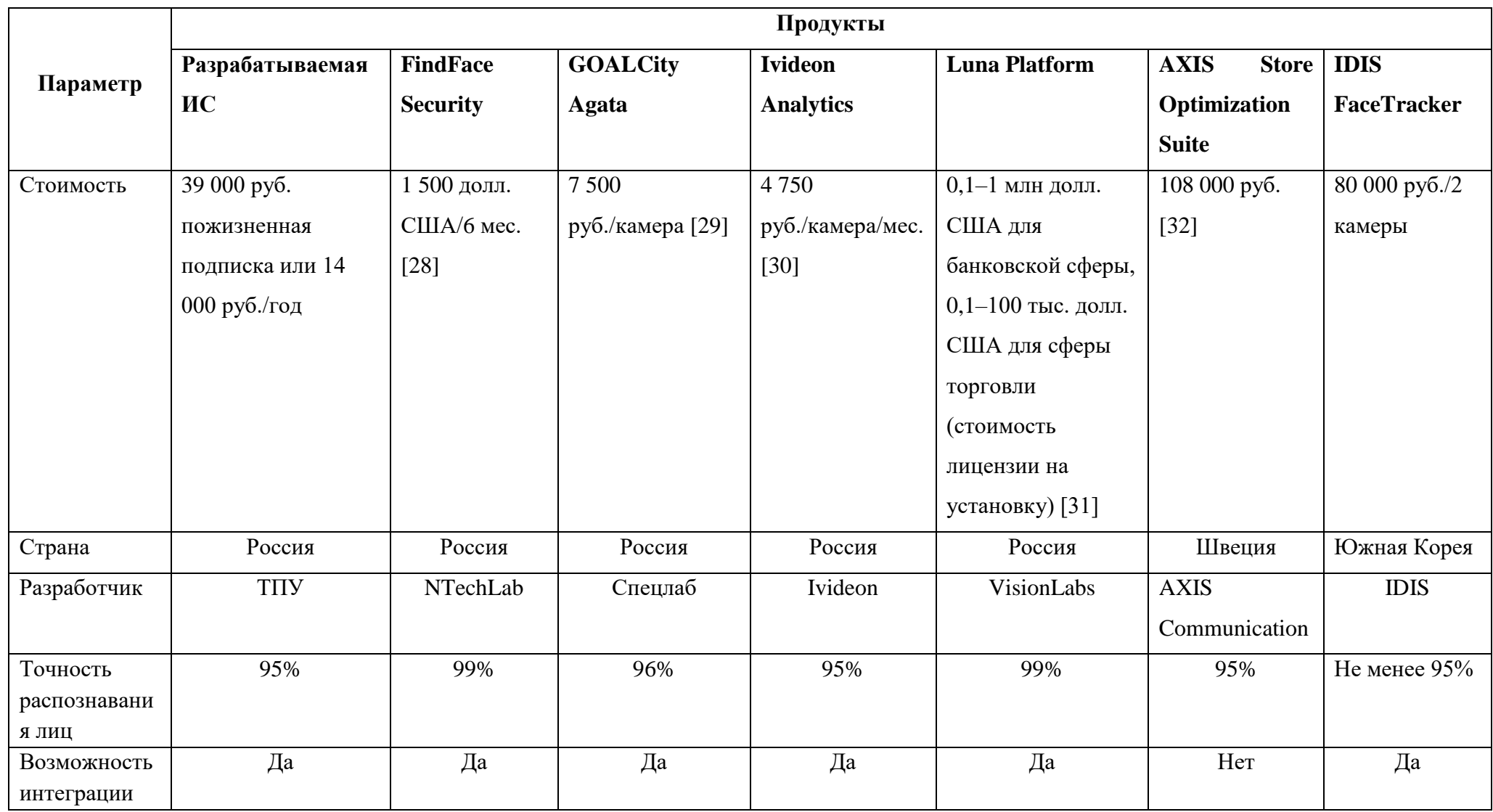

#### **4.7 Целевые сегменты потребителей создаваемого продукта**

Стартап ориентирован на следующие целевые сегменты потребителей:

• бизнес-центры (контроль и учет посетителей и сотрудников, сбор статистики по посетителям);

• больницы, поликлиники, частные клиники (контроль и учет посетителей, пациентов и сотрудников, контроль доступа);

• учебные заведения: ВУЗы, школы, профессиональные училища (контроль посещаемости и доступа);

• торгово-развлекательные центры (контроль посетителей и сотрудников, сбор статистики по посетителям, контроль доступа);

• супермаркеты и магазины (контроль и учет посетителей и сотрудников, сбор статистики по посетителям).

С учетом проблем, решаемых системой, а также предназначения и планируемой стоимости продукта можно сделать вывод, что основными целевыми сегментами являются малый и средний бизнес, а также муниципальные организации. Предприятия большинства указанных выше отраслей работают на актуальном и прибыльном рынке, что позволяет выделять средства на развитие предприятия. Данная прибыль позволяет бизнесу вкладываться в инновационные проекты, обновлять оборудование, монтировать новейшие системы, как производственные, так и вспомогательные, вкладываться в развитие IT-инфраструктуры предприятия.

Типичная ситуация осознания потребности: на территории предприятия установлены камеры видеонаблюдения, но текущая система малоэффективна и не обеспечивает должным образом безопасность на объекте. Функционал системы сильно ограничен и позволяет только просматривать видеоряд в реальном времени, а также хранить и просматривать записи с камер. Затраты на охрану становятся существенной статьей расходов, при этом штат охраны только расширяется с увеличением

самого предприятия. Сотрудники часто нарушают график рабочего дня предприятия (опаздывают, уходят с рабочего места раньше положенного, отлучаются по личным делам во время рабочего дня). Время от времени происходят инциденты, связанные с проникновением в помещения посторонних лиц. В продукте видят возможность прекратить постоянный рост сотрудников охраны, а также снизить число возможных инцидентов.

Типичная ситуация на работе: компания создает условия для полного соблюдения трудового кодекса и техники безопасности на предприятии. При этом руководство ищет способы одновременного увеличения прибыли и эффективности работы сотрудников, а также уменьшения риска несчастных случаев, остановов на предприятии и случаев нарушения режима. Компания заботится о своей репутации, работает на качество, узнаваема на рынке.

Типичная ситуация покупки: отделы экономической и информационной безопасности, а также эксперты по цифровизации и служба охраны (если такие имеются) внимательно изучают возможности предлагаемого программного продукта, обсуждают необходимость отдельных программных компонент. Проводятся переговоры со специалистом компании разработчика о совместимости с установленными камерами видеонаблюдения и возможности интеграции с имеющимися ИС. В случае принятия решения о приобретении ИС ответственные лица создают договор на поставку ПО, который подписывается обеими сторонами.

Типичная ситуация потребления: несколько месяцев внимательно отслеживают динамику инцидентов, связанных с нарушением режима, Предприятие прекращает увеличение штата охраны. Проводят расчеты, связанные с влиянием динамики нарушений на премирование сотрудников, общую прибыльность предприятия и т.д., надеются на улучшение показателей, чтобы в дальнейшем начать сокращения штата охраны, при этом подумав о развертывании аналогичных продуктов и в своих филиалах и дочерних компаниях (если таковые имеются).

# **4.8 Бизнес-модели проекта. Производственный план и план продаж**

Для данного проекта была использована матрица Остервальдера, которая отражает как производственный план, так и план продаж, и саму бизнес-модель процесса в целом. В этой бизнес-модели показана логика процесса создания ценности в виде девяти взаимосвязанных блоков, разделенных на четыре основные сферы бизнеса: продукт, взаимодействие с потребителем, инфраструктура и финансовая эффективность. Матрица Остервальдера представлена в таблице 12.

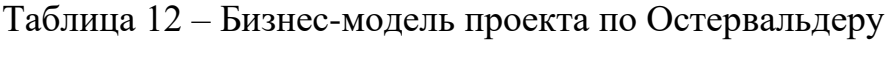

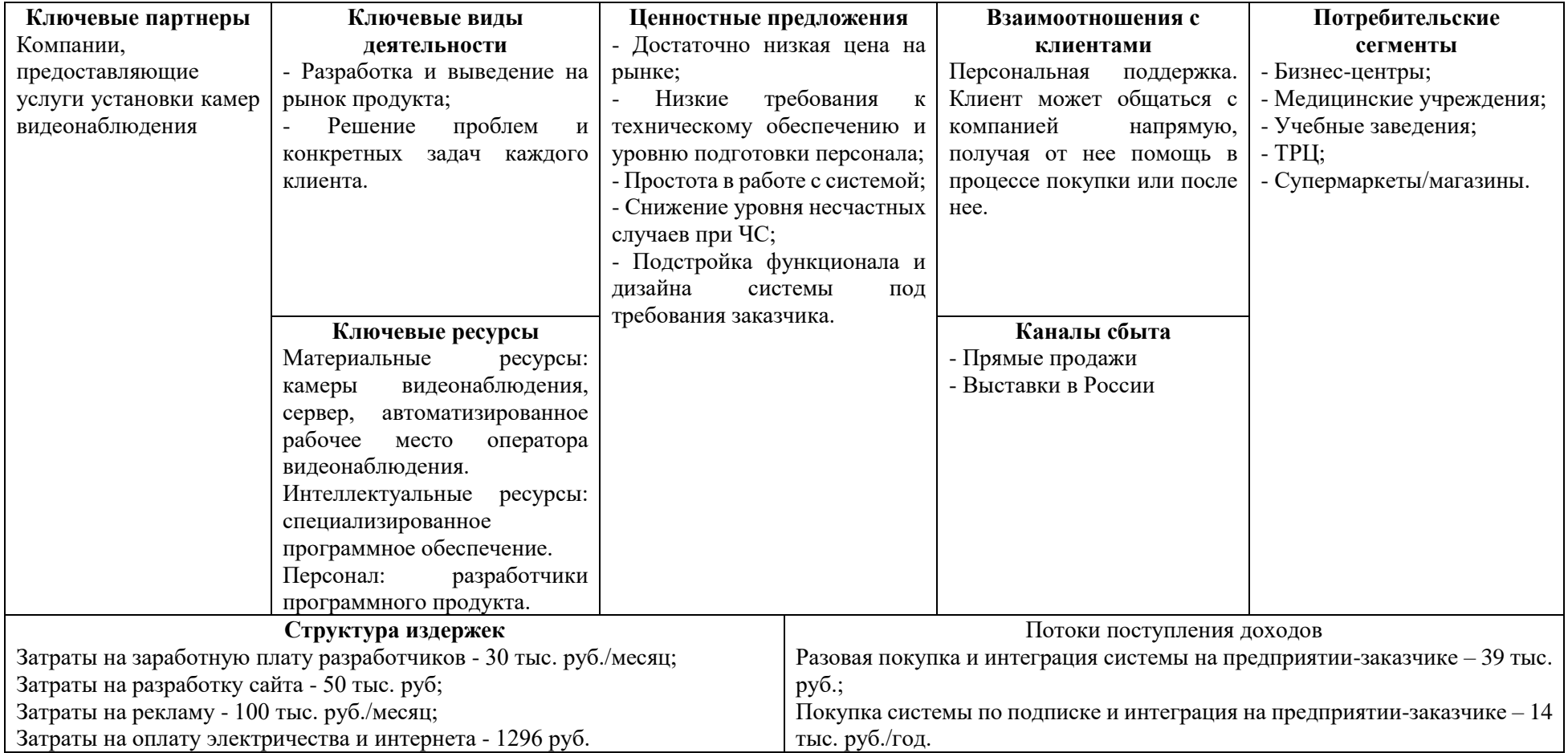

#### **4.9 Стратегия продвижения продукта на рынок**

Стратегия продвижения продукта на рынок выглядит следующим образом:

1. Поиск потенциальных клиентов во всевозможных источниках и распространение среди них коммерческого предложения. Одновременно с этим привлечение новых клиентов посредством контекстной рекламы в Google, рекламы в социальных сетях, переходов на landing page и просмотров подробной информации о продукте. Также на сайте будет присутствовать форма заказа, заполнив которую, покупатель получит от нас обратный звонок. Кроме того, информация о нашей компании будет размещена в информационных картографических системах, таких как 2ГИС, Яндекс.Карты и др.

- 2. Формы покупки продукта
	- Разовая покупка. Подразумевает приобретение актуальной на момент покупки версии программного продукта без возможности дальнейшего обновления. Стоимость – 20 тыс. руб.
	- Покупка по подписке. Подразумевает приобретение программного продукта с обновлениями во время действия подписки. Стоимость – 7 тыс. руб. в год.

3. Полная поддержка клиента при покупке продукта, интеграция продукта в существующую систему видеонаблюдения или информационную систему предприятия.

4. Получение обратной связи от клиентов, сбор статистики для дальнейшей обработки и улучшения программного продукта и добавления новых функциональных возможностей.

5. Информирование клиентов о новых функциях программного продукта, привлечение внимания потенциальных инвесторов, формирование преимуществ в сравнении с конкурентами.

### **5. Социальная ответственность 5.1 Введение по разделу**

Проект, разрабатываемый в рамках данной ВКР, представляет собой программный модуль, предназначенный для распознавания лиц, предоставляющий интерфейс для взаимодействия с другими программами.

Пользователи данного программного обеспечения – это организации, желающие использовать функции видеоаналитики для отслеживания посетителей. Вне зависимости от организации, разработанный модуль требует наличия программных и аппаратных средств компьютера, а также систему видеонаблюдения с видеокамерами.

В данном разделе рассмотрены вредные и опасные факторы, которые могут возникнуть при использовании средств вычислительной техники. Также раздел включает в себя выявление возможных вредных воздействий на окружающую среду, программ по их снижению и экономии невосполнимых ресурсов и способах защиты в чрезвычайных ситуациях, которые могут возникнуть на рабочем месте.

## **5.2 Правовые и организационные вопросы обеспечения безопасности**

#### **5.2.1 Специальные правовые нормы трудового законодательства**

Режим труда и отдыха предусматривает соблюдение определенной длительности непрерывной работы на персональном компьютере и перерывов, регламентированных с учетом продолжительности рабочей смены, видов и категории трудовой деятельности.

Вид трудовой деятельности на персональном компьютере в рамках данной работы соответствует группе В – творческая работа в режиме диалога с ПК, категория трудовой деятельности – III (до 6 часов непосредственной работы на ПК).

При 8-часовой рабочей смене и работе на ПК, соответствующей описанным выше критериям необходимо через 1,5- 2,0 часа от начала рабочей смены и через 1,5-2,0 часа после обеденного перерыва устраивать регламентированные перерывы продолжительностью 20 минут каждый или продолжительностью 15 минут через каждый час работы.

Продолжительность непрерывной работы на ПК без регламентированного перерыва не должна превышать 2 часа.

Эффективными являются нерегламентированные перерывы (микропаузы) длительностью 1-3 минуты.

Регламентированные перерывы и микропаузы целесообразно использовать для выполнения комплекса упражнений и гимнастики для глаз, пальцев рук, а также массажа. Комплексы упражнений целесообразно менять через 2-3 недели.

Продолжительность рабочего дня не должна быть меньше указанного времени в договоре, но не больше 40 часов в неделю. Для работников до 16 лет – не более 24 часов в неделю, от 16 до 18 лет и инвалидов I и II группы – не более 35 часов.

Организация обязана предоставлять ежегодный отпуск продолжительностью 28 календарных дней. Дополнительные отпуска предоставляются работникам, занятым на работах с вредными или опасными условиями труда, работникам имеющими особый характер работы, работникам 64 с ненормированным рабочим днем и работающим в условиях Крайнего Севера и приравненных к нему местностях.

### **5.2.2 Организационные мероприятия при компоновке рабочей зоны**

Рабочие места должны соответствовать требованиям ГОСТ 12.2.032-78 «ССБТ. Рабочее место при выполнении работ сидя. Общие эргономические требования», так как работа происходит в сидячем положении.

Конструкция рабочей мебели должна иметь возможность регулировки индивидуально и соответственно антропометрическим показателям работающего, для создания удобного положения работника за рабочим местом. Должна быть реализована возможность изменения высоты рабочей поверхности, сиденья и объема свободного пространства для ног. Часто используемые предметы труда и органы управления должны находиться в оптимальной рабочей зоне.

Конструкция рабочего стола и расположение остальных элементов рабочей зоны должны обеспечивать оптимальное размещение используемого оборудования с учетом его количественных и конструктивных особенностей, физиологических требований и характера выполняемой работы.

Согласно ГОСТ 12.2.032-78, высота рабочей поверхности стола должна регулироваться в пределах от 680 до 800 мм, и его высота должна быть не менее 725 мм при конструктивном отсутствии такой возможности. Также, при организации работы на ПЭВМ должны выполняться следующие условия:

• персональный компьютер и рабочее место должно располагаться так, чтобы свет падал сбоку, лучше слева;

• расстояние от компьютера до стен должно быть не менее 1 м;

• окна в помещениях должны быть оборудованы регулируемыми устройствами, такими, как жалюзи и занавески;

• монитор, клавиатура и корпус компьютера должны находиться прямо перед работником; высота рабочего стола с клавиатурой должна составлять 680-800 мм над уровнем стола; а высота экрана (над полом) – 900- 1280cм;

• монитор должен находиться от о на расстоянии 60-70 см на 20 градусов ниже уровня глаз;

• положение тела пользователя относительно монитора должно обеспечивать направление просмотра под углом 75 градусов или под прямым углом.

Средства отображения информации необходимо группировать и располагать группы относительно друг друга в соответствии с последовательностью их использования. При этом средства отображения информации необходимо размещать в пределах групп так, чтобы последовательность их использования осуществлялась слева направо или сверху вниз.

#### **5.3 Производственная безопасность**

По природе возникновения вредные и опасные производственные факторы делятся на физические, химические, психофизические, биологические.

В данном случае биологические и химические факторы существенного влияния на состояние здоровье человека не оказывают, поэтому в данном разделе подробнее будут рассмотрены лишь физические и психофизические факторы.

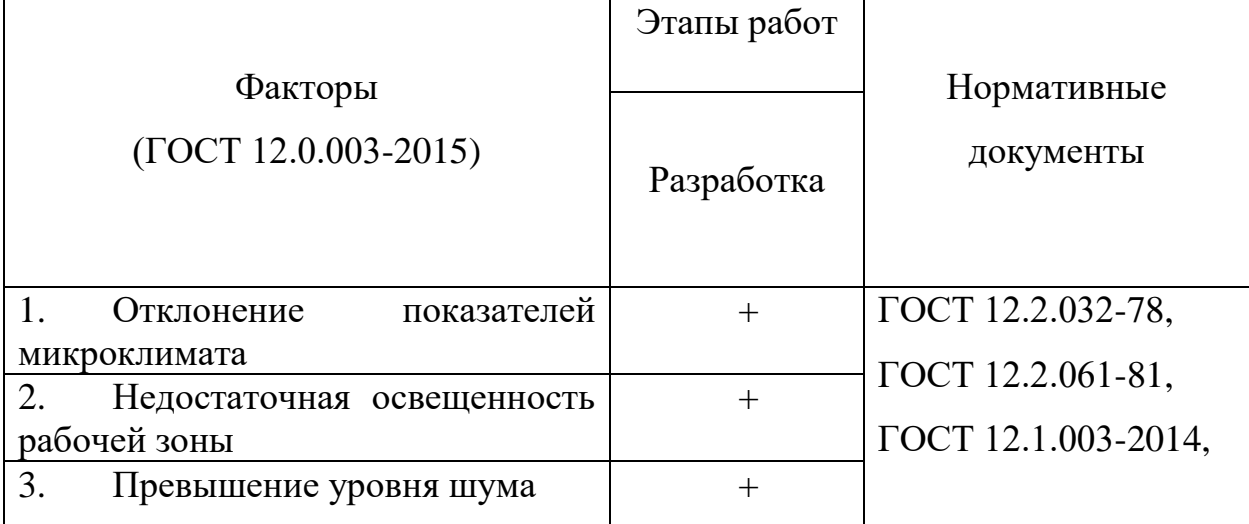

Таблица 13 – Возможные опасные и вредные факторы

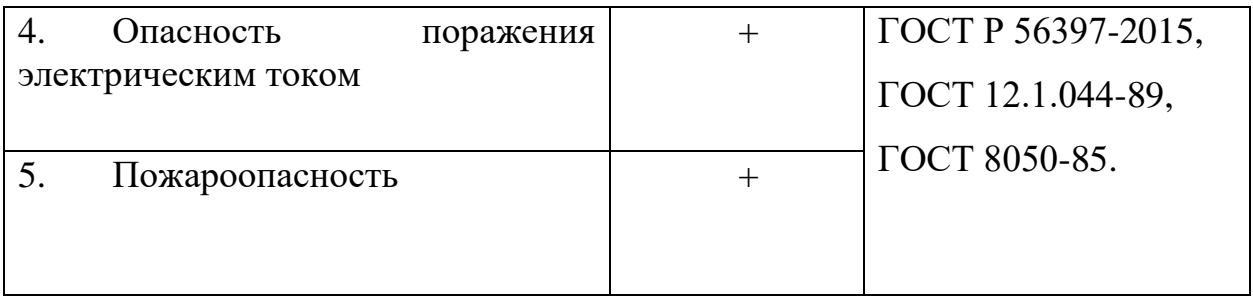

К вредным производственным факторам, при работе с компьютером следует отнести повышенный уровень электромагнитных излучений, повышенный уровень шума, слабая освещённость рабочей зоны, отклонение микроклиматических условий.

К опасным производственным факторам, при работе с компьютером следует отнести опасность поражения электричеством, пожароопасность.

### **5.3.1 Анализ вредных и опасных факторов**

### **5.3.1.1 Отклонение показателей микроклимата в помещении**

Одним из необходимых благоприятных условий труда является обеспечение в помещениях нормальных условий микроклимата, оказывающих существенное влияние на тепловое самочувствие человека. Микроклимат в производственных помещениях, зависит от особенностей технологического процесса, а также внешних условий (категории работ, периода года, условий вентиляции и отопления).

В производственных помещениях для работы с ПК происходит постоянное выделение тепла самой вычислительной техникой, вспомогательными приборами и средствами освещения. Поскольку оператор расположен в непосредственной близости с источниками выделения тепла, то данный фактор является одним из важнейших вредных факторов производственной среды оператора ПК, а высокая температура воздуха способствует быстрому перегреву организма и быстрой утомляемости.

Работа программиста относиться к категории Ia, которые производятся сидя и сопровождаются незначительными физическим напряжением. Интенсивность энерготрат организма для данной категории работ составляет до 120 ккал/ч (до 139 Вт).

Оптимальные значения показателей микроклимата на рабочих местах производственных помещений для категории работ Ia представлены в таблице 2.

Таблица 14 – Оптимальные величины показателей микроклимата на рабочих местах производственных помещений

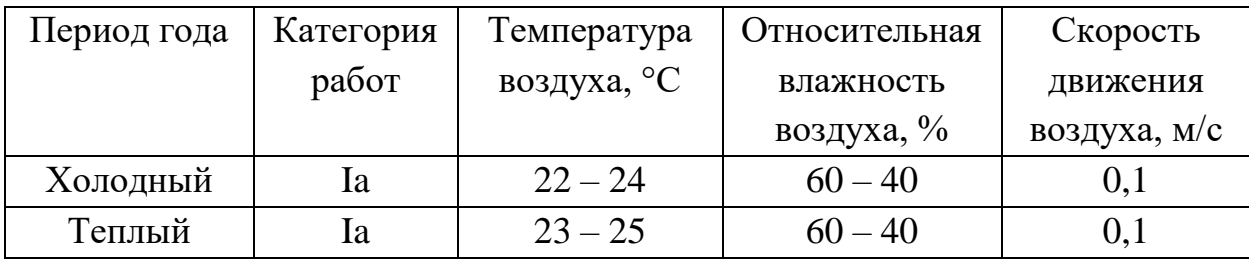

Допустимые микроклиматические условия не вызывают повреждений или нарушений состояния здоровья, но могут приводить к возникновению общих и локальных ощущений теплового дискомфорта, напряжению механизмов терморегуляции, ухудшению самочувствия и понижению работоспособности.

В таблице 3 приведены допустимые величины показателей микроклимата на рабочих местах производственных помещений для категории работ Ia.

Таблица 15 – Допустимые величины показателей микроклимата на рабочих местах производственных помещений

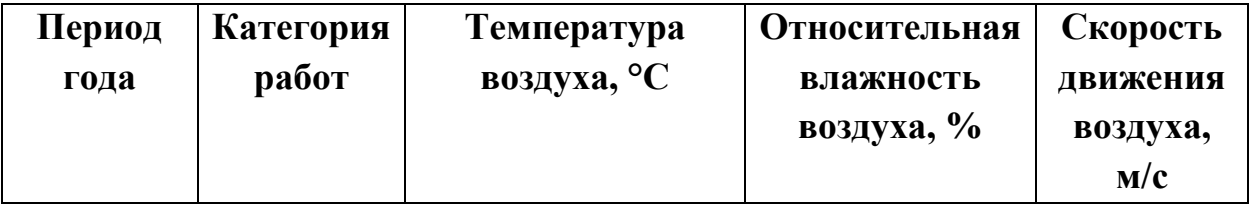

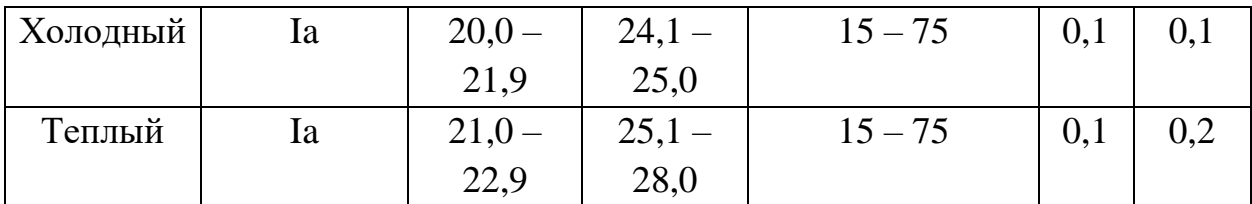

В кабинете должна поддерживаться температура равная 19-20 С°, при относительной влажности в 55-58%. Чтобы добиться этого, необходимо проводить в помещении ежедневную влажную уборку и систематическое проветривание.

#### **5.3.1.2 Недостаточная освещенность рабочей зоны**

Для обеспечения нормативных условий работы необходимо провести оценку освещенности рабочей зоны в соответствие с СП 52.13330.2016

Все поле зрения должно быть освещено равномерно – это является основным гигиеническим требованием. Рабочие столы следует размещать таким образом, чтобы мониторы были расположены боковой стороной к источникам естественного света. Следует применять системы комбинированного освещения.

Для создания равномерной освещённости рабочих мест светильники c люминесцентными лампами встраиваются непосредственно в потолок помещения и располагаются в равномерно-прямоугольном порядке. Наиболее желательное расположение светильников в непрерывный сплошной ряд вдоль длинной стороны помещения.

Чтобы поддерживать освещение в помещении по всем соответствующим нормам, необходимо хотя бы два раза в год мыть стекла и светильники, а также по мере необходимости заменять перегоревшие лампы.

В рабочем помещении должны присутствовать естественное и искусственное освещение. Коэффициент естественного освещения должен быть не менее 1,2%. Освещенность на поверхности стола в зоне размещения рабочего документа должна быть 300–500 лк. Освещение не должно создавать бликов на поверхности экрана. Освещенность поверхности экрана не должна быть более 300 лк. Яркость светящихся поверхностей, находящихся в поле зрения, должна быть не более 200 кд/м2. Светильники местного освещения должны иметь непросвечивающий отражатель с защитным углом не менее 40 градусов.

В качестве источников света при искусственном освещении следует применять люминесцентные лампы типа ЛБ и компактные люминесцентные лампы (КЛЛ).

### **5.3.2 Опасные производственные факторы 5.3.2.1 Опасность поражения электрическим током**

Поражение электрическим током является опасным производственным фактором и, поскольку оператор ПК имеет дело с электрооборудованием, то вопросам электробезопасности на его рабочем месте должно уделяться много внимания.

Опасность поражения человека электрическим током оценивается величиной тока I (А), проходящего через его тело, или напряжением прикосновения U (В). Степень опасного воздействия на человека электрического тока зависит от рода и величины напряжения тока, частоты электрического тока, пути тока через тело человека, продолжительности его воздействия на организм человека, а также условий внешней среды.

Работа с ПК является опасной с точки зрения поражения током, так как практически во всех частях компьютера течет электрический ток. Поражение электрическим током при работе в ПК возможно при наличии оголенных участков на кабеле, нарушении изоляции распределительных устройств и от токоведущих частей компьютера в случае их пробоя и нарушении изоляции, при работе с ПК во влажной одежде и влажными руками.

Помещение, где расположено рабочее место оператора ПК, относится к помещениям без повышенной опасности ввиду отсутствия следующих факторов: сырость, токопроводящая пыль, токопроводящие полы, высокая температура, возможность одновременного прикосновения человека к имеющим соединение с землей металлоконструкциям зданий, технологическим аппаратам, механизмам и металлическим корпусам электрооборудования. К мероприятиям по предотвращению возможности поражения электрическим током относятся:

При производстве монтажных работ необходимо использовать только исправный инструмент, аттестованный службой КИПиА.

С целью защиты от поражения электрическим током, возникающим между корпусом приборов и инструментом при пробое сетевого напряжения на корпус, корпуса приборов и инструментов должны быть заземлены.

При включенном сетевом напряжении работы на задней панели должны быть запрещены.

Все работы по устранению неисправностей должен производить квалифицированный персонал.

Необходимо постоянно следить за исправностью электропроводки.

Согласно ГОСТ 12.1.038-82 на рабочем месте программиста допускаются уровни напряжений прикосновения и токов, представленные в таблице 5.

Таблица 16 – Предельно допустимые напряжения прикосновения и токи

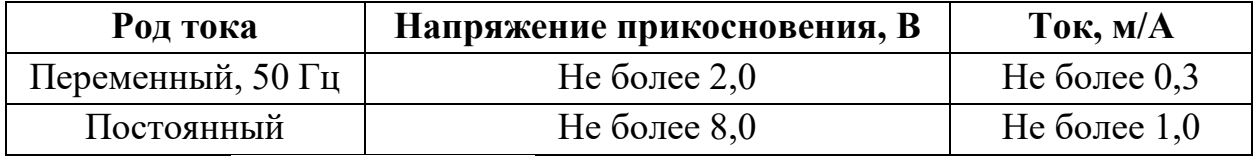

#### **5.3.2.2 Пожароопасность**

Пожарная безопасность представляет собой единый комплекс организационных, технических, режимных и эксплуатационных мероприятий по предупреждению пожаров и взрывов.

В помещениях с компьютерами повышен риск возникновения пожара из-за присутствия множества факторов: наличие большого количества электронных схем, устройств электропитания, устройств кондиционирования воздуха; возможные неисправности электрооборудования, освещения, неправильная их эксплуатация и вероятность возникновения короткого замыкания.

Пожарная опасность коротких замыканий электропроводки характеризуется следующими возможными проявлениями электрического тока: воспламенением изоляции проводов и окружающих горючих предметов и веществ; способностью изоляции проводов распространять горение при поджигании ее от посторонних источников зажигания; образованием при коротком замыкании расплавленных частиц металла, поджигающих окружающие горючие материалы.

Для устранения возможных причин возникновения пожаров необходимо проводить следующие мероприятия:

- противопожарный инструктаж обслуживающего персонала;
- обучение персонала технике безопасности;
- разработка инструкций, плакатов, планов эвакуации;
- соблюдение эксплуатационных норм оборудования;

• выбор и использование современных автоматических средств тушения пожаров;

• профилактический осмотр и ремонт оборудования;

### **5.4 Экологическая безопасность 5.4.1 Анализ воздействия продукта на окружающую среду**

Вследствие развития научно-технического прогресса постоянно увеличивается возможность воздействия на окружающую среду, создаются предпосылки для возникновения экологических кризисов.

Увеличение количества компьютерных систем, внедряемых в производственную сферу, приводит к увеличению объема потребляемой электроэнергии, что влечет за собой увеличение мощностей электростанций и их количества. И то, и другое содействует нарушению экологической обстановки и, выбросы со станций оказывают существенное влияние на атмосферу.

Основным фактором, оказывающим негативное влияние на гидросферу и литосферу, является образование отходов. В помещении образуются следующие виды отходов: бумага (макулатура), отходы от продуктов питания и личной гигиены (упаковка, органические отходы), отходы от канцелярских принадлежностей, отходы от офисной техники (использованные картриджи, упаковка, неисправные компоненты), лампы.

#### **5.4.2 Решения по обеспечению экологической безопасности**

Наиболее активной формой защиты окружающей среды от вредного воздействия выбросов промышленных предприятий является полный переход к безотходным и малоотходным технологиям и производствам. Это потребует решения целого комплекса сложных технологических, конструкторских и организационных задач, основанных на использовании новейших научнотехнических достижений.

Необходимо стремиться к снижению энергопотребления, то есть разрабатывать и внедрять системы с малым энергопотреблением. Следует использовать современные ПК с режимом пониженного потребления электроэнергии при длительном простое.

#### **5.5 Безопасность в чрезвычайных ситуациях**

Возможными чрезвычайными ситуациями на рабочем месте могут быть землетрясение, наводнение, пожар и другие. Наиболее типичной чрезвычайной ситуацией является пожар, так как специфика работы заключается во взаимодействии с вычислительной техникой, что может являться причиной возгорания и угрожать жизни людей.

Источниками возгорания может стать электропроводка, ее повреждения, короткие замыкания, перегрев с дальнейшим воспламенением, взрывоопасные и легковоспламеняемые предметы в помещении.

В случае возникновения пожара необходимо отключить электропитание, вызвать по телефону пожарную команду, эвакуировать людей из помещения согласно плану эвакуации. При наличии небольшого очага пламени можно воспользоваться подручными средствами тушения. В качестве подручных средств тушения можно использовать углекислотные огнетушители ОУ-5 высокого давления с зарядом жидкой двуокиси углерода (по ГОСТ 8050-85), их расположение можно найти на плане эвакуации.

#### **Вывод по разделу**

В данном разделе были рассмотрены различные вредные и опасные факторы, относящиеся к тематике данной выпускной квалификационной работы и области применения разрабатываемого продукта.

Раздел включает в себя рассмотрение правовых и организационных вопросов безопасности при работе и компоновке рабочей зоны, вопросы вредных и опасных производственных факторов, мер по предотвращению их негативного воздействия. Также были затронуты темы экологической безопасности, уменьшение вредного влияния на окружающую среду и человека и безопасности в чрезвычайных ситуациях, правил поведения людей в чрезвычайных ситуациях и проведения мер по их предупреждению.

#### **Заключение**

По итогам работы можно сделать вывод, что поставленные задачи были выполнены. Была проделана следующая работа.

1. Проведено исследование предметной области. Были проанализированы различные алгоритмы распознавания лиц, из которых был выбран наиболее подходящий для разрабатываемой системы, а именно сиамские сети, по причине использования в своей основе свёрточных сетей, обеспечивающих наивысшую точность распознавания, а также возможности преобразовывать лица людей в сжатое представление.

2. Для обучения сети был собран датасет, содержащий 400 тыс. изображений, каждое из которых было обработано и приведено к формату, необходимому для обучения сети.

3. Для обучения сети было выбрано несколько архитектур и подходов. В частности, использовались архитектуры VGG19 и Inception ResNet, для которых линейная часть сети была изменена согласно требованиям алгоритма сиамских сетей.

4. Обучение сетей проводилось с использованием собранного датасета, сеть на основе архитектуры VGG19 обучалась полностью, для обучения Inception ResNet использовалась заранее обученная свёрточная часть сети, обучение проводилось только для линейной части. Для каждой из архитектур было обучено несколько экземпляров нейросетей, с использованием различных гиперпараметров и модификаций, лучшие из которых попали в итоговую работу.

5. В результате тестирования точности сеть на базе архитектуры VGG19 показала неудовлетворительные результаты, однако сеть на базе Inception ResNet смогла преодолеть установленный порог точности, и была, в итоге, включена в состав модуля распознавания.

6. Был разработан модуль распознавания лиц с использованием стека технологий Python, способный получить на вход снимок, представляющий матрицу пикселей, и возвращать набор из векторов, описывающих лица людей, обнаруженных на снимке, а также имеющий интерфейс взаимодействия, реализованный при помощи протокола TCP, для которого определен формат общения с модулем.

7. Для интеграции модуля в систему на стороне сервера, при помощи стека технологий C# была написана библиотека классов, в которой реализованы компоненты отправки/получения данных с модуля, опроса модуля для получения актуальной информации о его работе, а также компонент балансировки потоков, позволяющий распределить нагрузку сервера между несколькими запущенными экземплярами модуля.

8. В процессе работы над концепцией стартап-проекта был разработан продукт, определены его функциональное назначение, основные потребительские качества, себестоимость и конкурентные преимущества; было проведено исследования рынка, расчет его объема; разработана бизнесмодель продукта, план продаж.

9. При работе над разделом о социальной ответственности были рассмотрены правовые и организационные вопросы безопасности, организация рабочей зоны и рабочего места, меры предосторожности для избегания влияния вредных и опасных производственных факторов, вопрос экологической безопасности и правил поведения в чрезвычайных ситуациях.

### **Список литературы и источников**

1. Программирование глубоких нейронных сетей на Python [Электронный ресурс]/ А.И. Созыкин. – URL: <https://www.asozykin.ru/courses/nnpython> (дата обращения: 12.10.2020)

2. FaceNet – пример простой системы распознавания лиц [Электронный ресурс]: Neurohive, 2018. – URL: <https://neurohive.io/ru/tutorial/raspoznavanie-lica-facenet/> (дата обращения:

7.11.2020)

3. One Shot Learning: распознавание лица с использованием сиамской нейронной сети [Электронный ресурс]: machinelearningmastery, 2017. – URL: [https://www.machinelearningmastery.ru/one-shot-learning-face](https://www.machinelearningmastery.ru/one-shot-learning-face-recognition-using-siamese-neural-network-a13dcf739e/)[recognition-using-siamese-neural-network-a13dcf739e/](https://www.machinelearningmastery.ru/one-shot-learning-face-recognition-using-siamese-neural-network-a13dcf739e/) (дата обращения: 8.11.2020)

4. Бишоп, К.М. Распознавание образов и машинное обучение/ К.М. Бишоп; пер. с англ. Д.А. Клюшин. – Москва: Вильямс, 2020. – 960 с.

5. Рашка, С. Python и машинное обучение/ С. Рашка, В. Мирджалили.– Москва: Вильямс, 2019. – 665 с.

6. VGG16 — сверточная сеть для выделения признаков изображений [Электронный ресурс]: Neurohive, 2018. – URL: <https://neurohive.io/ru/vidy-nejrosetej/vgg16-model/> (дата обращения: 10.02.2021)

7. Протокол TCP [Электронный ресурс]: Metanit. - 2015. – URL: <https://metanit.com/sharp/net/4.1.php> (дата обращения: 03.04.2021)

8. Рассел, Д. Метод главных компонент/ Д. Рассел, Р. Кон.– Москва: Книга по требованию, 2012. – 56 с.

9. Распознавание лиц с помощью сиамских сетей [Электронный ресурс]: Habr, 2019. – URL:

<https://habr.com/ru/company/jetinfosystems/blog/465279/> (дата обращения: 10.03.2021)

10. Чару, А. Нейронные сети и глубокое обучение. Учебный курс/ А. Чару.– Москва: Вильямс, 2020. – 752 с.

11. The Producer Consumer Pattern in .NET (C#) [Электронный ресурс]: dotnetcurry. - 2017 г.. – URL: [https://www.dotnetcurry.com/patterns](https://www.dotnetcurry.com/patterns-practices/1407/producer-consumer-pattern-dotnet-csharp)[practices/1407/producer-consumer-pattern-dotnet-csharp](https://www.dotnetcurry.com/patterns-practices/1407/producer-consumer-pattern-dotnet-csharp) (дата обращения: 13.04.2021)

12. Протокол UDP [Электронный ресурс]: Metanit. - 2015. – URL: <https://metanit.com/sharp/net/5.1.php> (дата обращения: 16.04.2021)

13. Эволюция нейросетей для распознавания изображений в Google: Inception-ResNet [Электронный ресурс]: Habr, 2016. – URL:

<https://habr.com/ru/post/303196/> (дата обращения: 21.03.2021)

14. Face Detection using MTCNN [Электронный ресурс]: Towards data science, 2020. – URL: [https://towardsdatascience.com/face-detection-using-mtcnn](https://towardsdatascience.com/face-detection-using-mtcnn-a-guide-for-face-extraction-with-a-focus-on-speed-c6d59f82d49)[a-guide-for-face-extraction-with-a-focus-on-speed-c6d59f82d49](https://towardsdatascience.com/face-detection-using-mtcnn-a-guide-for-face-extraction-with-a-focus-on-speed-c6d59f82d49) (дата обращения: 24.03.2021)

15. Шакла, Н. Машинное обучение & TensorFlow/ Н. Шакла.– Санкт-Петербург: Питер, 2019. – 336 с.

16. Video analytics market size [Электронный ресурс] URL: [https://www.fortunebusinessinsights.com/industry-reports/video-analytics-market-](https://www.fortunebusinessinsights.com/industry-reports/video-analytics-market-101114)[101114](https://www.fortunebusinessinsights.com/industry-reports/video-analytics-market-101114) (дата обращения: 27.05.2021)

17. Видеоаналитика (российский рынок) [Электронный ресурс]/ Cтатья. – URL:<https://www.tadviser.ru/index.php/> (дата обращения: 27.05.2021)

18. Компании Томска [Электронный ресурс] URL: [https://www.spark](https://www.spark-interfax.ru/statistics/city/69401000000)[interfax.ru/statistics/city/69401000000](https://www.spark-interfax.ru/statistics/city/69401000000) (дата обращения: 27.05.2021)

19. Марина Иванченко, «Центр 2М» - о методах «дрессировки» технологий видеоаналитики, которые служат бизнесу [Электронный ресурс]/ Статья. – URL:<https://www.tadviser.ru/index.php/> (дата обращения: 17.05.2021)

20. Европа встает на защиту данных [Электронный ресурс] URL: <https://www.rbc.ru/newspaper/2018/03/01/5a96b5fb9a7947568a1c8679> (дата обращения: 18.05.2021)

21. Федеральный закон "О персональных данных" от 27.07.2006 N 152-ФЗ (последняя редакция) [Электронный ресурс] URL:

[http://www.consultant.ru/document/cons\\_doc\\_LAW\\_61801](http://www.consultant.ru/document/cons_doc_LAW_61801) (дата обращения: 19.05.2021)

22. Video Analytics Hardware, Software, and Services Revenue to Reach \$3 Billion by 2022 [Электронный ресурс] URL: [https://www.edge-ai](https://www.edge-ai-vision.com/2016/12/video-analytics-hardware-software-and-services-revenue-to-reach-3-billion-by-2022)[vision.com/2016/12/video-analytics-hardware-software-and-services-revenue-to](https://www.edge-ai-vision.com/2016/12/video-analytics-hardware-software-and-services-revenue-to-reach-3-billion-by-2022)[reach-3-billion-by-2022](https://www.edge-ai-vision.com/2016/12/video-analytics-hardware-software-and-services-revenue-to-reach-3-billion-by-2022) (дата обращения: 16.05.2021)

23. Video Analytics Market Statistics: 2027 [Электронный ресурс] URL:<https://www.alliedmarketresearch.com/video-analytics-market> (дата обращения: 14.05.2021)

24. Работа junior программистом в Томске [Электронный ресурс] URL:<https://tomsk.hh.ru/vacancies/junior-programmist> (дата обращения: 06.05.2021)

25. «Зарплаты томских айтишников выросли в 2020 году, несмотря на пандемию»: статья [Электронный ресурс] URL:

[https://www.riatomsk.ru/article/20201004/zarplati-tomskih-ajtishnikov-virosli-v-](https://www.riatomsk.ru/article/20201004/zarplati-tomskih-ajtishnikov-virosli-v-2020-godu-nesmotrya-na-pandemiyu/?ref=vc.ru#:~:text=Средняя%20зарплата%20junior-разработчиков%20в%20Томске.,они%20получают%2050-90%20тысяч%20рублей)[2020-godu-nesmotrya-na-](https://www.riatomsk.ru/article/20201004/zarplati-tomskih-ajtishnikov-virosli-v-2020-godu-nesmotrya-na-pandemiyu/?ref=vc.ru#:~:text=Средняя%20зарплата%20junior-разработчиков%20в%20Томске.,они%20получают%2050-90%20тысяч%20рублей)

[pandemiyu/?ref=vc.ru#:~:text=Средняя%20зарплата%20junior-](https://www.riatomsk.ru/article/20201004/zarplati-tomskih-ajtishnikov-virosli-v-2020-godu-nesmotrya-na-pandemiyu/?ref=vc.ru#:~:text=Средняя%20зарплата%20junior-разработчиков%20в%20Томске.,они%20получают%2050-90%20тысяч%20рублей)

[разработчиков%20в%20Томске.,они%20получают%2050-](https://www.riatomsk.ru/article/20201004/zarplati-tomskih-ajtishnikov-virosli-v-2020-godu-nesmotrya-na-pandemiyu/?ref=vc.ru#:~:text=Средняя%20зарплата%20junior-разработчиков%20в%20Томске.,они%20получают%2050-90%20тысяч%20рублей)

[90%20тысяч%20рублей](https://www.riatomsk.ru/article/20201004/zarplati-tomskih-ajtishnikov-virosli-v-2020-godu-nesmotrya-na-pandemiyu/?ref=vc.ru#:~:text=Средняя%20зарплата%20junior-разработчиков%20в%20Томске.,они%20получают%2050-90%20тысяч%20рублей) (дата обращения: 06.05.2021)

26. Тарифы на электроэнергию в Томске и Томской области [Электронный ресурс] URL:

[https://energovopros.ru/spravochnik/elektrosnabzhenie/tarify-na](https://energovopros.ru/spravochnik/elektrosnabzhenie/tarify-na-elektroenergiju/tomskaya_oblast/39310/)[elektroenergiju/tomskaya\\_oblast/39310/](https://energovopros.ru/spravochnik/elektrosnabzhenie/tarify-na-elektroenergiju/tomskaya_oblast/39310/) (дата обращения: 06.05.2021)

27. Хостинг для сайтов в Томске [Электронный ресурс] URL: <https://ag70.ru/hosting/> (дата обращения 19.05.2021)

28. Российские ТЦ внедрят распознавание лиц с помощью технологии FindFace [Электронный ресурс] URL: <https://www.business.ru/news/7031-findface> (дата обращения: 27.05.2021).

29. Цены на IP, CCTV и гибридную (CCTV + IP) систему [Электронный ресурс] URL: [https://www.goal.ru/sistemy-bezopasnosty](https://www.goal.ru/sistemy-bezopasnosty-ceny/price/)[ceny/price/](https://www.goal.ru/sistemy-bezopasnosty-ceny/price/) (дата обращения: 27.05.2021).

30. Умное видео¬наблюдение Ivideon [Электронный ресурс] URL: [https://ru.ivideon.com](https://ru.ivideon.com/) (дата обращения: 27.05.2021).

31. «Слежка на миллион: как заработать на распознавании лиц клиентов»: статья [Электронный ресурс] URL:

[https://www.rbc.ru/ins/own\\_business/16/12/2015/567161229a79477425e22eda](https://www.rbc.ru/ins/own_business/16/12/2015/567161229a79477425e22eda) (дата обращения: 27.05.2021).

32. «Каталог решений ведущего производителя в области видеонаблюдения. Решения Axis Communications»: статья [Электронный ресурс] URL: [http://www.techportal.ru/solutions/axis/#resheniya-axis-dlya](http://www.techportal.ru/solutions/axis/#resheniya-axis-dlya-podscheta-posetiteley)[podscheta-posetiteley](http://www.techportal.ru/solutions/axis/#resheniya-axis-dlya-podscheta-posetiteley) (дата обращения: 27.05.2021).

33. Учимся писать многопоточные и многопроцессные приложения на Python [Электронный ресурс]: Habr, 2012. – URL:

<https://habr.com/ru/post/149420/> (дата обращения: 18.04.2021)